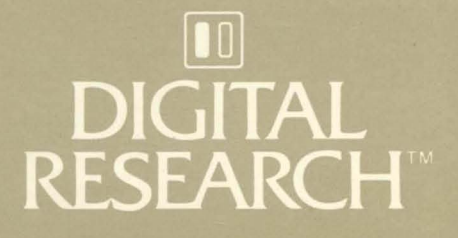

# **Access Manager™**  Productivity Tool

# **Programmer's Guide**

For the CP/M<sup>®</sup> Family of Operating Systems

## **Access Manager<sup>™</sup> Productivity Tool Programmer's Guide for the** CP/M® **Family of Operating Systems**

Copyr ight © 1983

Digital Research P.O. Box 579 160 Central Avenue Pacific Grove, CA 93950 (408) 649-3896 TWX 910 360 5001

All Rights Reserved

#### **COPYRIGHT**

Copyright  $@$  1983 by Digital Research. All rights reserved. No part of this publication may be reproduced, transmitted, transcribed, stored in a retrieval system, or translated into any language or computer language, in any form or by any means, electronic, mechanical, magnetic, optical, chemical, manual or otherwise, without the prior written permission of Digital Research, Post Office Box 579, Pacific Grove, California, 93950.

This manual is, however, tutorial in nature. Thus, the reader is granted permission to include the example programs, either in whole or in part, in his own programs.

#### DISCLAIMER

Digital Research makes no representations or warranties with respect to the contents hereof and specifically disclaims any implied warranties of merchantability or fitness for any particular purpose. Further, Digital Research reserves the right to revise this publication and to make changes from time to time' in the content hereof without obligation of Digital Research to notify any person of such revision or changes.

#### TRADEMARKS

CBASIC and CP/M are registered trademarks of Digital<br>Research. Access Manager, CB80, LK80, MP/M, Access Manager, CB80, LK80, MP/M, MP/M II, RMAC, PL/I-80, and Pascal/MT+ are trademarks of Digital Research.

The Access Manager Programmer's Guide for the CP/M Family of Operating Systems was prepared using the Digital Research TEX Text Formatter and printed in the united States of America.

> \*\*\*\*\*\*\*\*\*\*\*\*\*\*\*\*\*\*\*\*\*\*\*\*\*\*\*\*\*\*\*\*\*\*\* \* First Edition: June 1982 \* \* Second Edition: November 1982 \* \* Third Edition: March 1983 \* \*\*\*\*\*\*\*\*\*\*\*\*\*\*\*\*\*\*\*\*\*\*\*\*\*\*\*\*\*\*\*\*\*\*\*

### **Foreword**

This programmer's guide contains information and instructions for implementing your application programs with Access Manager<sup>M</sup>. It is specifically directed at implementations using the CP/M® family of operating systems.

The Access Manager Programmer's Guide was designed and written as the companion manual to the Access Manager Reference Manual. Please note that there are two separate versions of the programmer's guide, an 8080 and an 8086 version.

Section 1 of this manual describes the general guidelines and restrictions you must observe when using Access Manager with a particular operation system. Sections 2, 3, and 4 provide detailed<br>instructions for using and implementing Access Manager with programs written in CBASIC® Compiler (CB80™ ), PL/I-80™ , and Pascal/MT+™ .

# Table of Contents

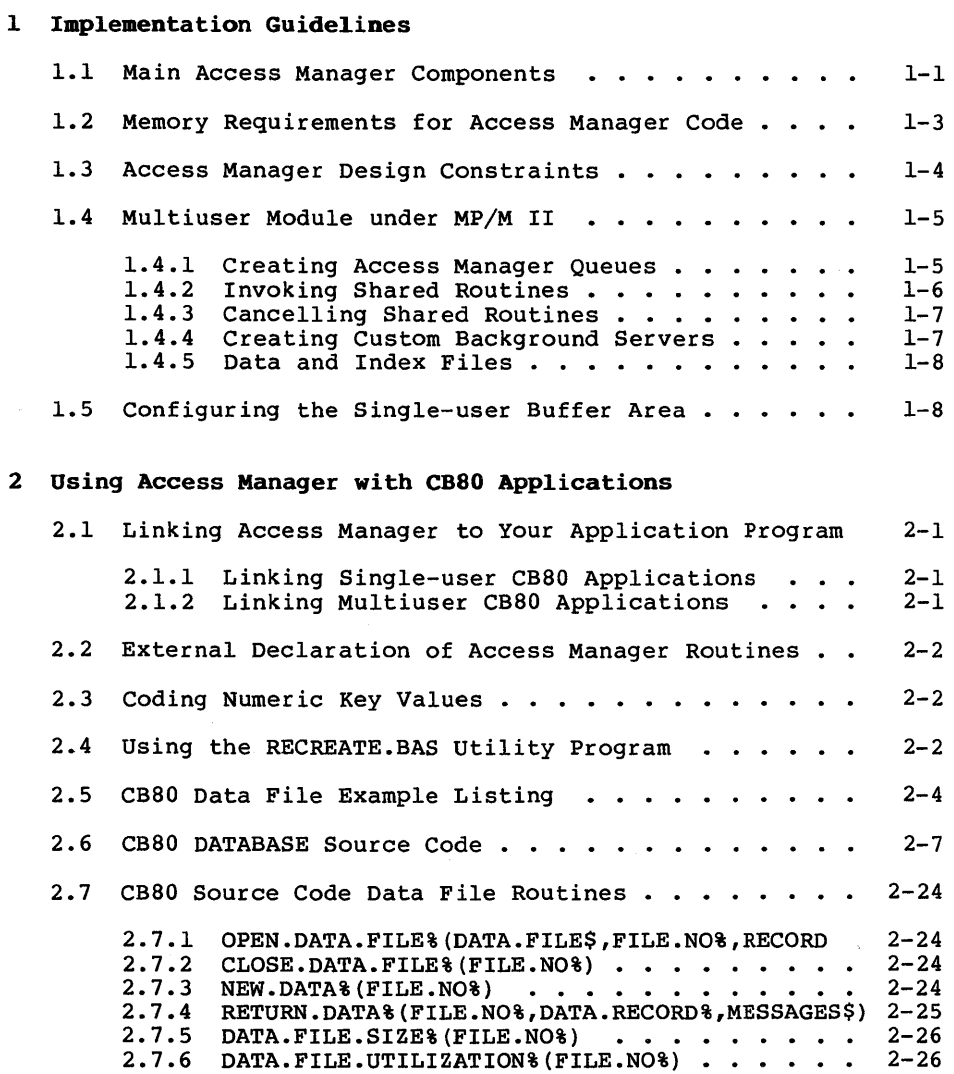

### 3 Using Access Manager with PL/I-80 Applications

3.1 Linking Access Manager to Your Application Program 3-1

# Table of Contents (continued)

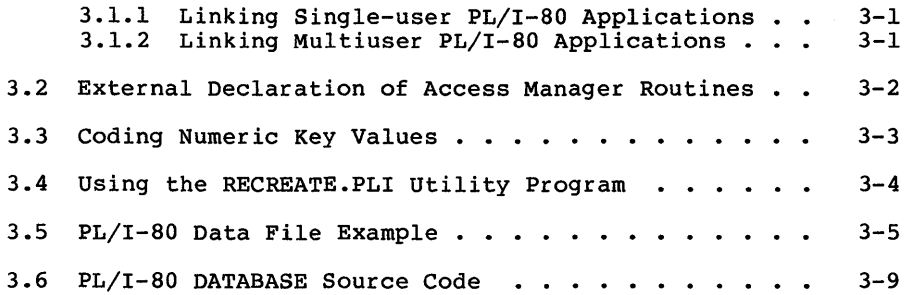

### 4 Using Access Manager with Pascal/MT+ Applications

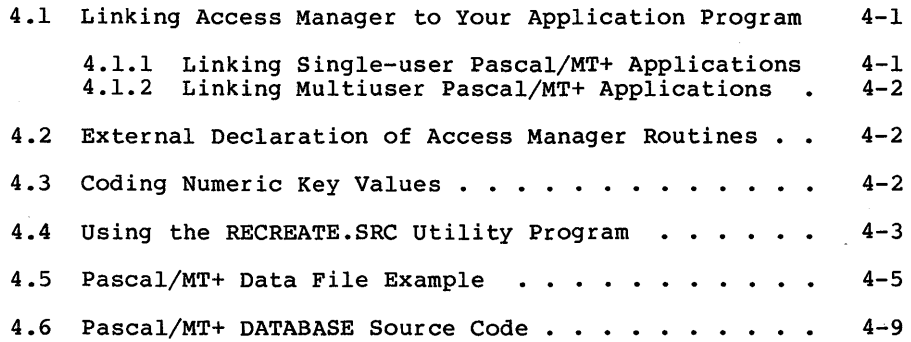

# Tables and Listings

### Tables

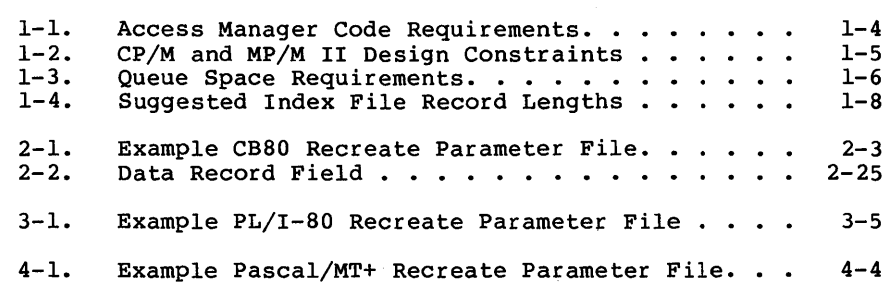

### Listings

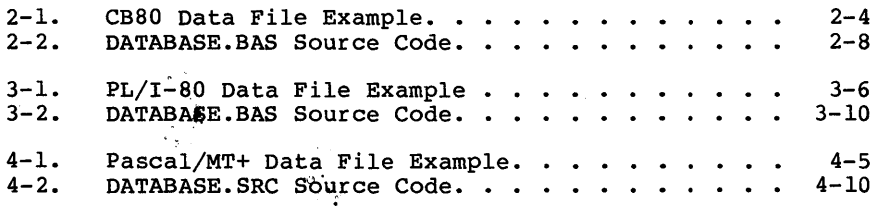

 $\mathcal{L}(\mathcal{L}^{\text{max}})$  . The  $\mathcal{L}^{\text{max}}$  $\label{eq:2.1} \frac{1}{\sqrt{2}}\int_{\mathbb{R}^3}\frac{1}{\sqrt{2}}\left(\frac{1}{\sqrt{2}}\right)^2\frac{1}{\sqrt{2}}\left(\frac{1}{\sqrt{2}}\right)^2\frac{1}{\sqrt{2}}\left(\frac{1}{\sqrt{2}}\right)^2\frac{1}{\sqrt{2}}\left(\frac{1}{\sqrt{2}}\right)^2.$ 

### **Section 1 Implementation Guidelines**

#### **1.1 Main Access Manager Components**

Your Access Manager distribution disk contains the following files:

• Single-user subroutine libraries

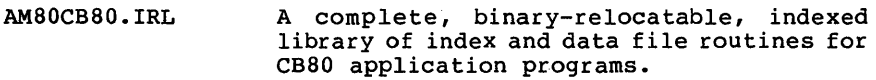

- AM80PLT. TRL A complete, binary-reloca table, indexed library of index and data file routines for PL/I-80 application programs.
- AM80PASC.ERL A complete, binary-relocatable library of index and data file routines for Pascal/MT+ application programs.
- Single-user buffer modules
	- AM80BUF.IRL A relocatable object module containing a prespecified buffer area of 3,560 (decimal) bytes for CB80 and PL/I-80 application programs.
	- AM80BUF.ERL A relocatable object module containing a prespecified buffer area of 3,560 (decimal) bytes for Pascal/MT+ application programs.

AM80BUF.ASM The assembly language source code for the buffer modules. Contains entry points (AM8FCB and AM8END) that define the beginning and end of the buffer area.

- SETAMBUF.COM A program to change the buffer module sizes without reassembling AM80BUF.ASM.
- External procedure declarations

AM80EXTR.BAS External procedure declarations for CB80 application programs.

AM80EXTR. PLI External procedure declarations for PL/I-80 application programs.

- AM80EXTR.PSC External procedure declarations for Pascal/MT+ application programs.
- Multiuser application interfaces
	- AMQ8CB80.IRL Relocatable interface module to coordinate compiled CB80 application programs and the shared Access Manager routines (AM80.PRL).
	- AMQ8PLI IRL Relocatable interface module to coordinate compiled PL/I-80 application programs and the shared Access Manager routines (AM80.PRL).
	- AMQIPASC.ERL Relocatable interface module to coordinate compiled Pascal/MT+ application programs and the shared Access Manager routines  $(M80.PRL)$ .
- Background server routines
	- AM80.PRL A page relocatable program containing all multiuser routines. AM80.PRL runs in its own memory segment as a shared, background server.
	- STOPAM80.PRL A page relocatable utility program that closes all open index and data files, terminates AM80.PRL, and releases its memory segment.
	- AM80x.RSP Resident System Processes to include in the MP/M™operating system at system generation time (when GENSYS is run). It sets up the interprocess queues for a multiuser system. For example, AM803.RSP reserves queues for up to three users.
- Background server customization routines

The following files contain the code you need to create custom versions of AM80.PRL. Additional instructions can be found under "Creating Custom Background Servers" in Section 1.4.1.

- AM80MBUF.ASM Determines the number and size of buffers and reserves the actual space for them. You can significantly affect the size of AM80.PRL by changing this module.
- AM80SERV.REL Contains the message handling code that communicates with the multiuser interfaces to coordinate the shar ing of Access Manager routines.
- AM80B.IRL Contains the Access Manager routines for a multiuser environment.
- Host language data file routines
	- CDATA.BAS These routines are similar to the data file functions described in Section 3 of your Reference Manual, except they are written in CB80 source code. (See Section 2, of the CBASIC Compiler (CB80) Language Programming Guide.)
- utility programs
	- RECREATE A general purpose program for rebuilding index and data files. Source versions of the program are provided in CB80, PL/I-80, and Pascal/MT+. Section 5 of your Reference Manual contains a complete description of the RECREATE utility program.
	- DATABASE A complete data base example for single-user or multiuser environments. Source code is provided in CB80, PL/I-80, and Pascal/MT+.

#### 1.2 Memory Requirements for Access Manager Code

[SINGLE) The Access Manager modular design ensures that your application program uses only those parts of Access Manager that are actually required. The calls to Access Manager embedded in the application program determine which modules the linking loader brings into the final file.

[MULTI] Only a small interface module combines with your application program. The actual Access Manager code resides in a separate memory segment.

Table 1-1 shows the Access Manager code requirements for single-user and multiuser environments. The following standard abbreviations are used: B means bytes and K means kilobytes.

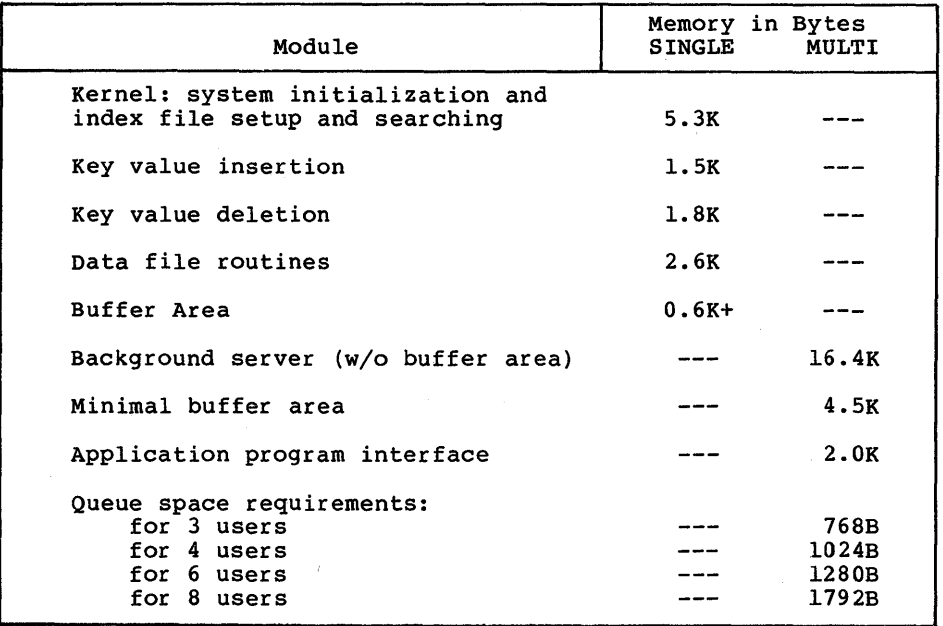

#### Table 1-1. Access Manager Code Requirements

#### 1.3 Access Manager Design Constraints

When using Access Manager, the following design constraints apply in both single-user and multiuser environments:

- Data records in a data file must all be the same length.
- Data records must be a minimum of four bytes in length.
- Access Manager reserves the first 128 bytes of every data file for recording status information.
- Key values must not exceed a length of 48 bytes.
- Data record numbers (pointers) associated with key values must not exceed a length of four bytes.
- The length of an index file record must be a multiple of 128 bytes; for example,  $128$ ,  $256$ ,  $512$ ,  $1024$ , etc.
- There must be a minimum of four key values in any given index file record.
- A minimum of three. buffers must be allocated for Access Manager.

 $1 - 4$ 

If your application program runs under CP/M or MP/M IITM , observe the design constraints shown in Table 1-2. In the table megabyte is abbreviated as MB.

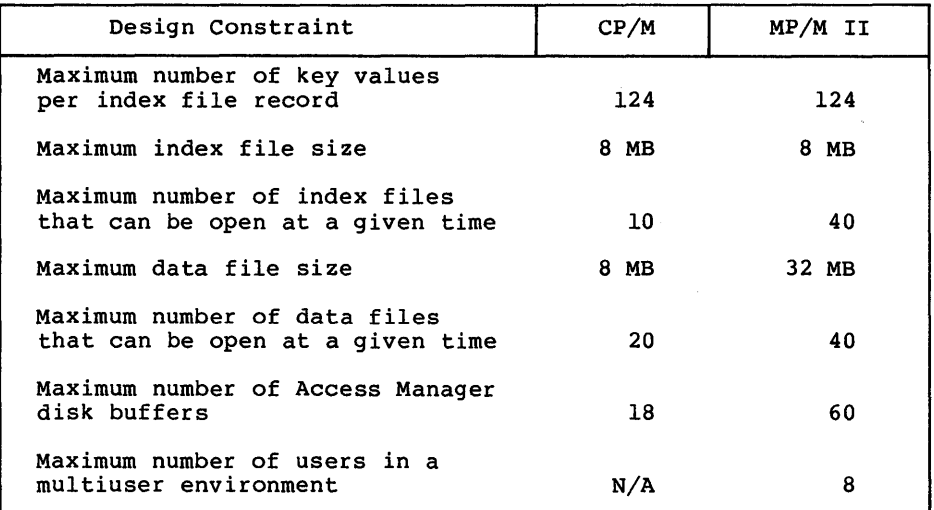

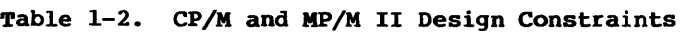

#### 1.4 Multiuser Module under MP/M II

Correct implementation of Access Manager under MP/M II requires proper use of the following components:

AM80x.RSP creates the Access Manager queues.

AM80.PRL contains the shared index file, data file, and buffer area.

#### 1.4.1 Creating Access Manager Queues

The queues created by  $AM80x.RSP$  (where "x" = 3, 4, 6, or 8) coordinate the multiuser keyed file accessing requests. This queue space must be reserved in common memory, meaning memory that is accessible to all users. Table 1-3 shows the queue space memory requirements.

| Maximum Number<br>of Users | Module<br>Name   | Memory<br>in Bytes |
|----------------------------|------------------|--------------------|
|                            | AM803.RSP        | 768                |
|                            | <b>AM804.RSP</b> | 1024               |
|                            | <b>AM806.RSP</b> | 1280               |
|                            | AM808.RSP        | 1792               |

Table 1-3. Queue Space Requirements

For a given. number of users, the task of reserving queue space need only be performed once during MP/M system generation. The MP/M utility program GENSYS.COM automatically prompts you to determine if<br>a Resident System Process (any file with a .RSP extension) should be included in the operating system. To set up a three-user system for Access Manager, respond with Y, for Yes, when GENSYS prompts you about AM803.RSP. Respond with N, for No, when prompted about the other AM80x.RSP files. GENSYS prompts you about an RSP file only if such a file is on the GENSYS disk.

After you complete the GENSYS procedure, a new MP/M system is written to a disk file (MPM.SYS). The next time you boot the system, the new version of MP/M resides on disk.

If there in not enough common memory for the Access Manager queue space and any other optional components of your operating system, GENSYS tells you and requests a retry.

#### 1.4.2 Invoking Shared Routines

AM80.PRL contains the shared Access Manager code designed to run in its own memory segment under MP/M. As distributed, it requires less than 32K bytes of memory (although the AM80.PRL file is somewhat larger because it contains a byte relocation map),<br>supports up to forty index files and forty data files, and uses supports up to forty index files and forty data files, and uses twenty buffers with a node size of 512 bytes (NNSEC%=4). Instructions for changing this configuration can be found under "Creating Custom Background Servers" in Section 1.4.4.

To start AM80.PRL under MP/M, type

AM80

If Access Manager starts successfully, a message similar to the following appears on your screen:

> Version 1.1 ACCESS MANAGER(tm) 8080 Serial No. AM-9999-000000 All Rights Reserved Copyright (c) 1982,1983 Digital Research, Inc.

Access Manager(tm) is ready for y users.

 $1 - 6$ 

Access Manager then detaches from the console and AM80.PRL is waiting in the background to service multiuser application programs.

If Access Manager encounters a problem at start-up, one of the following messages appear on the console:

> Access Manager could not open queues. Has an Access Manager RSP been included at GENSYS?

> Access Manager Background Server (AM80. PRL) has illegal SETUP parameters. Check AM80MBUF.ASM for proper setup.

> Access Manager could not open lock file. Are the disk and/or directory full?

> Access Manager could not initialize lock file. Call Digital Research.

#### 1.4.3 Cancelling Shared Routines

To close all open index and data files and free the memory segment occupied by AM80.PRL, type the command:

STOPAM80

If successful, the following message appears on the console:

Access Manager (tm) Terminated

If AM80.PRL is not running when you attempt to start STOPAM80, this message appears on the console:

> Be sure that Access Manager is operational. Run MPMSTAT to see.

#### 1.4.4 Creating Custom Background Servers

There are two parameters affecting the size of AM80.PRL that can be modified. These parameters are defined by DW statements in the AM80MBUF.ASM file. The parameters are the following:

- $\bullet$  NBUFS% The number of index file I/O buffers. NBUFS% must be set to at least three. However, 20 is a more realistic value for satisfactory multiuser operation. NBUFS% must not exceed 60.
- NNSEC% The number of l28-byte sectors comprising each index file node. Must be at least one; four sectors are recommended.

Once you enter the appropriate values for the preceding parameters, you must change the amount of storage reserved by AM80MBUF. The storage is reserved with a DS statement. The amount of storage required is given by this expression:

 $2504 + (NBUFS\ast \t(128 * NNSEC\ast) + 52))$ 

After AMSOMBUF.ASM is assembled, you can create a new AMSO.PRL with the following command line:

LINK AMSO=AMSOSERV[A,OP] ,AMSOMBUF,AMSOB.IRL[S]

#### 1.4.5 Data and Index Files

When Access Manager runs in a multiuser environment, index and data files are opened in the locked mode. This places total control of these files under AMSO.PRL. Further, the files are in the directory of the MP/M user area from which AMSO.PRL is started. In most environments, AMSO.PRL is started from user area zero.

#### 1.5 Configuring the Single-user Buffer Area

The primary parameters affecting the buffer area size are NNSEC% (the number of sectors per index file record) and NBUFS% (the number of index file buffers). NNSEC% should be set to four if compatibility of your application program with other software is a factor. However, if response time is a more critical issue, refer to Table 1-4 for suggested NNSEC% values.

Note that NNSEC% determines the length of the records in the index file. For example, if NNSEC% is four, the resulting index file record length is 512 bytes, regardless of the physical sector size of the disk.

| Physical Sector           | Suggested Values        |
|---------------------------|-------------------------|
| Size of Disk              | for NNSEC <sup>8*</sup> |
| 128<br>256<br>512<br>1024 | 2,4<br>2,4<br>4.8       |

Table 1-4. Suggested Index File Record Lengths

\* NNSEC% specifies the number of l2S-byte sectors per index file record.

Within the guidelines of Table 1-4, the selection of a value for NNSEC% is usually based on the length of the keys. Long keys lead to higher values of NNSEC% to reduce the levels of the B-Tree index structure.

For any specified value of NNSEC%, the more buffers (larger NBUFS%) there are, the fewer node accesses you need to retrieve a key value. However, when processing one index file at a time, the payoff from adding buffers diminishes rapidly when five or six buffers are already in use. If more than one index file is in use at a time, increase the number of buffers beyond six. Provided memory space is available, three buffers per index file (in active use at one time) is a reasonable guideline. Buffers are not assigned to individual index files. They are shared according to a least-recently-used priority scheme, which ensures the active index files make full use of the buffers.

The amount of available memory determines the size of the buffer area. If there is very little memory available for buffers, you can reduce NBUFS% to the minimum level of three.

The required buffer size for any given specification of the maximum number of index files (NKEYS%), the node size (NNSEC%), the number of buffers (NBUFS%), and the number of data files (NDATF%), can be calculated like this:

 $(NKEYS* + NDATF*) * 44) + (NBUFS* * (NNSEC* * 128) + 52)$ 

For example, if NKEYS%=3, NBUFS%=6, NDATF%=l, and NNSEC%=4, a buffer size of 3,560 (decimal) bytes is required. Once this buffer surfer size or spoot (accrimar) spees is required. Once this surfer space is reserved, any combination of the four determining parameters that stays within 3,560 bytes can be passed to the SETUP routine, which sets up the way the buffer area is used.

If you have the RMAC<sup>TM</sup> assembler, which generates relocatable object files (REL files), you can change AM80BUF.ASM, then reassemble it to create a new AM80BUF.REL. Or, you can run the program SETAMBUF .COM, which is on your distr ibution disk. Just make sure AM80BUF.IRL and AM80BUF.ERL are on the same disk as<br>SETAMBUF.COM. SETAMBUF modifies the buffer modules according to SETAMBUF modifies the buffer modules according to your specifications.

End of Section 1

# Section 2 Using Access Manager with CBASIC Compiler (CBSO) Applications

This section contains instructions for implementing Access Manager with application programs coded in CB80.

There are two examples provided in this section. The first shows the use of many Access Manager functions described in Section 3 of your Reference Manual, and how to use CB80 strings for data file buffer areas. The second example, DATABASE.BAS, illustrates the use of multiple index and data files.

#### 2.1 Linking Access Manager to Your Application Program

This section discusses a CB80 application program call MYPROG that you write and compile to produce a binary relocatable file.

#### 2.1.1 Linking Single-user CB80 Applications

You must link your compiled application program to the appropriate Access Manager subroutine library and index file buffer module. The following command line can be used to create an executable version of MYPROG:

LK80 MYPROG,AM80CB80.IRL,AM80BUF.IRL

AM80BUF contains the buffer area beginning with entry point AM8FCB and ending with AM8END.

Because AM80CB80 and AM80BUF are indexed, relocatable librar ies, LK80 ™ places them in the root module in case CB80 overlay structures are used. Before linking, be sure AM80BUF is large enough to contain your buffers (as specified in the SETUP function). You can use SETAMBUF to create a correctly sized buffer module.

#### 2.1.2 Linking Multiuser CB80 Applications

If your single-user version of MYPROG is coded with appropriate data locking procedures, you do not have to recompile it to create a multiuser version. All that is necessary is to relink the program.

You must link your compiled application program to the appropriate Access Manager multiuser interface. The interface makes the queue calls to the shared code in the background server. background server resides in its own memory segment.

Access Manager Programmer's Guide 2.1 Linking CB80 Applications

To create a COM file that calls the Access Manager background server, use the following command line:

LK80 MYPROG,AMQ8CB80.IRL

To create a PRL file that calls the Access Manager background server, use LINK.COM (which comes with MP/M II) as follows:

LINK MYPROG[OP,A],AMQ8CB80.IRL

Note that if you use LINK.COM, your application program cannot use the CB80 overlay facility.

No buffer area module (such as AM80BUF) is permitted in the multiuser link statement. Whereas AM80CB80 contains the actual  $Whereas AM80CB80 contains the actual$ Access Manager code, AMQ8CB80 simply contains the message handler necessary to get the shared Access Manager code (contained in AM80.PRL) to perform the necessary actions.

#### 2.2 External Dec1aration of Access Manager Routines

CB80 requires that external routines (those not coded in the program module but referenced by it) be explicitly declared. The file AM80EXTR.BAS contains the external function declarations for the entire set of Access Manager functions. Use the %INCLUDE feature of CB80 to make these external declarations a part of your application program.

#### 2.3 Coding Numeric Key Values

Refer to the discussion of "Coding Numeric Key Values" under the ADDKEY function descr iption in Section 3 of your Reference Manual.

#### 2.4 Using the RECREATE.BAS Utility Program

RECREATE.BAS contains the CB80 source code for the RECREATE utility program. You can change the source code in whatever way you want.

To create RECREATE.COM, compile RECREATE.BAS using CB80 and then link as follows:

LK80 RECREATE,AM80CB80.IRL,AM80BUF.IRL

The buffer area for RECREATE is 4,600 bytes based on the following parameter values:

• NNSEC $% = 4$ <br>• NBUES $% = 8$  $\bullet$  NBUFS $\texttt{8}$  = 8<br> $\bullet$  NDATF $\texttt{8}$  = 1  $\bullet$  NDATF  $\text{R}$  =  $\bullet$  NKEYS $\texttt{s}$  = 1 Note that only one data file and one index file are open at the same time RECREATE is running. Use SETAMBUF to configure AM80BUF.IRL.

Table 2-1 shows the layout and content of records in a Recreate<br>Parameter File. This particular example file can be used to This particular example file can be used to reconstruct DATABASE.BAS (see Listing 2-2).

| Record Type | Contents                 |  |
|-------------|--------------------------|--|
| Header      | 1,4                      |  |
| Data File   | CUSTOMER.DAT, 100, 3, 0  |  |
| Index File  | NAME.IDX, 10, 0, 1, 1, Y |  |
| Key Part    | 22,8                     |  |
| Index File  | NUMB.IDX, 4, 0, 0, 1, N  |  |
| Key Part    | 2,4                      |  |
| Index File  | ZIPC.IDX, 11, 0, 1, 1, Y |  |
| Key Part    | 84.9                     |  |

Table 2-1. Example CB80 Recreate Parameter File

If you want to change the capacity of the RECREATE program, and hence its memory requirements, note the following parameters and associated DIMension statements:

• MAX.NO.KEYS% and MAX.NO.KEY.PARTS% specify the maximum number of index files associated with a data file and the maximum number of fields comprising a key value, respectively. If the value for either of these parameters is increased in RECREATE. BAS, the following dimension statements must be modified to reflect the changes:

DIM INDEX.NAME\$ ( ... DIM AUTO.SUFFIX% ( ...

• MAX. SORT% determines the maximum number of key values that will be buffered by RECREATE.BAS before being sorted and added to the index file being recreated. If MAX.SORT% is increased, the following dimension statement must be changed.

DIM KEYVAL\$ ( ...

The routine SORT. SETUP in RECREATE.BAS uses the FRE and MFRE functions of CB80 to determine the amount of available memory for buffered key values. The actual number of key values buffered is stored in NO.SORT%. For long key lengths, the memory space available limits NO.SORT%. The value for NO.SORT% can be made more conservative by reducing the values of G.SORT and M.SORT before NO.SORT% is computed.

Access Manager Programmer's Guide 2.5 CB80 Data File Listing

#### 2.5 CB80 Data File Example Listing

In the following listing the CB80 SADD function determines the value of the buffer pointer (Access Manager parameter BUFFER%) for the READAT and WRTDAT routines. The result of SADD is increased by two because each string variable in CB80 has a two-byte header containing the length of the string.

When Access Manager fills in the input buffer INP. BUFFERS dur ing the READAT function, the two-byte length header is not affected. Therefore, you can use one such string input buffer for all the data files if  $\overline{1}t$  is long enough to accommodate the longest record length.

However, the output buffer OUT. BUFFER\$ is constantly adjusted because it is reconstructed for each WRTDAT function. Therefore, it is not advisable to use the input buffer for output. Reserve the input buffer for input only; create the output buffer strings as needed.

REM ------------------------------------------------------- REM ~80 External Declarations REM ------------------------------------------------------- %INCLUDE AMSOEXTR.BAS REM ------------------------------------------------------- REM Exception Processing Routines REM ------------------------------------------------------- DEF ERRQR.HANDLER(LOCALB) INTEGER LOCALE PRINT "ERROR at ";LOCALE;" with code ";ERRCOD STOP FEND DEF LOCK.CONFLICT(LOCALE) INTEGER LOCALE PRINT "LOCK Conflict at ";LOCALE;" with code ";LOKCOD FEND

Listing 2-1. CB80 Data File Example

```
REM ------------------------------------------------------- REM Lock Parameter Setup 
REM -------------------------------------------------------
N.LOCK = 0 REM No lock request
S.LOCK% = 1 REM Shared record lock<br>X.LOCK% = 2 REM Exclusive record lock<br>S.FILE% = 3 REM Shared file lock<br>X.FILE% = 4 REM Exclusive file lock
REM ------------------------------------------------------- REM System Initialization Parameters 
                                     REM -------------------------------------------------------
NBUF% = 3 REM 3 buffers<br>
NREYS% = 1 REM 512-byte inde<br>
NNATF% = 1 REM 512-byte inde<br>
NDATF% = 1 REM Trap user ern<br>
ERROGID% = -1 REM Trap user ern<br>
PROGID% = -1 REM Program ID as<br>
TIMOUT% = 3 REM Background se
                       REM 
REM 
REM 
REM 
REM 
REM 
REM 
                               512-byte index file record length 
1 data file 
Trap user errors 
Program ID assigned to MP/M console no. 
Background server time-out delay 
REM ------------------------------------------------------- REM Initialize System 
                      REM -------------------------------------------------------
PROGID% = INTUSR(PROGID%,ERROPT%,TIMOUT%) 
IF ERRCOD \lt> 0 THEN \
       CALL ERROR. HANDLER (1) 
IF SETUP(NBUF%, NKEYS%, NNSEC%, NDATF%) \langle \rangle o then \setminusCALL ERROR.HANDLER(2) 
REM ------------------------------------------------------- REM Open Files 
REM -------------------------------------------------------
FILE.NO% = -1 REM Automatic file number assignment 
RECORD.LEN<sup>2</sup> = 32
FILE.NAME$ = "K:PART.DAT" 
FILE.NO% = OPNDAT(FILE.NO%,S.FILE%,FILE.NAME$,RECORD.LEN%) 
IF ERRCOD <> 0 THEN \ 
        CALL ERROR. HANDLER (3) 
IF LOKCOD \lt> 0 THEN \
       CALL LOCK.CONFLICT(3) 
REM ------------------------------------------------------- REM Create input buffer area and buffer pointer. The buffer 
REM pointer = SADD + 2 because SADD points to the two-byte
REM length header which precedes the actual string. 
REM -------------------------------------------------------
REM 
 INP. BUFFER$ 
1 2 3 
"12345678901234567890123456789012" 
BUFFER.PTR% 
SADD(INP.BUFFER$) + 2
```
#### **Listing 2-1. (continued)**

**2-5** 

REM ------------------------------------------------------- REM Set exclusive lock on data record no. 65686 REM ------------------------------------------------------- DRN2% <sup>=</sup>1 CALL SETDAT(DRN2%) REM Set high-order bytes to 1 **EXAMPLE 2020**<br>DRN% = 150 REM 65686 = 65536 + 150 IF SETLOK(FILE.NO%,X.LOCK%,DRN%) <> 0 THEN \ CALL LOCK.CONFLICT(4) REM ------------------------------------------------------- REM Read data record REM ------------------------------------------------------- CALL SETDAT(DRN2%) IF READAT(FILE.NO%,DRN%,BUFFER.PTR%) <> 0 THEN \ CALL ERROR. HANDLER (4) REM ------------------------------------------------------- REM Parse buffer into working variables REM ------------------------------------------------------- PART.NO\$ = LEFT\$(INP.BUFFER\$,4) PART.NAME\$ = MID\$(INP.BUFFER\$,5,20)  $PART.QUAN = VAL(RIGHTS(INF. BUTFERS, 8))$ REM ------------------------------------------------------- REM Update data record REM -------------------------------------------------------  $PART.QUAN = PART.QUAN - 100.$ REM ------------------------------------------------------- REM Create output buffer REM ------------------------------------------------------- OUT.BUFFER\$ = PART.NO\$ + PART.NAME\$ + \ LEFT\$(STR\$(PART.QUAN),8) BUFFER.PTR% =  $SADD(OUT.BUFFERS) + 2$ REM ------------------------------------------------------- REM Write updated record REM ------------------------------------------------------- CALL SETDAT(DRN2%) IF WRTDAT(FILE.NO%, DRN%, BUFFER. PTR%)  $\langle$  > 0 THEN  $\setminus$ CALL ERROR.HANDLER(5) REM ------------------------------------------------------- REM Release record lock REM ------------------------------------------------------- CALL SETDAT(DRN2%) IF FRELOK(FILE.NO%, X.LOCK%, DRN%) <> 0 THEN  $\setminus$ CALL LOCK.CONFLICT(6)

**Listing 2-1. (continued)** 

Access Manager Programmer's Guide 2.5 CB80 Data File Listing

```
REM ------------------------------------------------------- REM Close data file and release file lock 
REM -------------------------------------------------------
IF CLSDAT(FILE.NO%) \langle > 0 THEN \
      CALL ERROR.HANDLER(7) 
IF FRELOK(FILE.NO%, S.FILE%, 0) <> 0 THEN \setminusCALL LOCK.CONFLICT(7)
```
STOP

#### **Listing 2-1. (continued)**

#### **2.6 CB80 DATABASE Source Code**

Your Access Manager distribution disk contains sample code for building and maintaining a data base in CB80. The code is designed so you can add or substitute your own key attributes as required. The sample code is on your distribution disk in a file named DATABASE.BAS.

DATABASE.BAS demonstrates the integration of Access Manager with CB80 applications. It builds a name and address data base and provides facilities for examining, updating, and/or listing the information contained therein. You might also want to use routines from DATABASE.BAS directly in your application programs.

[SINGLE] To create DATABASE.COM, compile DATABASE.BAS with CB80.COM and link as follows:

LK80 DATABASE,AM80CB80.IRL,AM80BUF.IRL

[MULTI] In the multiuser environment, your link statement should be entered as follows:

LK80 DATABASE,AMQ8CB80.IRL

**Note that Listing 2-2 of DATABASE.BAS might not include recent changes. You should always treat the copy on your distr ibutiondisk as the definitive version.** 

REM **::::::::::::::::::::::::::::::::::::::::::::::::::::::::::::::**  REM REM REM REM **::::::::::::::::::::::::::::::::::::::::::::::::::::::::::::::**  REM REM REM REM REM REM REM DATABASE EXAMPLE VERSION 1.05 4/17/82 1411 INTERFACE TO AM80(tm) AM80EXTR.BAS CONTAINS THE EXTERNAL DEFINITIONS OF THE AM80 ROUTINES

%INCLUDE AM80EXTR.BAS

REM

REM :::::::::::::::::::::::::::::::::::::::::::::::::::::::::::::: REM REM SET-UP DATABASE FIELD & KEY DESCRIPTORS REM REM ::::::: :::::::::: :::: ::::: ::::::::::::::: :::::::::: :::::::: ::: DIM FLD.NAME\$(7),FLD.LEN\(7),NEW.FLD\$(7),OLD.FLD\$(7)<br>DIM FLD.PTR\(7) MAX.FIELD% = 7:NO.FIELDS% = MAX.FIELD% + 1 YES% = 1 : NO% = 0

#### **Listing 2-2. DATABASE.BAS Source Code**

```
FLD.NAME$(0) = "Customer Number" : FLD. LEN$(0) = 4<br>FLD.NAME$(1) = "First Name" : FLD. LEN$(1) = 16FLD.NAME$(1) = "First Name" :FLD.LEN%(1) = 16<br>FLD.NAME$(2) = "Last Name" :FLD.LEN%(2) = 20
FLD.NAME$(3) = "Street Address" :FLD.LEN%(3) = 20<br>FLD.NAME$(3) = "Street Address" :FLD.LEN%(3) = 20<br>FLD.NAME$(5) = "State" :FLD.LEN%(4) = 20<br>FLD.NAME$(5) = "State" - :FLD.LEN%(5) = 2<br>PLD.NAME$(5) = ""--- "
 FLD.NAME$(4) = "City" :FLD.LEN%(4) = 20<br>FLD.NAME$(5) = "State" :FLD.LEN%(5) = 2<br>FLD.NAME$(6) = "Zipcode" :FLD.LEN%(6) = 9
 FLD.NAMES(7) = "Customer Status" : FLD. EEN*(7) = 8DIM KEY.NAME$(2),KEY.LEN%(2),KEY.MAP%(2),KEY.TYPE%(2),KEY.NUM%(2),KEY.DUP%(2) 
MAX.KEY<sup>8</sup> = 2
KEY.LEN%(0)=10:KEY.TYPE%(0)=0:KEY.MAP%(O)=2 REM 
KEY. LEN% (1) = 11:KEY. TYPE% (1) = 0:KEY. MAP% (1) = 6 REMKEY.LEN%(2)=4 :KEY.TYPE%(2)=0:KEY.MAP%(2)=O REM 
UNIO.KEY$ = 2 REM <i>USED IN TEST OF UNIOURNESS</i>FOR KEY\ = 0 TO MAX.KEY\IF KEY% = UNIQ.KEY% THEN \setminusKEY.DUP$ (KEY \frac{1}{2}) = NO \frac{1}{2}ELSE \ 
                      KEY.DUP$(KEY$) = YES$KEY.NAMES (KEY*) = FLD.NAMES (KEY.MAP*(KEY*))NEXT KEY% 
DIM INDEX.NAME$(2) 
 INDEX.NAME$(0) = "NAME.IDX"<br>INDEX.NAME$(1) = "ZIPC.IDX"
INDEX.NAME$ (2) = "NUMB. IDX"
NLOCK<sup>8</sup> = 0 REM IGNORE LOCKS
SLOCK = 1 REM SHARED RECORD LOCK
XLOCK% 2 REM EXCLUSIVE RECORD LOCK 
SFILE% 3 REM SHARED FILE LOCK 
XFILE% 4 REM EXCLUSIVE FILE LOCK 
RLOCK<sup>8</sup> = 5 REM RELEASE SLOCK<sup>8</sup> OR XLOCK<sup>8</sup>
REM 
                                                                       KEY 0 
LAST NAME 
                                                                       KEY 1 
ZIPCODE 
                                                                       KEY 2 
CUST NUMBER 
REM +++++++++++++++++++++++++++++++++++++++++++++++++++++++++++++ REM 
                      BEGINNING OF UTILITY FUNCTIONS
REM 
REM 
REM :::: :::::::::: :::: ::::: :::: ::::: ::::: ::::::::::: ::::: I:: ::::: 
REM<br>REM
                      CLEAR SCREEN ROUTINE
REM 
REM ::::::::::::::::::::::::: :.::::::::::: :::::::::::::::::::::::: 
DEF CLEAR. SCREEN%
           FOR DUMMY$ = 1 TO 24
                      PRINT 
           NEXT DUMMY<sup>8</sup>
```
RETURN FEND REM ::::::::::::::::::::::::::::::::::::::::::::::::::::::::::::: REM MAIN MENU ROUTINE REM REM : ::::: :::::::::: :::::::::: ::::::::: :::::: ::: ::::: :::::::::::: DEF MAIN.MENU% PRINT TAB(21);" AM80(tm) DEMONSTRATION" :PRINT<br>PRINT TAB(20):"Customer Database Operations" PRINT TAB(20); "Customer Database Operations"<br>PRINT TAB(20); "TCustomer Database Operations"<br>PRINT TAB(20); "\*\*\*\*\*\*\*\*\*\*\*\*\*\*\*\*\*\*\*\*\*\*\*\*\*\*\*\*\*P:PRINT :PRINT<br>PRINT TAB(5); "1. Enter New Customers"<br>PRINT TAB(5); "2. Scan/Update/ PRINT TAB(5); 5. Dave min files a Rescurse of the PRINT FRINT .<br>1000 INPUT "Enter desired operation number>>";OP% IF OP%<l OR OP%>6 THEN PRINT :PRINT :GOTO 1000  $MAIN.MENU$ <sup>%</sup> =  $OP$ <sup>8</sup> RETURN FEND REM ::::::::::::::::::::::::::::::::::::::::::::::::::::::::::::: REM SELECT SEARCH KEY ROUTINE REM REM :::::::::::::::: ::::::::::::::::::::::::::::::::::::::::::::: DEF SEARCH.KEY% DUMMY% = CLEAR.SCREEN% PRINT TAB(25); "Customer Database Search Keys": PRINT : PRINT FOR  $KEY\$  = 0 TO MAX.  $KEY\$ <br> $KEY\cdot NO\$  =  $KEY\cdot 1$ PRINT\_TAB(5);KEY.NO%;"- ";KEY.NAME\$(KEY%) NEXT KEY% 1040 PRINT :PRINT INPUT "Enter desired key number»";OP% FEND IF OP%<1 OR OP%>NO.KEYS<sup>\$</sup> THEN 1040  $SEARCH.FRY$  $= OP$  $-1$ **RETURN** REM :::::::::::::::::::::::::::::::::::::::::::::::::::::::::::::: REM ERROR HANDLING REM REM :::::: ::: ::::::: :::::::::: :::::: ::::::::::::::::::::::::::: ::: DEF ERROR.TYPE%(TYPE%) PRINT PRINT \

**Listing 2-2. (continued)** 

```
"User Error #"; ERRCOD; " occurred while trying to ";
9210 
9230 
9250 
9290 
930Q 
9320 
9330 
9340 
9350 
9360 
9370 
9380 
9390 
9400 
9410 
9420 
9500 
9600 
9700 
FEND 
            \overline{C} TYPE% GOTO 9210,9230,9250,9290,9300,9320,9330,
             9340,9350,9360,9370,9380,9390,9400,9410,9420<br>PRINT "open ";INDEX.NAME$(KEY%) : GOTO 9700<br>PRINT "search ";KEY.NAME$(KEY%);" Index File" : GOTO 9500
             PRINT "save ";INDEX.NAME$(KEY$) : GOTO 9600<br>PRINT "remove old key from ";INDEX.NAME$(KEY$) : GOTO 9500<br>PRINT "enter key into ";INDEX.NAME$(KEY$) :GOTO 9500<br>PRINT "eate key from ";INDEX.NAME$(KEY$) :GOTO 9500<br>PRINT "get a n
             PRINT "delete data record #";DRN% :GOTO 9700<br>PRINT "open ";FILE.NAME$;" (";FILE.NO%;")" :GOTO 9700<br>PRINT "read data record #";DRN%:GOTO 9700
             PRINT "write data record.":GOTO 9700 
PRINT "release shared file lock on "iFILE.NAME$:GOTO 9700 
            PRINT "initialize user.": STOP
             PRINT "close ";FILE.NAME$ :KEY% = -1:GOTO 9600<br>PRINT "close ";INDEX.NAME$(KEY%) : GOTO 9600
            CALL CLSDAT(FILE.NO%)<br>FOR T.KEY% = 0 TO MAX.KEY%
                       IF T.KEY% <> KEY% THEN CALL CLSIDX(KEY.NUM%(T.KEY%))
            NEXT T.KEY%
            GOTO 9700 REM STOP ERROR MESSAGE 
            T.KEY\ = KEY\ + 1
            IF T.KEY%>MAX.KEY% THEN STOP 
            FOR KEY% = T.KEY% TO MAX.KEY%
            CALL CLSIDX(KEY.NUM%(KEY%))<br>
NEXT KEY%<br>
PRINT
            PRINT "DEMONSTRATION TERMINATING WITH ERROR CODE #"; ERRCOD
            STOP 
DEF LOCK.TYPE%(TYPE%) 
FEND 
            PRINT "Lock Type: ";TYPE%;" Lock Code:";LOKCOD<br>CALL CLSDAT(FILE.NO%)
            FOR T.KEY\ = 0 TO MAX.KEY \frac{1}{2}CALL CLSIDX(KEY.NUM%(T.KEY%))
            NEXT T.KEY<sup>§</sup>
REM ::::::::::::::::::::::::::::::::::::::::::::::::::::::::::::: 
REM<br>REM
                        STRIP TRAILING BLANKS
REM 
REM :::::::::: ::::::::::::::::::::::::::::::::::::::::::::::::::: 
DEF STRIP.BLANKS$(OLD.VAL$,FLD%) 
            FOR TEST$ = FLD.LEN%(FLD%) TO 1 STEP -1<br>
IF MID$(OLD.VAL$,TEST%,1) <> " " THEN \
                                    STRIP.BLANKS$ = LEFT$ (OLD.VAL$, TEST$) : \ RETURNNEXT TEST&
            STRIP.BLANKS$ = ""
```
RETURN FEND REM :::::::::::::::: ::::::::::::::::::: :::::::::::::::::::::::::: REM<br>REM READ DATA RECORD ROUTINE REM REM :::::: ::::: :::::::::::::::::::::::::::::: :::::::::.::::::::::: DEF READ.CUST%(DRN%) FEND IF READAT(FILE.NO%,DRN%,INPBUF.PTR%) <> 0 THEN \ DUMMY% = ERROR.TYPE%(11)<br>OFFSET% = 2 REM SKIP REM SKIP DELETE FLAG FIELD FOR D.FLD% = 0 TO MAX.FIELD% OLD.FLD.VAL\$ = MID\$(INPBUF\$,OFFSET%,FLD.LEN%(D.FLD%» OLD. FLD\$ $($ D. FLD\$ $)$  = \ STRIP.BLANKS\$(OLD.FLD.VAL\$,D.FLD%) OFFSET% = OFFSET% + FLD.LEN%(D.FLD%)<br>NEXT D.FLD%<br>RETURN REM :::: :::::::::::::::: :::::: ::::::::::::::::::::::::::::::::::: REM LIST CUSTOMER RECORD ROUTINE REM REM I:: I::::: :::::::::::::::::::::::::::::::::::::::::::::::::::: DEF PRINT.CUST% FEND IF ROUTE\$ = "Y" THEN  $\setminus$ LPRINTER PRINT PRINT TAB(5);OLD.FLD\$(O);TAB(15);OLD.FLD\$(7) PRINT TAB(25);OLD.FLD\$ $(1)$ ;" ";OLD.FLD\$ $(2)$ PRINT TAB(25); OLD.FLD\$(3) PRINT TAB(25);OLD.FLD\$(4);", ";OLD.FLD\$(5);" PRINT CONSOLE RETURN ";OLD.FLD\$(6) REM ::::::::::::::::::::::::::::::::::::::::::::::::::::::::::::: REM<br>REM PAUSE ROUTINE REM REM :::: I::::: ::::::::: I:: ::::: ::::: :::::::::: :::: I:: I:::: ::: :::: DEF PAUSE% PRINT INPUT "Press 'RETURN' to continue ---";LINE PAUSE\$ RETURN FEND REM : :::: ::::: ::: I::: I:: I:: :::::: I:: :::::::: ::: :::::: I:::: I:::::: REM

j

```
REM CONVERT TARGET VALUE TO KEY FORMAT ROUTINE 
REM 
REM I:: ::::::::::::::::: I:: I::::: :::::::::::: ::::::: I:::::::: :::: 
DEF KEY.FORMAT$(KEY%,TARGET$) 
FEND 
          IF UNIQ.KEY\frac{1}{2} = KEY\frac{1}{2} THEN \<br>KEY.FORMAT$ = TARGET$ :\
                   RETURN 
         KL= KEY. LEN*(KEY*)KEY.FORMAT$ = LEFT$(TARGET$ + SPACE$, KL$-2) + \
                   CHR$(0) + CHR$(0)RETURN 
REM :: I:: I::::::::::: I:: ::::: ::::::::::::: I::::::::: I:::::: :::::: 
REM<br>REM
                   COMPARE INDEX.KEY & U.VALUE ROUTINE
REM 
REM :::::::::::::::::::::::::::: I::: :::::::: ::::::::::::::: :::::: 
DEF COMPARE% 
FEND 
         IF KEY% = UNIQ.KEY% THEN \setminusKL\hat{\mathbf{s}} = KEY. LEN& (KEY&) \
         ELSE \ 
                   KLE = KEY.LEN*(KEY*) - 2Cl$ = LEFT$(INDEX.KEY$ + SPACE$,KL%) 
C2$ = LEFT$(U.VALUE$ + SPACE$,KL%) 
         IF Cl$<C2$ THEN \ 
                   COMPARE = -1 : \RETURN 
         IF Cl$>C2$ THEN \ 
                   COMPARE \frac{1}{1}ELSE \ 
                   COMPARE<sup>%</sup> = 0
         RETURN 
REM:::::::::::::::::::::::::!:::::::::::::::::::::::::::::::::: : 
REM<br>REM
                   CHECK LOCK ROUTINES
REM 
REM :::: I::::: ::::::: :::::: I:::: I::::: I:: I:::: :::::: I:::::: I::::: ; 
DEF SKIP.LOCK%
         WHILE DRN$ \lt> 0 AND LOKCOD \lt> 0
FEND 
         WEND 
         RETURN 
DEF CHECK.LOCK%
         PRINT 
         INPUT \ 
                   L.VALUE$ = LEFT$(INDEX.KEY$,KEY.LEN%(KEY%))
                   INDEX.KEY$ = SET.LENGTH$ 
                   DRN% = AFTKEY(KEY.NUM%(KEY%), FILE.NO%, SLOCK%, \setminusL.VALUE$,INDEX.KEY$)
```

```
"Enter a 'W' if you want to wait for locked record(s) >>"; \setminusLINE DUMMY$ 
FEND 
          IF UCASES (DUMMYS) = "W" THEN \
                    CHECK.LOCK% =YES% :\ RETURN . 
          WHILE DRN% \langle \rangle 0 AND LOKCOD \langle \rangle 0
          WEND 
                    CONV. TARGET$ = LEFT$ (INDEX.KEY$ , KEY. LENGTH$ (KEY$))<br>INDEX.KEY$ = SET. LENGTH$IF OLD.ACTIONS = "COMT" THEN \
                     ELSE \setminusDRN% = AFTKEY(KEY.NUM%(KEY%), FILE.NO%, \setminusSLOCK%, CONV.TARGET$, INDEX.KEY$) \
                               DRN% = BEFKEY(KEY.NUM%(KEY%), FILE.NO%, \setminusSLOCK%, CONV.TARGET$,INDEX.KEY$) 
          CHECK.LOCK8 = NO$RETURN 
DEF SET.XLOCK$(OP$)<br>30010 IF SETLOK(F
          IF SETLOK(FILE.NO%, XLOCK%, DRN%) <> 0 THEN \setminuswhere the contract the part of the print is the print in the print in the print is \mathbb{R}.
                     INPUT \ 
"Enter 'W' if you want to wait or press 'RET' to cancel update>>"; \setminusLINE DUMMY$:\
FEND 
                     DUMMY$ = UCASE$ (DUMMY$)ELSE \ 
           DUMMY$ = "ok" IF DUMMY$ = "W" THEN 30010 
IF DUMMY$ = "ok" AND OP$ = "S" THEN \ 
                     SET. XLOCKS = "SAVE"IF DUMMY$ = "ok" AND OP$ = "D" THEN \<br>SET.XLOCK$ = "DELT"
          IF DUMMY$ \leftrightarrow "ok" THEN
                     SET.XLOCK$ = OLD.ACTION$ 
          RETURN 
REM :::::::::::::::::::::: ::::::::::::::::::::::::::::::::::::::: 
REM<br>REM
                    CUST # UNIQUENESS TEST ROUTINE
REM 
REM ::: :::: :::::: :::::: ::: ::: ::::: :::: :::::::: ::::::: ::::: ::::::: 
DEF TEST.UNIQUENESS %
          TEST\ = NEW.FLD$ (KEY.MAP% (UNIQ.KEY%))
          TEST% = GETKEY(UNIQ.KEY%,O,NLOCK%,TEST$) 
          IF LOKCOD \lt 0 THEN \
                    DUMMY% = LOCK.TYPE% (12)
          IF TESTS = 0 THEN \sqrt{ }TEST.UNIQUENESS<sup>$</sup> = YES<sup>8</sup> \
          ELSE \ 
                     TEST.UNIQUENESS<sup>% =</sup> NO<sup>%</sup>: \
                     PRINT : \bar{\setminus}<br>PRINT " *** Already Assigned ***" : \bar{\setminus}
```
**Listing 2-2. (continued)** 

PRINT RETURN FEND REM : ::::::: ::::::::::: :::: ::::::::::: ::: ::: ::::::: ::::::: ::::::: REM<br>REM UPDATE DATA FIELD ROUTINE REM REM ::::::::::::::::::::::::::::::::::::::::::::::::::::::::::::: DEF UPDATE.FIELD% (FIELD.NO%) FIELD.NO<sup>\*</sup> = FIELD.NO<sup>\*</sup>-1<br>1050 PRINT FEND PRINT "Input new ";FLD.NAME\$(FIELD.NO%);<br>INPUT ">>";LINE NEW.FLD\$(FIELD.NO%) IF FIELD.NO% =  $KEY.MAP%$  (UNIQ.KEY%) THEN \ ELSE \ NEW.FLD\$(FIELD.NO%) = RIGHT\$("0000"+NEW.FLD\$(FIELD.NO%), \ FLD.LEN%(FIELD.NO%)) NEW.FLD\$(FIELD.NO%) = LEFT\$(NEW.FLD\$(FIELD.NO%), \ FLD.LEN%(FIELD.NO%)) IF FIELD.NO%  $\langle \rangle$  0 OR NEW.FLD\$(FIELD.NO%) = \ OLD.FLD\$(FIELD.NO%) THEN RETURN UNIQUE% = TEST.UNIQUENESS% IF NOT UNIQUE% THEN 1050 RETURN REM :::::::::::::::::::::::::::::::::::::::::::::::::::::::::::::: REM WARNING MESSAGES REM REM :::::::::::::: :.::::::::::::::::::::::::::::::::::::::::::::::: DEF WARNING.TYPE%(TYPE%,RET.CODE%) PRINT PRINT "WARNING...Return Code #";RET.CODE%; \ THE METHOD COUTED While trying to ";<br>ON TYPE% GOTO 9930,9940,9950 9930 PRINT "remove old key from "; INDEX. NAME\$ (KEY%) DUMMY% = PAUSE% :RETURN 9940 PRINT "enter key into "; INDEX. NAME\$ (KEY%) DUMMY% = PAUSE% :RETURN 9950 PRINT "delete key from ";INDEX.NAME\$(KEY%) DUMMY% = PAUSE% :RETURN FEND REM ::::::::::::::::::::::::::::::::::::::::::::::::::::::::::::: REM REM ADD NEW KEY VALUE ROUTINE REM REM :::: :::: ::::::::::::::::::::::: :::::::::::::::::: :.:::: ::: ::::

```
DEF ADD.KEY%(KEY%,DRN%) 
REM 
          K.FLD% = KEY.MAP%(KEY%) 
OLD.KEY$ = OLD.FLD$(K.FLD%) 
NEW.KEY$ = NEW.FLD$(K.FLD%) 
REM REMOVE OLD KEY VALUE
REM 
REM 
          RET.CODE% = DELKEY(KEY.NUM%(KEY%), FILE.NO%,
                   XLOCK%,OLD.KEY$,DRN%) 
          IF ERRCOD \langle > 0 THEN \setminus<br>DUMMY\ = ERROR.TYPE\ (4)
          IF LOKCOD \lt> 0 THEN \
                   DUMMY% = LOCK.TYPE%(6)
          IF RET. CODES \leftrightarrow 1 THEN \
                   DUMMY% = WARNING.TYPE%(l,RET.CODE%) 
REM ADD NEW KEY VALUE 
REM 
FEND 
          RET.CODE% = ADDKEY (KEY.NUM% (KEY%), FILE.NO%,
                   XLOCK%,NEW'. KEY$ ,DRN%) 
          IF ERRCOD \leftrightarrow 0 THEN \
                   DUMMY% = ERROR.TYPE%(5)
          IF LOKCOD <> 0 THEN \ 
                   DUMMY$ = LOCK.TYPES(7)IF RET. CODE \leftrightarrow 1 THEN \
                   DUMMY% = WARNING.TYPE%(2,RET.CODE%) 
          RETURN 
REM ::::::::::::::::::::::::::::::: i::::::::::::::::::::::::::::: 
REM<br>REM
                   WRITE NEW DATA RECORD ROUTINE
REM 
REM ::::::::::::::::::::::::::::::::::::::::::::::::::::::::::::: 
DEF WRITE.CUST%(DRN%)<br>OUTBUFS = CHRS(0)
FEND 
          OUTBUF$ = CHR$(0)<br>FOR D.FLD$ = 0 TO MAX.FIELD$<br>OUTBUF$ = OUTBUF$ + LEFT$(NEW.FLD$(D.FLD$) + \
                             FLD.SPC$, FLD.LEN%(D.FLD%))
          NEXT D.FLD% 
          OUTBUF.PTR$ = SADD(OUTBUF$) + 2IF WRTDAT(FILE.NO%,DRN%,OUTBUF.PTR%) <> 0 THEN \ 
                   DUMMY = ERROR. TYPE% (12)
          RETURN
REM:::::::::::::::::::::::::::::::::::::::::::::::::::::::::::: : 
REM<br>REM
                    DELETE KEY VALUE FROM INDEX ROUTINE
REM 
REM:::::::::::::::::::::::::::::::::::::::::::::::::::::::::::: : 
DEF DEL.KEY%(KEY%,DRN%) 
          K.FLD$ = KEY.MAP$ (KEY)
```

```
FEND 
            OLD.KEY$ = OLD.FLD$(K.FLD%) 
            RET.CODE% = DELKEY(KEY.NUM%(KEY%),FILE.NO%, \RET.CODE% = DELKEY(KEY.NUM%(KEY%),FILE.NO%, \
             XLOCK%,OLD.KEY$,DRN%) IF ERRCOD <> 0 THEN \ 
DUMMY% = ERROR.TYPE%(6) 
            IF LOKCOD \lt> 0 THEN \
                        DUMMY\ = LOCK.TYPEB(10)IF RET.CODE% <> 1 THEN \ 
                        DUMMY% = WARNING.TYPE%(3,RET.CODE%) 
            RETURN 
REM ::::::::::::::::::::::::::::::::::::::::::::::::::::::::::::: 
REM<br>REM
                        REM DATA ENTRY ROUTINE 
REM 
REM ::::: ::: ::::::::: :::::::: ::: :::::: :::: :::::::::: :::::::: ::::: 
DEF ENTER.DATA$(ENTER.MODE$) 
             IF ENTER.MODE$ = "NEW" THEN \<br>
FOR FLD$ = 0 TO MAX.FIELD$ : \<br>
OLD.FLD$(FLD$) = "" : \<br>
NEXT FLD$<br>
IF ENTER.MODE$ = "OLD" THEN \
            NEXT FLD<sup>§</sup><br>IF ENTER.MODES = "OLD" THEN \<br>FOR FLD<sup>§</sup> = 0 TO MAX.FIELD<sup>§</sup>
            NEW.FLD$(FLD$) = OLD.FLD$(FLD$) : \<br>NEXT FLD$<br>DUMMY$ = CLEAR.SCREEN$
            DUMMY% = CLEAR.SCREEN% WHILE ENTER.MODE$ = "NEW" 
PRINT TAB(20)1"Enter New Customer Information" 
PRINT TAB(20)1" ******************************" PRINT :PRINT 
                        PRINT TAB(5); \setminus"[Press 'RETURN' for customer # to see main menu.]"
                        PRINT 
                        FOR FLD% = 0 TO MAX.FIELD%
                                     FLD.NO$ = FLD$ + 11010 PRINT TAB(4); FLD.NO%; "- "; FLD.NAME$(FLD%); "\) \ TAB(30); "(", FLD.LEN%(FLD%); "\)"; TAB(38);
                                    TABUT ">", LINE NEW.FLD$ (FLD$) = "" THEN \<br>IF FLD$ = 0 AND NEW.FLD$(FLD$) = "" THEN \
                                                ENTER.DATA$ = "STOP" : \setminus RETURN
                                    IF FLD% = KEY.MAP% (UNIQ.KEY%) THEN \setminusELSE \ 
                                                 NEW.FLD$(FLD$) = RIGHT$("0000"+NEW.FLD$(FLD$) ,\n  FLD.LEN$(FLD$)) : \UNIQUE% = TEST.UNIQUENESS% \
                                                 NEW.FLD$ (FLD$) = LEFT$ (NEW.FLD$ (FLD$), \
                                                             FLD. LEN% (FLD*) ) :
                                                UNIQUE% = YES%
                                    IF NOT UNIQUE% THEN GOTO 1010 
                        NEXT FLD%
```

```
ENTER.MODE$ = "NEWMOD" WEND 
1015 PRINT :PRINT :PRINT<br>PRINT TAB(20);"Current customer information" : PRINT
          FOR FLD% = 0 TO MAX.FIELD&
                    FLD.NO$ = FLD$ + 1PRINT TAB(4); FLD.NO%; "- "; FLD.NAME$ (FLD%); TAB(30); \
          NEW.FLD$ (FLD%) NEXT FLD% 
REM NEW DATA HAS FEWER OPTIONS 
IF ENTER.MODE$ = "NEWMOD" THEN 1030<br>1020 PRINT : PRINT
          PRINT :PRINT 
PRINT TERRISSE TO THE TRINT (PRINT)<br>PRINT \ TRINT \ continue scan, enter Field # to change data,"
          PRINT \ 
"S to save changes, D to delete data, B for back scan, or E''; \
1030 
                      \overline{c} to end scan":
          INPUT ">>";LINE OP$
          OP$ = UCASE$ (OP$)IF OP$ = "" THEN ENTER.DATA$ = "CONT":RETURN<br>IF OP$ = "S" THEN ENTER.DATA$ = SET.XLOCK$(OP$):RETURN
          IF OP$ = "0" THEN 
ENTER.DATA$ 
SET.XLOCK$(OP$):RETURN 
          IF OP$ = "B" THEN ENTER.DATA$ = "BACK":RETURN<br>IF OP$ = "E" THEN ENTER.DATA$ = "STOP":RETURN
          OP% = VAL(OP$)
          IF OP%<1 OR OP%>NO.FIELDS% THEN 1020
          DUMMY$ = UPDATE.FIELD$(OP$)GOTO 1015 REM DISPLAY INFO 
          PRINT : PRINT<br>PRINT \
PRINT \<br>"Press 'RETURN' to save data, enter Field # to change data,"<br>"INPUT "D to delete data, or E to end input>>";LINE OP$
          OPS = UCASES (OPS)FEND 
          IF OPS = ^{\pi}" OR OP$ = "S" THEN ENTER. DATA$ = "SAVE": RETURN
          IF OP$ = "D" THEN ENTER.DATA$ = "DELT":RETURN<br>IF OP$ = "E" THEN ENTER.DATA$ = "STOP":RETURN
          OP% = VAL(OP$)<br>IF OP%<1 OR OP%>NO.FIELDS% THEN 1030
          DUMMY% = UPDATE.FIELD%(OPi) 
          GOTO 1015 
REM ::::::::::::::::::::::::::::::::::::::::::::::::::::::::::::: 
REM<br>REM
                    UPDATE INDICES & DATA FILE ROUTINE
REM 
REM ::::::::::::::::::::::::: :.::::::::::::::::::::::::::::::::::: 
DEF UPDATE%(DATA.RECORD%) 
          IF DATA.RECORD \text{= 0} THEN \
          DATA.RECORD$ = NEWREC(FILE.NO%,XLOCK%)<br>UPDATE$ = DATA.RECORD%
          IF ERRCOD \lt> 0 THEN \
                   DUMMY% = ERROR. TYPE% (8)
          IF LOKCOD \leq 0 THEN \
```
**Listing 2-2. (continued)**
```
FEND 
                     DUMMY% = LOCK.TYPE% (3)
           FOR KEY = 0 TO MAX.KEY<br>FLD<sup>§</sup> = KEY.MAP<sup>§</sup>(KEY<sup>§</sup>)
                     IF OLD.FLD$(FLD%) <> NEW.FLD$(FLD%) THEN
                               DUMMY% = ADD.KEY%(KEY%,DATA.RECORD%) 
          NEXT KEY% 
          FOR FLD= 0 TO MAX. FIELDS
                    IF OLD. FLD$ (FLD$) <> NEW. FLD$ (FLD$) THEN \setminusDW(1550) \ldots \ldots \ldots \ldots \ldots \ldots \ldots \ldots \ldots \ldots \ldots \ldots \ldots \ldots \ldots \ldots \ldots \ldots \ldots \ldots \ldots \ldots \ldots \ldots \ldots \ldots \ldots \ldots \ldots \ldots \ldots \ldots \ldots \ldots \ldots RETURN
          NEXT FLD% 
          RETURN
REM ::::::::::::::::::::?:::::::::::::::::::::::::::::::::::::::: 
REM<br>REM
                     DELETE INDEX & DATA FILE ENTRY ROUTINE
REM 
REM :::::::::::::::: :::::::::::::::::::: ::::: :::::: :::::::::: :::: 
DEF DELETE%(DATA.RECORD%) 
FEND 
           FOR KEY* = 0 TO MAX.KEY*<br>
FLD* = KEY.MAP*(KEY*)<br>
IF OLD.FLD$(FLD*) <> "" THEN \
                               DUMMY% = DEL.KEY%(KEY%,DATA.RECORD%) 
          NEXT KEY% 
          IF RETREC(FILE.NO%,XLOCK%,DATA.RECORD%) <> 0 THEN \ 
                    DUMMY% = ERROR.TYPE%(9)
          IF LOKCOD \lt> 0 THEN \
                    DUMMY% = LOCX.TYPE%(9)
          RETURN 
REM END OF UTILITY FUNCTIONS
REM 
REM ++++++++++++++++++++++++++++++++++++++++++++++++++++++++++++++ 
REM 
REM :::::::::: ::::::: ::: :::: ::::::::::::: :::::: :::::: :::::::: ::::: 
REM<br>REM
REM INITIALIZE INDEX FILES REM 
REM:::::::::::::::::::::::::::: ::::::::::::::::::::::::::: :.:::::: 
2000 
REM 
          SET.LENGTH$ = "12345678901" 
           INDEX.KEY$ = SET.LENGTH$<br>SPACE$ = "
REM SET TERMINAL TO -1 FOR AUTOMATIC ASSIGNMENT BY AM80 
REM 
          TERMINAL<sup>8</sup> = -1TRAP.ERRORS% = YES% 
          TIME.OUT.TEST.DELAY% = 2 REM APPROXIMATELY 2 SECONDS
          TERMINAL% = INTUSR(TERMINAL%,TRAP.ERRORS%,TIME.OUT.TEST.DELAY%) 
          IF ERRCOD <> 0 THEN
                    DUMMY% = ERROR.TYPE%(14)
```
 $NO.BUFFERS$ <sup> $= 5$ </sup>  $NO.NODE. SECTORS$  = 4 NO.DATA.FILES% = 1  $NO.KEYS$  =  $MAX.KEY$  + 1 IF SETUP(NO.BUFFERS%, NO.KEYS%, NO.NODE.SECTORS%, \ NO.DATA.FILES%) <> 0 THEN \ PRINT "Illegal SETUP Parameters" :\ REM STOP FOR  $KEY\$  = 0 TO  $MAX.KEY\$  $KEY. NUM8 (KEY*) = OPNIDX (-1, INDEX. NAMES (KEY*), \n\$ KEY.LEN%(KEY%), KEY.TYPE%(KEY%), KEY.DUP%(KEY%)) IF ERRCOD <> 0 THEN  $\setminus$ <br>DUMMY\ = ERROR.TYPE\ (1) NEXT KEY% REM :: ::::::::::::::: :::::: :::::: I::::: I:: ::: ::: ::::::::: ::: :::::: REM INITIALIZE DATA FILE REM REM ::::::::::::::::::::::::::::::::::::::::::::::::::::::::::::::  $FILE.NO$ = -1$ RECORD.LENGTH% = 100 FILE.NAME\$ = "CUSTOMER.DAT" FILE.NO% = OPNDAT(FILE.NO%, SFILE%, FILE.NAME\$, RECORD. LENGTH%) IF ERRCOD  $\leq 0$  THEN  $\setminus$ <br>DUMMY\$ = ERROR.TYPE\$(10) IF LOKCOD <> 0 THEN \  $DUMMY\$  =  $LOCK.TYPE\$ (1) 4990 REM INITIALIZE STRING UTILITIES<br>TMPBUF\$ = "12345678901234567890123456789012345678901234567890"  $INPBUF$ = IMPBUF$ + IMPBUF$$ REM REM INPBUF IS THE BUFFER AREA FOR THE READAT ROUTINE REM INPBUF.PTR% = SADD(INPBUF\$) + 2 REM: 123456789012345678901234567890123456  $FLD.SPCS = "$ REM: REM: :::::::::::::::::::::::::::::::::::::::::::::::::::::::::::::: REM<br>REM REM: BEGIN DATABASE OPERATION REM REM: :::::::::::::::::::: ::::::::::::::::::::::::::::::::::.:::::::  $DUMMY$ % = CLEAR.SCREEN% CHOICE% = MAIN.MENU% ON CHOICE% GOTO 5100,5300,5500,5700,5900,6100 REM REM :::::::::::::: :::.::::::::::::::::::::::::::::::::::::::::::::: REM ENTER NEW CUSTOMERS

#### **Listing 2-2. (continued)**

**2-20** 

```
REM 
REM : :::::::::: :::: :::::: ::::: :::::::: ::: ::::::: ::::::::::::: ::::: 
           ACTION$ = ENTER.DATAS("NEW")LOCK.CODE<sup>2</sup> = 0
REM 
           IF ACTION$ = "SAVE" THEN \setminusNDRN% = UPDATE%(0): \ UPDATE INDICES & DATA FILE
                      LOCK.CODE<sup>%</sup> = FRELOK(FILE.NO<sup>%</sup>, XLOCK<sup>8</sup>, NDRN<sup>8</sup>)
           IF LOCK.CODES \leftrightarrow 0 THEN \
                      DUMMY% = LOCK.TYPE*(8)IF ACTIONS = "SAVE" THEN \bigvee GOTO 5100 \bigveeGOTO 5000 REM RETURN TO MENU
REM ::::::::::: :::::::::::::::: :::::::::: ::::::: :::::: :::::::::::: REM 
                      SCAN/UPDATE/DELETE CUSTOMERS
REM 
REM :::::::::::::::::::::::::::::::::::::::::::::::::::::::::::::: 
           5300 KEY% = SEARCH.KEY% REM DETERMINE SEARCH KEY PRINT 
           PRINT "Enter target value for "; KEY. NAME$ (KEY%); ", "<br>INPUT " or press 'RETURN' to see main menu>>":
                           or press 'RETURN' to see main menu>>"; \setminusLINE TARGET$ 
           IF TARGET$ = "" THEN 5000 
           CONV.TARGET$ = KEY.FORMAT$(KEY%,TARGET$) 
5345 DRN% = SERKEY(KEY.NUM%(KEY%), FILE.NO%, SLOCK%, \setminus CONV.TARGET$, INDEX.KEY$)
            CONV.TARGET$,INDEX.KEY$) IF ERRCOD <> 0 THEN \ 
DUMMY% = ERROR.TYPE%(2) 
           IF LOKCOD \leq 0 THEN \
                      STAYPUT% = CHECK.LOCK% \
           ELSE \ 
                      STAYPUT% = NO% 
           IF STAYPUT% THEN 5345 
           OLD.ACTION$ = "CONT" 
           CONTINUE<sup>2</sup> = YES<sup>2</sup>
           WHILE CONTINUE% AND DRN% <> 0
                      LDRN$ = DRN$ REM save drn for lock release<br>DUMMY$ = READ.CUST$(DRN$)
                      ACTION$ = ENTER.DATA$ ("OLD")<br>SAVE.KEY$ = KEY$IF ACTIONS = "SAVE" THEN \setminusDUMMY<sup>8</sup> = UPDATE <sup>8</sup> (DRN <sup>8</sup>)<br>IF ACTIONS = "DELT"
                                 THEN DUMMY\textbf{S} = \textbf{D} \textbf{E}LETE%(DRN%)
                      IF ACTIONS <> "DELT" AND FRELOK(FILE.NO%,RLOCK%,LDRN%) <> 0 \<br>THEN DUMMY% = LOCK.TYPE%(2)
                      IF ACTIONS = "SAVE" OR ACTIONS = "DELT" THEN \<br>KEY& = SAVE.KEY& : \ RESET SEARCH KEY
                      KETIONS = OLD.ACTIONS REM reset direction OLD.ACTION$ = ACTION$
                      CONV. TARGETS = LEFTS (INDEX.KEYS, KEY. LEN8 (KEY 8))INDEX.KEY$ = SET.LENGTH$<br>LOCK.CODE% = 0
```
5390 REM WEND PRINT IF ACTIONS = "CONT" THEN  $\setminus$ DRN% = AFTKEY (KEY.NUM% (KEY%), FILE.NO%,  $SLOCK\$ , CONV.TARGET\$, INDEX.KEY\$) :\  $LOCK.CODE3 = LOKCOD$ <br>IF ACTIONS = "BACK" THEN \ DRN\$ = BEFKEY(KEY.NUM%(KEY%), FILE.NO%, SLOCK, CONV.TARGET\$, INDEX.KEY\$):\<br>LOCK.CODE% = LOKCOD LOCK.CODE\ = LOKCOD<br>IF LOCK.CODE\ <> 0 THEN \<br>STAYPUT\ = CHECK.LOCK\ ELSE  $\setminus$ STAYPUT<sup>%</sup> = NO<sup>%</sup><br>IF STAYPUT% THEN 5390 IF ACTION\$ = "STOP" THEN \<br>
CONTINUE\$ = NO\$ PRINT "SCAN ENDED"  $DUMMY$ % =  $PAUSE$ GOTO 5000 REM RETURN TO MAIN MENU REM ::: ::: ::: ::: ::::::::::: ::::::: ::::: :::::: ::: ::::::::::::::: ::: REM LIST CUSTOMERS REM REM:::::::::::::::::::::::::::::::::::::::::::::::::::::: ::: :::::  $KEY$ <sup>3</sup> = SEARCH.KEY<sup>3</sup> PRINT INPUT \ "Do you want listing routed to printer (Y/N) >>";LINE ROUTE\$ ROUTE\$ = UCASE\$ (ROUTE\$) PRINT PRINT \ "Enter lower and upper limits for "; KEY.NAME\$ (KEY%);" listing;"<br>INPUT \ separate values with a comma >>":L.VALUE\$, U.VALUE\$ .<br>L.VALUE\$ = KEY.FORMAT\$(KEY%,L.VALUE\$)<br>U.VALUE\$ = KEY.FORMAT\$(KEY%,U.VALUE\$) DRN% = SERKEY(KEY.NUM%(KEY%), FILE.NO%, SLOCK%, L.VALUE\$,INDEX.KEY\$) IF LOKCOD  $\leftrightarrow$  0 THEN \  $DUMMY$ = SKIP.LOCK$$ NO.LISTED% = 0 WHILE DRN%  $\langle \rangle$  0 AND COMPARE% = 0 DUMMY% = READ.CUST%(DRN%) DUMMY% = PRINT.CUST% NO.LISTED% = NO.LISTED% + 1 IF FRELOK(FILE.NO%, SLOCK%, DRN%) <> 0 THEN  $\setminus$  $DUMMY$ = LOCK.TYPE$(4)$ L.VALUE\$ = LEFT\$(INDEX.KEY\$, KEY.LEN%(KEY%)) INDEX.KEY\$ = SET.LENGTH\$ DRN% = AFTKEY(KEY.NUM%(KEY%), FILE.NO%, SLOCK%,  $\setminus$ L.VALUE\$,INDEX.KEY\$) IF LOKCOD <> 0 THEN \ DUMMY% = SKIP.LOCK%

REM WEND IF DRN&  $\lt$ > 0 THEN \  $LOCK.CODE\$  = FRELOK(FILE.NO%, SLOCK%, DRN%) \ ELSE \  $LOCK.CODE$ % = 0 IF LOCK.CODE% <> 0 THEN \  $DUMMY& = LOCK.TYPE*(5)$ **PPINT** PRINT TAB(5):NO.LISTED%:" records listed."  $DUMMY$ % = PAUSE% GOTO 5000 REM RETURN TO MAIN MENU ·REM :::::::::::::::::::::::::::::::::::::::::::::::::::::::::::::: REM<br>REM REM DATABASE STATISTICS REM REM::::::::::::::::::::::::::::::::::::::::::::::::::::::::::::: : 5700 DUMMY% = CLEAR.SCREEN% REM PRINT TAB(5);FILE.NAME\$;" has ";GETDFS(FILE.NO%); \<br>" records; currently, "; " records; currently, ";<br>PRINT GETDFU(FILE.NO%):" of them are in use."<br>PRINT :PRINT :PRINT :PRINT :PRINT<br>PRINT TAB(5);"INDEX":TAB(30);"ENTRIES" PRINT TAB(5);"-------------------";TAB(30);"--------"<br>FOR KEY\$ = 0 TO MAX.KEY\$ PRINT TAB(5);KEY.NAME\$(KEY%);TAB(32);NOKEYS(KEY%)<br>NEXT KEY%<br>PRINT :PRINT :PRINT :PRINT  $DUMMY$ % =  $PAUSE$ GOTO 5000 REM RETURN TO MAIN MENU REM :::::::::::::::::::::::::::::::::::::::::::::::::::::::::::::: REM SAVE DATABASE UPDATES & RESTART REM REM ttl::::::::::::::: ttl::::::::::::::::: ttl:::::::::::::::: ::::: IF SAVDAT(FILE.NO%) <> 0 THEN  $\setminus$ <br>DUMMY% = ERROR.TYPE%(7) REM FOR KEY $\delta = 0$  TO MAX.KEY $\delta$ IF SAVIDX(KEY.NUM%(KEY%)) <> 0 THEN  $\setminus$ DUMMY% = ERROR.TYPE%(3) NEXT KEY% GOTO 5000 REM :::::::::::::::::::::::::::::::::::::::::::::::::::::::::::::: REM REM SAVE DATABASE UPDATES & TERMINATE REM REM :::::::::::::::::::::::::::::::::::::::::::::::::::::::::::::: IF CLSDAT(FILE.NO%)  $\langle$ > 0 THEN \  $DUMMY = ERROR.TYPE*(15)$ FOR  $KEY\$  = 0 TO  $MAX.KEY\$ IF CLSIDX(KEY.NUM%(KEY%)) <> 0 THEN  $\setminus$  $DUMMY$ % = ERROR. TYPE% (16) IF FRELOK(FILE.NO%,SFILE%,O) <> 0 THEN \  $DUMMY$ = ERROR.TYPE$(13)$ PRINT " \*\*\* SUCCESSFUL TERMINATION \*\*\*" STOP

#### 2.7 CB80 Source Code Data Fi1e Routines

The CB80 data file routines presented in this section can be used to

- 
- 
- 
- Open a data file.<br>• Close a data file.<br>• Get space for new records.<br>• Report the size of a data file.<br>• Return space from deleted records.
- 

Note: use CB80 routines only in single-user environments because the Access Manager data locking facilities apply only to data file<br>routines. Furthermore, the routines to keep track of deleted records and determine the next available record are not designed for multiuser environments.

#### 2.7.1 OPEN.DATA.FILE%(DATA.FILB\$,FILB.NO%,RECORD.LENGTB%)

This routine opens DATA.FILE\$ with the specified RECORD.LENGTH% as FILE.NO%. If DATA.FILE\$ does not exist, it is created. The RECORD.LENGTH% must be the same each time the file is opened and it must be at least nine bytes.

Note: no data can be stored in the first record of DATA.FILE\$. The first record is a header that maintains the status of the DATA.FILE\$ stack structure.

FILE.NO% is constrained by the limitations of CB80 because DATA.FILES is a standard CB80 disk file.

DUMMY%=OPEN.DATA.FILE%("D:CUSTOMER.DAT",4,128)

The above call opens the specified data file as file number four with a record length of 128 bytes. If CUSTOMER.DAT does not exist on drive D, it is created.

#### 2.7.2 CLOSE.DATA.FILE% (FILE.NO%)

This routine closes data files previously opened with a call to OPEN.DATA.FILE%. It must be used to close such files or the header record will be improperly updated.

DUMMY%=CLOSE.DATA.FILE%(4)

#### 2.7.3 NEW.DATA% (FILE.NO%)

This routine returns the record number of the next available record in the DATA.FILE\$ opened as FILE.NO%. The next available record is removed from the top of the stack for FILE.NO%. If the stack is empty, NEW.DATA% automatically increments the size of the data file to generate space for a new record. For example,

DUMMY%=OPEN.DATA.FILE%("D:CUSTOMER.DAT",4,l28) INPUT "Enter new customer number and last name:":  $\setminus$ CUST.NO,LAST.NAME\$ DRN%=NEW.DATA%(4) CUST.NO\$=CONVERT\$(CUST.NO,2) RET.CODE%=ADDKEY(O,O,O,CUST.NO\$,DRN%) IF ERRCOD<>O THEN DUMMY%=TROUBLE%(4) IF RET.CODE%<>l THEN DUMMY%=WARNING%(4,RET.CODE%) RET.CODE%=ADDKEY(l,O,O,LAST.NAME\$,DRN%) IF ERRCOD<>O THEN DUMMY%=TROUBLE%(5) IF RET.CODE%<>l THEN DUMMY%=WARNING%(5,RET.CODE%) PRINT #4,DRN%: CUST.NO.LAST.NAMES

In the preceding example, DRN% is set to the value of an empty record in the customer data file. A new customer number and last name are then added to the corresponding B-Trees with the associated record number given by DRN%. Finally, record DRN% in the customer data file is initialized.

If a user error occurs, control transfers to TROUBLE% for appropriate action. The parameter in TROUBLE% is a code to let the function know where the user error occurred. Control passes to WARNING% if the ADDKEY functions are not successful. Both the location code and the RET.CODE% pass to WARNING%. Note that you must provide both of these routines because they are not part of Access Manager.

#### 2.7.4 RETURN.DATA%(FILE.NO%,DATA.RECORD%,MESSAGE\$)

This routine pushes the returned DATA.RECORD% to the top of the stack for FILE .NO%. Deleted data records are organized according to a stack structure, that is, last-in/first-out (LIFO). After a call to RETURN.DATA%, the record in the data file with record number DATA.RECORD% has these two fields overwritten:

| Field | Data                                   |
|-------|----------------------------------------|
|       | Link to next available<br>data record. |
|       | MESSAGE\$.                             |

Table 2-1. Data Record Fields

You can use the MESSAGE\$ parameter to flag deleted (returned) records or to save informa tion from the deleted record for subsequent processing.

Access Manager Programmer's Guide 2.7 CB80 Data File Routines

You might find it necessary to add enough trailing commas to MESSAGE\$ so a deleted record has a full complement of data fields. This allows returned records to be read with the same read statements as regular records. This is shown in the following code segment:

> INPUT "Enter customer number:";CUST.NO CUST.NO\$=CONVERT\$(CUST.NO,2) DRN%=GETKEY(O,O,O,CUST.NO\$) IF DRN% <> 0 THEN  $\setminus$ IF DELKEY(0,0,0,0,CUST.NO\$,DRN%) = 1 THEN \  $DUMMY$=RETURN.DATA$(4,DRN$," DELETED, ..., ",""$

In the preceding example, the data record corresponding to CUST.NO\$ returns to the data file for future use and the customer number is deleted from the index file, unless no such customer number exists.

# 2.7.5 DATA.FlLE.SIZE%(FILB.NO%)

This routine returns the total number of records used by a data file, including the header record and any returned but unused records.

#### 2.7.6 DATA.FILE.UTILIZATION% (FILE.NO%)

This routine returns a count of the number of records in a data file currently being used to store data. It excludes the header record and any returned but unused records.

End of Section 2

# Section 3

# Using Access Manager with PL/I-80 Applications

This section contains instructions for implementing Access Manager with application programs coded in PL/I-80.

Two examples are provided in this section. The first shows how to use many of the Access Manager functions described in Section 3 of your Reference Manual, and how to use the data file routines in your PL/I-80 applications. The second example provides an extensive illustration of using Access Manager to construct and maintain a data base.

### 3.1 Linking Access Manager to Your Application Program

This section discusses a PL/I-80 application program called MYPROG that you write and compile to produce a binary relocatable file.

#### 3.1.1 Linking Single-user PL/I-80 Applications

You must link your compiled application program to the appropriate Access Manager subroutine library and index file buffer<br>module. The following command line can be used to create an The following command line can be used to create an executable version of MYPROG:

```
LINK MYPROG,AM80PLI.IRL[S,A] ,AM80BUF.IRL
```
AM80BUF contains the buffer area beginning with entry point AM8FCB and ending with AM8END.

Before linking, be sure AM80BUF is large enough to contain your buffers (as specified in the SETUP function). You can use SETAMBUF to create a correctly sized buffer module.

#### 3.1.2 Linking Multiuser PL/I-80 Applications

If your single-user version of MYPROG is coded with appropriate data locking procedures, you do not have to recompile it to create a multiuser version. All that is necessary is to relink the program.

You must link your compiled application program to the appropriate Access Manager multiuser interface. The interface makes the queue calls to the shared code in the background server. background server resides in its own memory segment.

Access Manager Programmer's Guide 3.1 Linking PL/I Applications

To create a PRL file that calls the Access Manager background server, use LINK.COM as follows:

LINK MYPROG[OP,A],AMQ8PLI.IRL

#### 3.2 External Declaration of Access Manager Routines

PL/I-80 requires that external routines (those not coded in the program module but referenced by it) be explicitly declared. The file AM80EXTR.PLI contains external function declarations for the entire set of Access Manager routines. Use the %INCLUDE feature of PL/I-80 to make these external declarations a part of your application program.

Note that AM80EXTR.PLI expects two compile-time constants to be defined with the %REPLACE macro of PL/I-80. NAME LEN (the maximum length of index and data filenames) and MAX KEY LEN (the maximum key value length) must be set to appropriate values before AM80EXTR.PLI is included. For example, the following code segment can be used:

> % REPLACE NAME LEN BY 14,  $MAX$   $\overline{K}$  EY LEN BY 48;

%INCLUDE 'AM80EXTR.PLI';

It is not necessary to set MAX KEY LEN at the Access Manager maximum of  $48.$  Any value less than  $\overline{or}$  equal to  $48$  that is sufficient for your particular application is valid.

Note: consider these points concerning the passing of parameters between Access Manager and PL/I-80:

- Access Manager requires all str ing-valued parameters (FILNAME, IDXNAME, KEYVAL, and IDXVAL) to be declared as CHARACTER()<br>VARYING. CHARACTER VARYING strings in PL/I-80 reserve the CHARACTER VARYING strings in PL/I-80 reserve the leading byte for a length counter Access Manager uses to determine the actual length of a string-valued parameter •
- The output string parameter IDXVAL must be passed by reference, as opposed to value. Therefore, the actual parameter passed to Access Manager (for IDXVAL) must be declared with exactly the same attributes as the formal IDXVAL parameter in AM80EXTR.PLI. This implies the actual variable used for IDXVAL (ACTUAL\_IDXVAL) must be declared as follows:

DCL

ACTUAL IDXVAL CHAR (MAX KEY LEN) VAR;

Access Manager Programmer's Guide 3.3 Coding Numeric Key Values

# 3.3 Coding Numeric Key Values

For a general discussion of coding numeric key values, refer to the ADDKEY function description in Section 3 of your Reference Manual.

In the PL/I environment, the easiest approach to represent numeric key values is to use FIXED DECIMAL quantities. Because FIXED DECIMAL quantities are stored in BCD (Binary Coded Decimal) format with the least significant byte first and the sign bit set in the last byte, KEYTYP% should be one. Access Manager requires a CHARACTER VARYING value for the KEYVAL\$ and IDXVAL\$ parameters. Therefore, FIXED DECIMAL variables should be overlayed (based) on KEYVAL\$ and IDXVAL\$ string variables.

The key length is based on the number of bytes required to store the FIXED DECIMAL quantities. A FIXED DECIMAL with 'p' digits requires:

 $INT((p + 2) / 2)$ 

bytes where INT returns the integer portion of its argument. For example, a FIXED DECIMAL quantity with eight digits requires five bytes of storage.

The following declarations and assignments permit the use of FIXED DECIMAL quantities as key values in Access Manager.

> % REPLACE MAX KEY LEN BY 4S, NAME LEN BY  $14$ ,  $P BY^-8$ , Q BY 2, KEYLEN BY 5: /\* example precision \*/  $\frac{1}{2}$ <br>  $\frac{1}{2}$  fractional places \*/<br>  $\frac{1}{2}$  +/<br>  $\frac{1}{2}$  +/  $7*$  INT ((P+2)/2)

%INCLUDE 'AMSOEXTR.PLI':

DCL

(KEYVAL,IDXVAL) CHAR (MAX KEY LEN) VAR, (BCDINP\_PTR, BCDOUT\_PTR) POINTER:

DCL

1 BCDINP BASED (BCDINP PTR) , 2 LEN FIXED BINARY (7), 2 VAL FIXED DECIMAL (P,Q),

1 BCDOUT BASED (BCDOUT PTR) ,

2 LEN FIXED BINARY (7),

2 VAL FIXED DECIMAL (P,Q):

Access Manager Programmer's Guide 3.3 Coding Numeric Key Values BCDINP\_PTR = ADDR(KEYVAL);  $BCDIMP.$ LEN = KEYLEN;  $/*$  overlay bcd on string  $*/$ /\* set length byte  $BCDOUT_PTR = ADDR(IDVAL);$ of string \*1

 $BCDOUT.$ LEN = KEYLEN;

Whenever you use a numeric quantity with an Access Manager function, use KEYVAL for input values and IDXVAL for output values. To manipulate the key as a numeric quantity, refer to BCDINP.VAL and BCDOUT. VAL for input and output key values, respectively. example,

> $BCDINP.VAL$  = 123.45; DRN = SERKEY(KEY NO,DFILE,DLOCK,KEYVAL,IDXVAL); IF DRN  $\tilde{=} 0$  | DATVAL()  $\tilde{=} 0$  THEN PUT SKIP LIST (BCDOUT.VAL);

prints the numeric value of the first key value in the index greater than or equal to 123.45, unless no such key exists.

#### 3.4 Using the RECREATE.PLI utility Program

RECREATE.PLI contains the PL/I-80 source code for the RECREATE utility program. You can change the source code in whatever way you want. To create RECREATE.COM, compile RECREATE.PLI using PLI.COM and then link as follows:

LINK RECREATE,AM80PLI.IRL[S,A],AM80BUF.IRL

The buffer area for RECREATE is 4,600 bytes based on these parameter values:

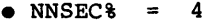

- 
- NBUFS $% = 8$ <br>• NDATF $% = 1$ <br>• NKEYS $% = 1$
- 

Note that only one data file and one index file are open at the same time RECREATE is running. Use SETAMBUF to configure AM80BUF.IRL.

Table 3-1 shows the layout and content of records in a Recreate Parameter File. This particular example file can be used to reconstruct DATABASE (see Listing 3-2).

| Record Type | Contents                 |
|-------------|--------------------------|
| Header      | 1,4                      |
| Data File   | CUSTOMER.DAT, 100, 3, 0  |
| Index File  | NAME.IDX, 10, 0, 1, 1, Y |
| Key Part    | 22,8                     |
| Index File  | NUMB.IDX, 4, 0, 0, 1, N  |
| Key Part    | 2,4                      |
| Index File  | ZIPC.IDX, 11, 0, 1, 1, Y |
| Key Part    | 84.9                     |

Table 3-1. Example PL/I-80 Recreate Parameter File

If you want to change the capacities of the RECREATE program (and hence its memory requirements), note the following key constants:

- MAX NO KEYS specifies the maximum number of index files associated with a data file; MAX KEY PARTS indicates the maximum number of fields comprising<sup>-a key</sup> value.
- MAX SORT is the maximum number of key values that can be buffered by RECREATE.PLI before being sorted and added to the index file being recreated.
- MAX SPACE specifies the actual number of bytes available for the buffered key values. Each key value requires one more byte than its key length.

The actual number of buffered key values depends on the key<br>length. For short key lengths, MAX SORT will be the limiting For short key lengths, MAX SORT will be the limiting factor. MAX SPACE is the limiting factor for long key lengths.

The constant MAX REC LEN should be increased if your applications require data files with record lengths exceeding 1024 bytes.

#### 3.5 PL/I-80 Data File Example

The following listing illustrates use of the primary Access Manager functions to update records in a data file:

```
EXAMPLE: 
     PROC OPTIONS (MAIN);
%REPLACE 
     MAX KEY LEN BY 48,
     NAME LEN BY 14;
/* ------------------------------------------------------- AM80 External Declarations 
*/ 
%INCLUDE 'AM60EXTR.PLI'; 
/* ------------------------------------------------------- EXception Processing Routines 
*/ 
ERROR HANDLER: 
DCL 
          PROC (LOCALE);
     LOCALE FIXED; 
     PUT SKIP EDIT ('ERROR at ',LOCALE,' with code ',ERRCOD())
                (A, F(3), A, F(4));STOP; 
END ERROR HANDLER;
LOCK CONFLICT: 
         - PROC (LOCALE) 
DCL 
     LOCALE FIXED; 
     PUT SKIP EDIT ('LOCK Conflict at ',LOCALE,' with code ',ERRCOD())
                (A, F(3), A, F(4));STOP; 
END LOCK_CONFLICT;
```
**Listing 3-1. PL/I-80 Data File Example** 

```
/* -------------------------------------------------------
*/ 
\text{DCL}Variable Declarations 
          (N_LOCK,S_LOCK,X_LOCK,S_FILE,X_FILE) FIXED,<br>(NBUF,NKEYS,NNSEC,NDATF,ERROPT,PROGID,TIMOUT) FIXED,
          (DRN,DRN2,FILE_NO,RECORD_LEN) FIXED,<br>FILE_NAME CHAR(NAME_LEN) VAR;
DCL.
         1 DAT BUFFER
                  2 PART NO CHAR(4) 
                   2 PART-NAME CHAR(20) 
2 PART-QUAN FIXED DECIMAL (15,2), 
         DATBUF PTR POINTER;
/* ------------------------------------------------------- Lock Parameter Setup 
 */<br>N_LOCK = 0;     /*   No lock request         */<br>S_LOCK = 1;     /*   Shared record lock     */
 X=LOCK = 2; /* Exclusive record lock */<br>S FILE = 3; /* Shared file lock */<br>X_FILE = 4; /* Exclusive file lock */
/* ------------------------------------------------------- System Initialization Parameters 
 */<br>NBUF = 3;<br>NKEYS = 1;<br>NNSEC = 4;<br>NDATF = 1;<br>ERROPT = 1;<br>PROGID = -1;<br>TIMOUT = 3;
                            % 3 buffers */<br>
/* 1 index file */* the state index file record length */<br>
/* I data file */<br>
/* Trap user errors */<br>
/* Program ID assigned to MP/M console no. */<br>
/* Background server time-out delay */<br>
/* Background ser
/* ------------------------------------------------------- Initialize System 
*/ 
PROGID = INTUSR(PROGID,ERROPT,TIMOUT); 
 IF ERRCOD () \tilde{=} 0 THEN CALL ERROR HANDLER(1);
IF SETUP (NBUF, NKEYS, NNSEC, NDATF) = 0 THEN
        CALL ERROR HANDLER(2);
```
**Listing 3-1. (continued)** 

```
/* 
       Open Files 
*/ 
FILE NO = -1 /* Automatic file number assignment */ RECORD LEN = 32: 
FILE NAME = 'K:PART.DAT':
FILE NO = OPNDAT(FILE NO,S FILE,FILE NAME,RECORD LEN);<br>FILE NO = OPNDAT(FILE NO,S FILE,FILE NAME,RECORD LEN);
CALL ERROR HANDLER(3);<br>IF LOKCOD () ~= 0 THEN<br>CALL LOCK_CONFLICT(3);
/* ------------------------------------------------------- Initialize Data Buffer Pointer 
*/ 
DATADATBUF PTR = ADDR(DAT BUFFER);
/* ------------------------------------------------------- Set Exclusive Lock on Data Record No. 65686 
*/ 
DRN2 = 1:CALL SETDAT(DRN2); /* Set two high-order bytes to 1,<br>
DRN = 150; /* 65686 = 65536 + 150<br>
IF SETLOK(FILE NO,DRN,DATBUF_PTR) ~= 0 THEN<br>
CALL LOCK_CONFLICT(4);<br>
CALL LOCK_CONFLICT(4);
/* ------------------------------------------------------- Read Data Record 
*/ 
CALL SETDAT(DRN2): 
IF READAT(FILE NO, DRN, DATBUF PTR \tilde{=} 0 THEN
      CALL ERROR HANDLER(4):
/* ------------------------------------------------------- Update Data Record 
*/ 
PART QUAN = PART QUAN - 100.00;
/* ------------------------------------------------------- write Updated Data Record 
*/ 
CALL SETDAT(DRN2): 
IF WRTDAT(FILE NO, DRN, DATBUF PTR <sup>~</sup>= 0 THEN CALL ERROR_HANDLER(5);
```
**Listing 3-1. (continued)** 

```
/* ------------------------------------------------------- Release Record Lock 
*/ 
CALL SETDAT(DRN2); 
IF FRELOK(FILE NO, X LOCK, DRN) = 0 THEN
      CALL LOCK CONFLICT(6);
/* ------------------------------------------------------- Close Data File and Release File Lock 
*/ 
IF CLSDAT (FILE NO) \tilde{=} 0 THEN CALL ERROR HANDLER(7);
IF FRELOK (FILE No, S FILE,0) = 0 THEN
      CALL LOCK CONFLICT(7);
```
END EXAMPLE;

Listing 3-1. (continued)

#### 3.6 PL/I-80 DATABASE Source Code

Your Access Manager distribution disk contains sample code for building and maintaining a data base in PL/I-80. The code is designed so you can add or substitute your own key attributes as required. The sample code is on your distribution disk in a file called DATABASE. Note that DATABASE is comprised of three separate components:

- DATABAS1.PLI,
- DATABAS2.PLI,
- DATABASE.DCL.

DATABASE demonstrates the integration of Access Manager with PL/I-80 applications. It builds a name and address data base and provides facilities for examining, updating, and/or listing the information contained therein. You might also want to use routines from DATABASE directly in your application programs.

[SINGLE] To create DATABASE.COM, compile DATABAS1.PLI and DATABAS2.PLI with PLI.COM and link as follows:

> LINK DATABASE=DATABAS1,DATABAS2, AM80PLI.IRL[S,A] ,AM80BUF.IRL

[MULTI] In a multiuser environment, enter the link statement as follows:

LINK DATABASE=DATABAS1,DATABAS2,AMQ8PLI.IRL[OP,A]

Note that Listing 3-2 of DATABASE might not include recent changes. You should always treat the copy on your distribution disk as the definitive version.

# DATABASE.DCL /\* ::::::::::::::::::::::::::::::::::::::::::1::::::::::::::::::: DATABASE EXAMPLE DECLARATIONS VERSION 1.05 4/20/82 0913 :::::::::::::::::::::::::::::::::::::::::::::::::::::::::::::: \*/ % REPLACE /\* \*/ **DCL** /\* \*/ DCL DCL MAX KEY BY 2, MAX<sup>-</sup>FIELD BY 7,<br>MAX-KEY LEN BY 20,<br>MAX-FLD-LEN BY 20, NAME LEN BY 14, FLD NAME LEN BY 18,<br>ACTION LEN BY 4, NEW MODE BY 1, OLD-MODE BY 2, YES-BY 1, YESBIT BY 'l'B, NOBIT BY 'O'B, NO BY 0; WORKING VARIABLES (KEY,TERMINAL,TRAP ERRORS,TIME OUT TEST DELAY,NO BUFFERS, NO NODE SECTORS,NO DATA FILES,NO KEYS,FILE NO, RECORD LENGTH) FIXED STATIC EXTERNAL, (SET LENGTH,IDX KEY,SPACE) CHAR(MAX\_KEY\_LEN) VAR STATIC EXTERNAL,<br>(SYSLST,SYSCON) FILE, OLD ACTION CHAR(ACTION LEN) STATIC EXTERNAL,<br>FILÑAME CHAR(NAME LEN) VAR STATIC EXTERNAL; .............................................................. .............................................................. DATABASE FIELD & KEY DESCRIPTORS :::::::::::::::::::::::::::::::::::::::::::::::::::::::::::::: FLD\_NAME(O:MAX\_FIELD) CHAR(FLD\_NAME\_LEN) VAR STATIC EXTERNAL,<br>FLD\_LEN(O:MAX\_FIELD) FIXED BINĀRY(7) STATIC EXTERNAL,<br>(OLD FLD,NEW FLD) (O:MAX\_FIELD) CHAR(MAX FLD LEN) VAR STATIC EXTERNAL, "LU\_NAME(U:MAX\_FIELD) CHAR(FLD\_NAME\_LEN)<br>FLD\_LEN(O:MAX\_FIELD) FIXED BINARY(7) STATIC E<br>(OLD\_FLD,NEW\_FLD) (O:MAX\_FIELD) CHAR(MAX\_FLD\_<br>NO\_FIELDS FIXED STATIC EXTERNAL;<br>NO\_FIELDS FIXED STATIC EXTERNAL; IDX NAME(O:MAX KEY) CHAR(NAME LEN) VAR STATIC EXTERNAL, KEY NAME(O:MAX KEY) CHAR (FLD NAME LEN) VAR STATIC EXTERNAL,

#### Listing 3-2. DATABASE. BAS Source Code

(KEY LEN, KEY MAP, KEY TYPE, KEY NUM, KEY DUP) (0: MAX KEY) FIXED STATIC EXTERNAL, FOR EVER BIT(1) STATIC EXTERNAL, (UNTO KEY, NLOCK, SLOCK, XLOCK, SFILE, XFILE, RLOCK) FIXED STATIC EXTERNAL:

#### DATABAS1.PLI

```
DATABASE:
        PROC OPTIONS (MAIN):
DATABASE EXAMPLE VERSION 1.05 4/20/82 1943
   \star&INCLUDE 'DATABASE.DCL':
\sqrt{1}\simINTERFACE TO AM80(tm)
        AM80EXTR.PLI CONTAINS THE EXTERNAL DEFINITIONS OF THE AM-80 ROUTINES
 \star&INCLUDE 'AM80EXTR.PLI':
DCL
        ENTDAT ENTRY (CHAR(3), FIXED) RETURNS (CHAR(ACTION LEN)):
   SET-UP DATABASE FIELD & KEY DESCRIPTORS
   \starNO FIELDS = MAX FIELD + 1;
FLD NAME(0) = 'Customer Number':
FLD LEN(0) = 4;<br>FLD NAME(1) = 'First Name';
FD_EBN(1) = 16;<br>FD_DBN(1) = 16;<br>FD_NNB(2) = 'Last Name';<br>FD_EBN(2) = 20;
FLD_ERN(2) = 20;<br>
FLD_NAME(3) = 'Street Address';<br>
FLD_ERN(3) = 20;<br>
FLD_NAME(4) = 'City';<br>
FLD_NAME(4) = 20;<br>
FLD_NAME(5) = 'State';<br>
FLD_LEN(5) = 2;
```
 $FLD NAME(6) = 'Zipcode';$ FLD\_LEN(6) = 9;<br>FLD\_NAME(7) = 'Customer Status';<br>FLD\_LEN(7) = 8; DCL. DATBUF\_PTR POINTER,<br>1 CUST\_REC, KEY\_LEN (0) =10;<br>KEY\_TYPE (0) =0;<br>KEY\_MAP (0) =2 ;  $KEY$  LEN $(1)=11$ :  $KEY_TYPE (1) = 0;$ <br>  $KEY_MAP (1) = 6;$  /\*  $KEY$  LEN(2)=4 : KEY\_TYPE(2)=0;<br>KEY\_MAP(2)=0 ; UNIQ\_KEY = 2 ;  $\prime$ \* USED IN TEST OF UNIQUENESS \*/  $2$  CDF CHAR(1), 2 CNO CHAR(4), 2 CFN CHAR(16) , 2 CLN CHAR $(20)$ ,  $2$  CST CHAR(20),  $2$  CTY CHAR(20),  $2$  CSA CHAR(2),  $2$  CZP CHAR(9),  $2$  CSU CHAR(8):  $KEY 0 = LAST NAME$  $KEY 1 = ZTPCODE$  $KEY$  2 = CUST NUMBER DO KEY = 0 TO MAX\_KEY;<br>IF KEY = UNIQ\_KEY THEN KEY  $D\overline{U}P$ (KEY) = NO; ELSE  $KEY$  DUP(KEY) = YES: KEY\_NAME (KEY) = FLD\_NAME (KEY\_MAP(KEY)); END: IDX NAME $(0)$  = 'NAME.IDX'; IDX\_NAME(0) = 'NAME.IDX';<br>IDX\_NAME(1) = 'ZIPC.IDX';<br>IDX\_NAME(2) = 'NUMB.IDX';  $NLOCK = 0;$  $SLOCK = 1;$  $XLOCK = 2;$  $STLE = 3;$  $XFILE = 4;$  $RLOCK = 5;$ /\* /\* IGNORE LOCKS /\* SHARED RECORD LOCK /\* EXCLUSIVE RECORD LOCK /\* SHARED FILE LOCK /\* EXCLUSIVE FILE LOCK /\* RELEASE SLOCK OR XLOCK \*/ \*/ \*/ \*/ \*/ \*/ \*/ \*/ **::::::::::::::::::::::::::::::::::::::::::::::::::::::::::::::** 

#### **Listing 3-2. (continued)**

**3-12** 

```
*/ 
/* 
 */ 
/* 
  */ 
:::::::::::::::::::::::.::::::::::::::::::::::::::::::::::::::: 
                      INITIALIZE INDEX FILES 
    ::::::::::::::::::::::::::::::::::::::,:::::::::::::::::::::::: 
           SET LENGTH = '12345678901':
           IDX_KEY = SET_LENGTH;
           SPACE = \begin{array}{ccc} \n\cdot & \cdot & \cdot & \cdot & \cdot \\
\cdot & \cdot & \cdot & \cdot & \cdot \\
\cdot & \cdot & \cdot & \cdot & \cdot\n\end{array}SET TERMINAL TO -1 FOR AUTOMATIC ASSIGNMENT BY AM-80
           TERMINAL = -1;TRAP ERRORS = YES;
           TIME<sup>-</sup>OUT TEST DELAY = 2; /* APPROXIMATELY 2 SECONDS */<br>TERMINAL = INTUSR(TERMINAL,TRAP_ERRORS,TIME_OUT_TEST_DELAY);
           IF ERRCOD() = 0 THEN
                      CALL ERROR TYPE(0,14):
           NO BUFFERS = 5:
           NO_NODE_SECTORS = 4;
           NODATA FILES = 1;
           NO KEYS = MAX KEY + 1;
           IF SETUP(NO_BUFFERS, NO_KEYS, NO_NODE_SECTORS, NO_DATA_FILES) \approx = 0 THEN DO:
                       DO~- -
PUT SKIP LIST('Illegal SETUP Parameters')~ 
                      STOP;
                      END;
           DO KEY = 0 TO MAX KEY;<br>
KEY_NUM(KEY) = OPNIDX(-1,IDX_NAME(KEY),
                       KEY_NUM(KËY) = OPNIDX(-1,IDX_NAME(KEY),<br>- KEY_LEN(KEY), KEY_TYPE(KEY),KEY_DUP(KEY));<br>IF ERRCOD()<sup>--</sup>= 0 THEN
                                 CALL ERROR TYPE(KEY, 1);
           END;
    :::::::::::::::::::::::::::::::::::::::::::::::::::::::::::::: 
                      INITIALIZE DATA FILE 
           FILE NO = -1;
           RECORD LENGTH = 100; 
           FILNAME = 'CUSTOMER.DAT';FILE NO = OPNDAT(FILE NO, SFILE, FILNAME, RECORD LENGTH);
           IF ERRCOD() = 0 THEN
            CALL ERROR TYPE(0,10);<br>IF LOKCOD() ~= 0 THEN<br>CALL LOKTYP(1);
```

```
/*
          CUST REC IS THE DATA FILE BUFFER AREA
 *1 
          DATBUF PTR = ADDR(CUST REC);
1* 
   :::::::::::::::::::::::::::::::::::::::::::::::::::::::::::::: 
                    BEGIN DATABASE OPERATION 
   ::::::::::::::::::::::::::::::":::::::::::::::::::::::::::::::: 
 \starOPEN FILE (SYSCON) OUTPUT TITLE('$CON');<br>OPEN FILE (SYSLST) OUTPUT TITLE('$LST');
          FOR EVER = YESBIT;DO WHILE (FOR EVER) :
                    CALL DATA_BASE();
          END:
DATA BASE: 
          PROC:
OCL 
          (LOCK CODE,NDRN,DRN,CHOICE) FIXED, 
           (SAVE_KEY,LDRN,NO_LISTED) FIXED,<br>ROUTE CHAR(1),<br>(CONTINUE,STAYPUT) BIT(1),<br>(L_VALUE,U_VALUE,CONV_TARGET,TARGET) CHAR(MAX_KEY_LEN) VAR,
          ACTION CHAR (ACTION LEN) ;
          CALL CLRSCR();<br>CHOICE = MAIN_MENU();
          GOTO DB (CHOICE) ;
1* 
   :::::::::::::::::::::::::::::::::::::::::::::::::::::::::::::: 
                    ENTER NEW CUSTOMERS 
  ::::::::::::::::::::::::::: ::::::::::::::::::::::::::::::::::: 
*/ 
D8(1): 
          ACTION = ENTDAT('NEW', 0);LOCK CODE = 0;
          IF \overline{ACTION} = 'SAVE' THEN
                    DO: 
                    NDRN = UPDATE(0):LOCK CODE = FRELOK(FILE NO, XLOCK, NDRN);<br>END;
           IF LOCK CODE "= 0 THEN<br>CALL LOKTYP(8);
```

```
/* 
  *1 
:::::::::::::::::::::::::::::::::::::::::::::::::::::::::::::: 
            IF ACTION = 'SAVE' THEN 
           GOTO DB(1);
                       RETURN; 
    :::::::::::::::::::::::::::::::::::::::::::::::::::::::::::::: 
                       SCAN/UPDATE/DELETE CUSTOMERS 
DB(2) : 
            KEY = SEARCH KEY(); 
PUT SKIP(2) EDIT ('Enter target value for ',KEY NAME(KEY),',', , or enter a period (.) to see main-menu»') 
            (3A,SKIP,A) ; 
GET LIST (TARGET); IF TARGET = '.' THEN RETURN; 
           CONV TARGET = KEY FORMAT(KEY, TARGET);
           STAYPUT = YESBIT;DO WHILE (STAYPUT);
                      DRN = S~RKEY(KEY NUM(KEY) ,FILE NO,SLOCK, 
                       CONV_TARGET,IDX_KEY);<br>IF ERRCOD() <sup>~=</sup> 0 THEN
           END; 
                       CALL ERROR TYPE(KEY, 2);<br>
IF LOKCOD() = 0 THEN
                                  STAYPUT = CHECK LOCK(KEY, DRN);
                       ELSE 
                                  STAYPUT =NOBIT; 
           OLD ACTION = 'CONT';
           \overline{CONTIME} = YESBIT;<br>DO WHILE (CONTINUE & DRN \tilde{=} 0);
                      LDRN = DRN;
                      CALL READ CUST(DRN); 
                      ACTION = ENTDAT('OLD',DRN);SAVE KEY = KEY;<br>
IF ACTION = 'SAVE' THEN<br>
DRN = UPDATE(DRN);<br>
IF ACTION = 'DELT' THEN
                      CALL DELETE(DRN);<br>IF ACTION \tilde{z} = \tilde{z} belt' & FRELOK(FILE NO,RLOCK,LDRN) \tilde{z} = 0IF ACTION = ELL LOKTYP(2);<br>IF ACTION = 'SAVE' | ACTION = 'DELT' THEN
                                  DO; 
                                  KEY = SAVE KEY;ACTION = <math>OLD</math> ACTION;END;OLD ACTION = ACTION; 
                      CONV_TARGET = SUBSTR(ID_XEY, 1, KEY_LEN(KEY));
```

```
/* 
 *1 
            END: 
                         lOX KEY = SET LENGTH: 
                         LOC\overline{K} CODE = 0;STAYPUT = YESBIT;<br>DO WHILE (STAYPUT);
                         END: 
                               IF ACTION = 'CONT' THEN<br>no:
                                      DO;<br>DRN = AFTKEY(KEY_NUM(KEY),FILE_NO,<br>SLOCK, CŌNV_TARGET,IDX_KEY);<br>END;<br>END;
                               END;<br>IF ACTION = 'BACK' THEN
                                      DO: 
                                      DRN = BEFKEY(KEY NUM(KEY),FILE NO, 
                                                  SLOCK, CONV_TARGET, IDX_KEY);
                                     LOCK\_CODE = LOKCOD(\bar{i};<br>END:IF LOCK CODE \tilde{=} 0 THEN<br>STAYPUT = CHECK_LOCK(KEY,DRN);
                               ELSE 
                                      STAYPUT = NOBIT: 
                         IF ACTION = 'STOP' THEN 
                                     CONTINUE = NOBIT: 
            PUT SKIP(2) LIST ('SCAN ENDED'): 
            CALL PAUSE(): 
            RETURN: 
    :::::::::::::::::::::::::::::::::::::::::::::::::::::::::::::: 
                                     LIST CUSTOMERS 
    :::::::::::::::::::::::::::::::::::::::::::::::::::::::::::::: 
DB(3): 
            KEY = SEARCH_KEY();
            PUT SKIP(2) LIST (
 PUT SKIP(2) LIST (<br>'Do you want listing routed to printer (Y/N) >>');<br>GET LIST (ROUTE);<br>IF ROUTE = 'y' THEN ROUTE = 'Y';
            PUT SKIP(3) EDIT ( 
 'Enter lower and upper limits for ',KEY NAME(KEY),' listing', 
sepatate values with a space »')-(3A,SKIP,A): 
             GET LIST (L VALUE,U VALUE);<br>L VALUE = KEY_FORMAT(KEY,L VALUE);<br>U_VALUE = KEY_FORMAT(KEY,U_VALUE);<br>DRN = SERKEY(KEY_NUM(KEY),FILE_NO,SLOCK,<br>L_VALUE,IDX_KEY);
```

```
IF LOKCOD() \tilde{=} 0 THEN
                         CALL SKIP LOCK (KEY, DRN);
            NO_LISTED = 0;<br>DO_WHILE (DRN ~= 0 & COMPARE(KEY, IDX KEY, U VALUE) <= 0);
                         CALL READ CUST (DRN) ;
                         CALL PRINT CUST(ROUTE);<br>NO LISTED = NO LISTED + 1;<br>IF FRELOK (FILE NO LISTED + 1;<br>IF FRELOK (FILE NO SLOCK, DRN) ~= 0 THEN<br>CALL LOKTYP(4);
                         L VALUE = SUBSTR(IDX KEY. 1. KEY LEN(KEY)):
                         DRN = 30051K(RST) + 100K(RST) + 100K(RST) + 100K(RST) + 10K(RST) + 10K(TST) + 10K(TST) + 10K(TST) + 10K(TST) + 10K(TST) + 10K(TST) + 10K(TST) + 10K(TST) + 10K(TST) + 10K(TST) + 10K(TST) + 10K(TST) + 10K(TST) + 10K(TST) + 10K(TST) + 10K(TST) + 10K(TST) + 10K(TST) + 10K(TST) + 10K(TST) + 10K(TST) + 10CALL SKIP LOCK (KEY, DRN) ;
            END:IF DRN \tilde{=} 0 THEN
                         LOCK CODE = FRELOK (FILE NO, SLOCK, DRN) ;
             FLSP
            \text{LOCK\_CODE} = 0; <br> IF LOCK_CODE ~= 0 THEN
                         CALL LOKTYP(5):
             PUT SKIP(2) EDIT (NO LISTED,' records listed.') (F(6),A);
             CALL PAUSE ():
             RETURN:
/*
     DATABASE STATISTICS
     \star/
DB(4):
            CALL CLRSCR();
            CALL CLRSCR();<br>
PUT SKIP EDIT (FILNAME,' has ',GETDFS(FILE NO),<br>
' records; currently, ',GETDFU(FILE NO),<br>
' of them are in use.') (2A,F(6),A,F(6),A);<br>
PUT SKIP EDIT (' INDEX','ENTRIES') (A,COLUMN(30),A);<br>
PUT SKIP EDIT ('
            END:
            PUT SKIP(4);<br>CALL PAUSE();
             RETURN:
```

```
SAVE DATABASE UPDATES & RESTART
 DB(5):IF SAVDAT(FILE NO) \tilde{=} 0 THEN<br>CALL ERROR TYPE(0,7);
        DO KEY = 0 TO MAX REY;<br>DO KEY = 0 TO MAX REY;<br>IF SAVIDX (KEY NUM (KEY)) ~= 0 THEN<br>CALL ERROR_TYPE (KEY, 3);
        END;
        RETURN:
\prime^*SAVE DATABASE UPDATES & TERMINATE
   \starDB(6):CLOSE FILE (SYSLST):
        IF CLSDAT (FILE NO) \tilde{=} 0 THEN
        IF CLED AND \begin{bmatrix} 1.6 \\ 0.15 \\ 0.01 \\ 0.00 \\ 0.00 \\ 0.00 \\ 0.00 \\ 0.00 \\ 0.00 \\ 0.00 \\ 0.00 \\ 0.00 \\ 0.00 \\ 0.00 \\ 0.00 \\ 0.00 \\ 0.00 \\ 0.00 \\ 0.00 \\ 0.00 \\ 0.00 \\ 0.00 \\ 0.00 \\ 0.00 \\ 0.00 \\ 0.00 \\ 0.00 \\ 0.00 \\ 0.00 \\ 0.00 \\ 0.00 \\ 0.00 \\ 0.00 \\ 0.00END:
        IF FRELOK(FILE NO, SFILE, 0) \tilde{=} 0 THEN<br>CALL ERROR TYPE(0,13);
        PUT SKIP(2) LIST (' *** SUCCESSFUL TERMINATION ***'):
        STOP:END DATA BASE:
\sqrt{ }BEGINNING OF UTILITY FUNCTIONS
   CLEAR SCREEN ROUTINE
CLRSCR:
        PROC EXTERNAL:
DCL
```

```
DUMMY FIXED BINARY(7):
          DO DUMMY = 1 TO 24;
                     PUT SKIP:
          END; 
END CLRSCR;
    1* ::::::::::::::::::::::::::::::::::::::::::::::::::::::::::::: 
                     MAIN MENU ROUTINE 
    ::::::::::::::::::::::::::::::::::::::::::::::::::::::::::::: 
 *1 
MAIN MENU: 
DCL 
          PROC RETURNS (FIXED):
          OP FIXEDI 
           PUT SKIP EDIT (' AM-80(tm) DEMONSTRATION') (X(20),A); 
PUT SKIP(2) EDIT(' Customer Database Operations') (X(20),A)1 
PUT SKIP EDIT(' Terminal ',TERMINAL) (X(20),A,F(2»; 
PUT SKIP EDIT(' ****************************') (X(20) ,A); 
           PUT SKIP(3) EDIT('1. Enter New Customers') (X(5),A);
           PUT SKIP EDIT('2. Scan/Update/Delete Customer Records') (X(5),A); 
PUT SKIP EDIT('3. List Customer Records') (X(5),A): 
           PUT SKIP EDIT('4. Database Statistics') (X(5),A);
           PUT SKIP EDIT('5. Save All Files & Restart Operations') (X(5),A);<br>PUT SKIP EDIT('6. Terminate Operations') (X(5),A);
          OP = 0;DO WHILE (OP < 1 | OP > 6);
                     PUT SKIP(2) LIST ('Enter desired operation number»'): 
                     GET LIST (OP); 
          ENDI 
          RETURN (OP) ; 
END MAIN_MENU; 
1* ::::::::::::::::::::::::::::::::::::::: :::::::::::::::::::::: 
                     SELECT SEARCH KEY ROUTINE
    ::::::::::::::::::::::::::::::::::::::: :::::::::::::::::::::: 
 *1 
SEARCH KEY: 
DCL.
           PROC RETURNS (FIXED);
           (KEY, KEY_NO) FIXEDI 
          CALL CLRSCR(): 
          PUT EDIT ('Customer Database Search Keys') (X(25),A); PUT SKIP (3);
```

```
DO KEY = O TO MAX KEY;
                 KEY NO = KEY + 1;<br>
PUT-SKIP EDIT(KEY_NO, ' - ',KEY_NAME(KEY)) (X(5),F(3),2A);
        END: 
        KEY = 0;DO WHILE (KEY < 1 I KEY> NO KEYS): 
PUT SKIP(3) LIST('Enter desired key number»'): 
                 GET LIST (KEY):
        END: 
        RETURN(KEY-1):
END SEARCH KEY:
   /* :::::::,:::::::::::::::::::: ::::::::::::::::::::::::::::::::::: 
                 ERROR HANDLING 
 :::::::::::::::::::::::::::::::::::::::::::::::::::::::::::::: 
*/ 
ERROR TYPE: 
         PROC (INFO, TYPE);
DCL.
         (T_KEY,INFO,DUMMY,TYPE) FIXED: 
         PUT SKIP(3) EDIT ('User Error i',ERRCOD(),' occurred while trying to ') 
                  (A, F(4), A);GOTO ET(TYPE): 
ET(1): PUT EDIT ('open ', IDX NAME(INFO)) (2A);
         GOTO ET STOP: 
ET(2): PUT EDIT ('search ', KEY NAME (INFO),' Index File') (3A);
         GOTO ET CLOSE:
ET(3): PUT EDIT ('save ', IDX_NAME (INFO)) (2A);<br>GOTO ET PCLOSE:
ET(4): PUT EDIT('remove old key from ', IDX NAME(INFO)) (2A);
         GOTO' ET CLOSE: 
ET(5): PUT \overline{EDIT}('enter key into ', IDX_NAME(INFO)) (2A);
         GOTO ET CLOSE: 
ET(6): PUT EDIT('delete key from ', IDX NAME(INFO)) (2A);
         GOTO ET CLOSE: 
ET(7): PUT EDIT('save ',FILNAME) (2A);<br>INFO = -1;
         GOTO ET PCLOSE;
ET(8): PUT EDIT('get a new data record',' (',FILE NO,')') (2A,F(3),A);
         GOTO ET STOP: 
ET(9): PUT EDIT('delete data record #', INFO) (A, F(6));
         GOTO ET STOP: 
ET(10): PUT EDIT('open ',FILNAME,' (',FILE_NO,')') (2A,F(3),A);
         GOTO ET STOP: 
ET(11): PUT EDIT('read data record #', INFO) (A,F(6));
         GOTO ET_STOP:
```
# Access Manager Programmer's Guide 3.6 DATABASE Source Code

```
ET(12): PUT EDIT('write data record #', INFO) (A,F(6));
         GOTO ET STOP; 
ET(13): PUT EDIT(T(r_{\text{e}})_{\text{case}} shared file lock on ',FILNAME) (2A);
         GOTO ET STOP; 
ET(14): PUT EDIT('initialize user.') (A);
         STOP; 
ET(15): PUT EDIT('close ', FILNAME) (2A);
INFO = -1;<br>GOTO ET_PCLOSE;<br>ET(16): PUT EDIT('close ',IDX_NAME(INFO)) (2A);
         GOTO ET PCLOSE;
ET CLOSE: 
         .<br>DUMMY = CLSDAT(FILE NO);
         DO T KEY = 0 TO MAX KEY;<br>
DO T KEY = 0 TO MAX KEY;<br>
IF T KEY <sup>-=</sup>INFO THEN DUMMY = CLSIDX(KEY_NUM(T_KEY));
         END; 
         GOTO ET STOP;
ET PCLOSE: 
         T KEY = INFO + 1;
          IF T KEY>MAX KEY THEN STOP; 
DO INFO = T KEY TO MAX KEY; 
                   DUMMY = CLSIDXTKEY NUM(INFO));
         END; 
ET STOP: 
         PUT SKIP(2) EDIT('DEMONSTRATION TERMINATING WITH ERROR CODE #',
                   ERR COD() (A, F(4));
         STOP; 
END ERROR_TYPE; 
LOKTYP: 
DCL.
         PROC (TYPE) EXTERNAL; 
         (T_KEY,DUMMY,TYPE) FIXED; 
         PUT SKIP EDIT('Lock Type: ',TYPE,' Lock Code:',LOKCOD())
                   (A, F(3), A, F(3));
         DUMMY = CLSDAT(FILE NO);DO T_KEY = 0 TO MAX_KEY;<br>DUMMY = CLSIDX(KEY_NUM(T_KEY));
         END;<br>STOP:
END LOKTYP:
/* ::::::::::::::::::::::::::::::::::::::::::::::::::::::::::::: 
                   STRIP TRAILING BLANKS 
   ::::::::::::::::::::::::::::::::::::::::::::::::::::::::::::: 
 */
```
 $\ddot{\phantom{a}}$ 

ł

```
STRIP BLANKS:
PROC (OLD_VAL) RETURNS (CHAR (MAX_FLD_LEN) VAR);<br>DCL
            OLD VAL CHAR(MAX FLD LEN),<br>(TEST,FLDLEN) FIXED;
            FLDLEN = LENGTH(OLD_VAL);<br>DO TEST = FLDLEN TO<sup>I</sup> BY -1;<br>IF SUBSTR(OLD_VAL,TEST,1) ~= ''THEN<br>RETURN (SUBSTR(OLD_VAL,1,TEST));
            END: 
            RETURN (');
END STRIP BLANKS:
    /* ::::::::::::::::::::::::::::::::::::::::::::::::::::::::::::: 
                        READ DATA RECORD ROUTINE 
  :::::::::::::::::::::::::::::::::.:::::::::::::::::::::::::::: 
*/ 
READ CUST: 
DCL 
            PROC (DRN);
           DRN FIXED: 
            IF READAT(FILE NO, DRN, DATBUF PTR) \tilde{=} 0 THEN
                       CALL ERROR TYPE(DRN, Il);
            OLD FLD(O) 
STRIP BLANKS(CNO): 
            OLD-FLD(l) 
OLD-FLD(2) 
OLD-PLD(3) 
OLD-FLD(4) 
OLD-FLD(S) 
OLD-PLD(G) 
OLD-FLD(7) 
                                STRIP-BLANKS(CFN);<br>STRIP-BLANKS(CLN);<br>STRIP-BLANKS(CST);<br>STRIP-BLANKS(CSA);<br>STRIP-BLANKS(CSP);<br>STRIP-BLANKS(CSU);
END READ CUST:
/* ::::::::::::::::::::::::::::::::::::::::::::::::::::::::::::: 
                        LIST CUSTOMER RECORD ROUTINE 
    ::::::::::::::::::::::::::::::::::::::::::::::::::::::::::::: 
 */ 
PRINT CUST: 
           PROC (ROUTE);
DCL 
            ROUTE CHAR(1),<br>LIST_FILE FILE VARIABLE;
LFRMT:
```
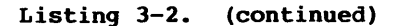

```
FORMAT (X(24), 5A);
           IF ROUTE = 'Y' THEN
                       LIST FILE = SYSLST;
           ELSE
                       LIST FILE = SYSCON;
           PUT FILE(LIST_FILE) SKIP (2) EDIT(OLD FLD(0), OLD FLD(7))
                       (X(4), A, COLUMN(15), A);PUT FILE (LIST FILE) EDIT (OLD FLD(1),'',OLD FLD(2)) (R(LFRMT));<br>PUT FILE (LIST FILE) EDIT (OLD FLD(3)) (R(LFRMT));<br>PUT FILE (LIST FILE) EDIT (OLD FLD(3)) (R(LFRMT));<br>(R(LFRMT));<br>(R(LFRMT));<br>mum muti (R(LFRMT));
                                                                                             ', OLD FLD(6))
           PUT FILE(LIST FILE) SKIP;
END PRINT CUST;
\prime^*PAUSE ROUTINE
    \begin{minipage}{0.9\textwidth} \begin{tabular}{l} \textbf{1} & \textbf{1} & \text\starPAUSE:
           PROC;
DCL
           DUMMY CHAR(1);
           PUT SKIP(2) LIST ('Enter any character to continue ---');
           GET LIST (DUMMY);
END PAUSE:
    CONVERT TARGET VALUE TO KEY FORMAT ROUTINE
    \starKEY FORMAT:
           PROC (KEY, TARGET) RETURNS (CHAR (MAX KEY LEN) VAR) ;
DCT.
           KEY FIXED,<br>TEMP CHAR(40) VAR,
           TARGET CHAR (MAX KEY LEN) VAR;
           IF UNIQ KEY = KEY THEN
                       RETURN (TARGET);
           FLSE
                       DO;
                       TEMP = TARGET || SPACE;
                       RETURN (SUBSTR (TEMP, 1, KEY_LEN (KEY)-2) ||
```

```
\text{ASCII}(0) | \text{ASCII}(0) ;
              END:
END KEY FORMAT;
\prime^*COMPARE IDX KEY & U VALUE ROUTINE
COMPARE:
       PROC (KEY, IDXVAL, UPVAL) RETURNS (FIXED);
DCL(KL, KEY) FIXED,
       (C1,C2) CHAR(40) VAR,<br>(IDXVAL,UPVAL) CHAR(MAX_KEY_LEN) VAR;
       IF KEY = UNIQ KEY THEN
              KL = \overline{KEY} LEN (KEY);
       ELSE
              KL = KEY LEN (KEY) - 2;
       CL = IDXVAL || SPACE;<br>CL = SUBSTR(C1,1,KL);C2 = UPVAL | SPACE;<br>
C2 = SUBSTR(C2, 1, KL);
       IF C1<C2 THEN
              RETIME(-1);ELSE IF C1>C2 THEN
              RETURN(1);
       ELSE.
              RETURN(0);
END COMPARE:
/*
  CHECK LOCK ROUTINES
  \starSKIP LOCK:
       PROC (KEY, DRN);
DCL
       L VALUE CHAR (MAX KEY LEN) VAR,
       (KEY, DRN) FIXED;
       DO WHILE (DRN \tilde{=} 0 & LOKCOD() \tilde{=} 0);
              L VALUE = SUBSTR(IDX_KEY, 1, KEY_LEN(KEY));<br>IDX_KEY = SET_LENGTH;
              DRN = AFTKEY (KEY NUM (KEY), FILE NO, SLOCK,
```
Listing 3-2. (continued)

```
L VALUE, IDX KEY);
         END;
END SKIP LOCK;
CHECK LOCK:
         PROC (KEY, DRN) RETURNS (BIT(1));
DCLCONV TARGET CHAR (MAX KEY LEN) VAR,
         (KEY, DRN) FIXED,
         DUMMY CHAR(1);
PUT SKIP(2) LIST(<br>'Enter a "W" if you want to wait for locked record(s)>>');
         GET LIST (DUMMY);
         IF DUMMY = 'W' | DUMMY = 'W' THEN
                   RETURN(YESBIT);
         DO WHILE (DRN \tilde{=} 0 & LOKCOD() \tilde{=} 0);
                  \begin{array}{lll}\n\text{COW} & \text{COW} & \text{C} & \text{COW} \\
\text{CONV} & \text{TRRGET} & = \text{SUBSTR}(\text{IDX}_\text{KEX}, 1, \text{KEY}_\text{LEN}(\text{KEY}))\n\end{array}DRN = AFTKEY(KEY NUM(KEY), FILE NO,<br>SLOCK, CONV_TARGET, IDX_KEY);
                  ELSE
                            DRN = BEFKEY(KEY_NUM(KEY), FILE_NO,
                                     SLOCK, CONV TARGET, IDX KEY);
         END;
         RETURN (NOBIT);
END CHECK_LOCK;
   WARNING MESSAGES
 WARNING TYPE:
         PROC (KEY, TYPE, RET CODE);
_{\rm DCL}(KEY, TYPE, RET CODE) FIXED;
         PUT SKIP(2) EDIT ('WARNING...Return Code #', RET CODE,<br>cocurred while trying to ') (A, F(3), A);
         GOTO WT (TYPE);
WT(1):PUT EDIT ('remove old key from ', IDX NAME(KEY)) (2A);
         CALL PAUSE ();
         RETURN;
WT(2):PUT EDIT ('enter key into ', IDX NAME(KEY)) (2A);
         CALL PAUSE ();
         RETURN;
```

```
WT(3): PUT EDIT ('delete key from ', IDX NAME(KEY)) (2A);
          CALL PAUSE();
          RETURN~ 
END WARNING TYPE:
/* 
   ::::::::::::::::::::::::::::::::::::::::::::::::::::::::::::: 
                     ADD NEW KEY VALUE ROUTINE 
   ::::::::::::::::::::::::::::::::::::::::::::::::::::::::::::: 
 */ 
ADD KEY: 
          PROC (KEY, DRN);
DCL 
          (KEY, RET CODE, K FLD, DRN) FIXED;
          K FLD = KEY MAP (KEY);
/* 
          REMOVE OLD KEY VALUE 
 */ 
           RET_CODE = DELKEY(KEY NUM(KEY),FILE_NO,<br>XLOCK,OLD_FLD(K_FLD),DRN);
          IF ERRCOD() \tilde{=} 0 THEN
           CALL ERROR TYPE(KEY,4);<br>IF LOKCOD() ~= 0 THEN<br>CALL LOKTYP(6);<br>IF RET_CODE ~= 1 THEN<br>TRET_CODE ~= 1 THEN
J* 
          ADD NEW KEY VALUE 
*/ 
          RET_CODE = ADDKEY(KEY_NUM(KEY),FILE_NO,
                     XLOCK, NEW_FLD(K_FLD), DRN);
          IF ERRCOD() \tilde{=} 0 THEN
           CALL ERROR TYPE(KEY,5);<br>IF LOKCOD() ~= 0 THEN<br>CALL LOKTYP(7);<br>IF RET_CODE ~= 1 THEN<br>CALL WARNING TYPE(KEY,2,RET_CODE);
END ADD_KEY;
    :::::::::::::::::::::::::::::::::::::::::::::::::::::::::::::
```
**3-26** 

WRITE NEW DATA RECORD ROUTINE

```
::::::::::::::::::::::::::::::::::::::::::::::::::::::::::::: 
 */ 
WRITE CUST: 
DCL PROC (DRN) ;
          DRN FIXED:
           CDF = ASCII(0);/* CLEAR DELETE FLAG */ 
           CNO = NEW_FLD(0);<br>CFN = NEW_FLD(1);
           CLN = NEW_FLD(2);\texttt{CST} = \texttt{NEW} \texttt{FLD}(3);<br>\texttt{CTY} = \texttt{NEW} \texttt{FLD}(4);
           CSA = NEW_FLD(5);CZP = NEW_FLD(6);<br>CSU = NEW_FLD(7);
          IF WRTDAT(FILE NO, DRN, DATBUF PTR) \tilde{=} 0 THEN
CALL ERROR_TYPE(DRN,12);<br>END WRITE_CUST;
/* ::::::::::::::::::::::::::::::::::::::::::::::::::::::::::::: 
                     DELETE KEY VALUE FROM INDEX ROUTINE 
   ::::::::::::::::::::::::::::::::::::::::::::::::::::::::::::: 
 */ 
DEL KEY: 
          PROC (KEY, DRN);
DCL 
           (KEY, RET_CODE, K_FLD, DRN);
          K FLD = KEY MAP(KEY);
          RET_CODE = DELKEY(KEY NUM(KEY),FILE_NO,<br>XLOCK,OLD_FLD(K_FLD),DRN) ;
          IF ERRCOD() = 0 THEN
           CALL ERROR TYPE(KEY,6);<br>IF LOKCOD() ~= 0 THEN
          IF LONCOD() = 0 THEN<br>CALL LOKTYP(10);<br>IF RET_CODE \tilde{=} 1 THEN
                    CALL WARNING TYPE(KEY, 3, RET CODE);
END DEL KEY;
/* 
   ::::::::::::::::::::::::::::::::: ::::: :1):::::::::::::::::::::: 
                     UPDATE INDICES & DATA FILE ROUTINE
```
**Listing 3-2. (continued)** 

**3-27** 

```
::::::::::::::::::::::::::::::::::::::::::::::::::::::::::::: 
 */ 
UPDATE: 
           PROC (DATA_RECORD) RETURNS (FIXED): 
DCL 
           (FLD,KEY) FIXED, 
           (TMP_REC,DATA_RECORD) FIXED;
           IF DATA RECORD = 0 THEN 
                      -DO: 
                       TMP REC = NEWREC (FILE NO,XLOCK);<br>IF ERRCOD() ~= 0 THEN<br>CALL ERROR TYPE(0,8);<br>IF LOKCOD() ~= 0 THEN
                                 CALL LOKTYP(3);
                      END:
           ELSE 
                      TMP REC = DATA RECORD;
           DO KEY = 0 TO MAX KEY;
                       FLD = KEY_MAP(KEY);<br>IF OLD_FLD(FLD) ~= NEW FLD(FLD) THEN<br>CALL ADD_KEY(KEY,TMP_REC);
           END:
           DO FLD = 0 TO MAX FIELD;<br>
IF OLD_FLD(FLD) ~= NEW_FLD(FLD) THEN<br>DO;
                                  CALL WRITE_CUST(TMP_REC);<br>RETURN(TMP_REC);<br>END;
           END:
           RETURN(TMP_REC): 
END UPDATE: 
    /* ::::::::::::::::::::::::::::::::::::::::::::::::::::::::::::: 
                      DELETE INDEX & DATA FILE ENTRY ROUTINE 
    ::::::::::::::::::::::::::::::::::::::::::::::::::::::::::::: 
 */ 
DELETE: 
           PROC (DATA RECORD);
DCL 
           (DATA_RECORD,FLD,KEY) FIXED: 
           DO KEY = 0 TO MAX KEY; 
                       FLD = KEY_MAP(KEY);<br>
IF OLD_FLD(FLD) <sup>~</sup>= '' THEN<br>
CALL DEL_KEY(KEY,DATA_RECORD);
           END;
```
```
IF RETREC(FILE NO, XLOCK, DATA RECORD) \tilde{} = 0 THEN<br>CALL ERROR TYPE(DATA RECORD, 9);<br>IF LOKCOD() \tilde{} = 0 THEN<br>CALL LOKTYP(9);
END DELETE:
\lambdaEND OF UTILITY FUNCTIONS
     \starEND;
                                                      DATABAS2.PLI
ENTDAT:
              PROC (ENTER MODE, DRN) RETURNS (CHAR(4)) EXTERNAL:
/*
    DATA ENTRY ROUTINE
     \begin{minip} \begin{minip} \begin{minip} \begin{minip} \begin{minip} \end{minip} \end{minip} \end{minip} \end{minip} \begin{minip} \begin{minip} \begin{minip} \begin{minip} \end{minip} \end{minip} \end{minip} \end{minip} \end{minip} \begin{minip} \begin{minip} \begin{minip} \begin{minip} \end{minip} \end{minip} \end{minip} \begin{minip} \begin{minip} \begin{minip} \end{minip} \end{minip} \end{minip} \begin{minip} \begin{minip} \begin{minip} \end{minip} \end{minip} \end{min\starDCL.
              UNIQUE BIT(1),
              (DRN, FLD, OP VAL, FLD_NO) FIXED,<br>OP CHAR(2) VAR,
              OP1 CHAR(1),
              TEMP_MODE FIXED,
              ENTER MODE CHAR(3);
%INCLUDE 'DATABASE.DCL';<br>%INCLUDE 'AM80EXTR.PLI';
DCL.
              CLRSCR ENTRY,
              LOKTYP ENTRY (FIXED);
              IF ENTER MODE = 'NEW' THEN
                             \overline{D}O FLD = 0 TO MAX FIELD;
                                          OLD_FLD(FLD) = 'END;
              IF ENTER MODE = 'OLD' THEN<br>
\overline{D}O FLD = 0 TO MAX_FIELD;
```

```
NEW_FLD(FLD) = OLD_FLD(FLD);\overline{a}END~ 
          CALL CLRSCR();
          IF ENTER MODE = 'NEW' THEN 
                      \overline{D}O_7PUT SKIP EDIT ('Enter New Customer Information') (X(19),A);<br>PUT SKIP EDIT ('*******************************') (X(19),A);
                     PUT SKIP(3) LIST ( 
                                  [Enter zero for customer # to see main menu.]');
                     PUT SKIP(2);
                     DO FLD = 0 TO MAX FIELD;
                                FLD NO = FLD + 1;
REDO DATA:
                                 PUT EDIT (FLD NO,' - ',FLD NAME(FLD),<br>'(',FLD LEN(FLD),') >>')<br>(F(6),2A,COLUMN(30),A,F(2),A);
                                 GET LIST (NEW FLD(FLD));<br>IF FLD = KEY MAP(UNIQ KEY) & NEW_FLD(FLD) = '0' THEN<br>RETURN('STOP');
                                 IF FLD = KEY MAP(UNIQ KEY) THEN
                                            DO;
                                            NEW FLD(FLD) = RIGHT('0000' || NEW FLD(FLD),
                                                      FLD_LEN(FLD));
                                            UNIOUE = TEST UNIQUENESS();
                                            END<sub>i</sub>ELSE 
                                            DO; 
                                            NEW FLD(FLD) = SUBSTR(NEW FLD(FLD),l, 
                                                      FLD LEN(FLD));
                                            UNIQUE = YE\overline{S}BIT;END: 
                    \mathbf{r}IF "UNIQUE THEN GOTO REDO DATA;
                     END: 
                     TEMP MODE = NEW MODE;
                      END:
           ELSE 
                      TEMP MODE = OLD MODE;
           DO WHILE (FOR EVER): 
PUT SKIP(4) EDIT ('Current customer information') 
                                 (X(19), A);PUT SKIP: 
                      DO FLD = 0 TO MAX FIELD;<br>FLD_NO = FLD + 1;PUT<sup>-</sup>SKIP EDIT (FLD NO,' - ',FLD NAME(FLD),NEW_FLD(FLD)<br>(F(6),2A,COLUMN(30),A);
                      END;
                      IF TEMP MODE = OLD MODE THEN
```
**Listing 3-2. (continued)** 

 $\lambda$ 

BEGIN;  $OP$  VAL = 0;  $ON$  ERROR $(1)$  $\text{BEGIN};$ <br>OP VAL = 0; GOTO RETRY OLD; END: RETRY\_OLD: DO WHILE (OP\_VAL < 1 | OP\_VAL > NO\_FIELDS);<br>PUT SKIP(3) EDIT  $\bar{f}$ Enter C to continue scan, Field # to change data, S to save changes,', ERTER C to Continue scan, Field # to change data, S to save changes,<br>'D to delete data, B for back scan, or E to end scan >>') (A,SKIP,A);<br>GET LIST (OP); OPl = OP;<br>IF OPl = 'C' | OPl = 'C' THEN RETURN('CONT');<br>IF OPl = 'S' | OPl = 's' THEN RETURN(SET\_XLOCK(OPl,DRN));<br>IF OPl = 'D' | OPl = 'd' THEN RETURN(SET\_XLOCK(OPL,DRN));<br>
IF OPl = 'B' | OPl = 'b' THEN RETURN('BACK');<br>
IF OPl = 'B' | OPl = 'e' THEN RETURN('STOP');<br>
OP\_VAL = OP; END; CALL UPDATE FIELD(OP VAL); END; ELSE BEGIN; OP\_VAL = 0;<br>ON\_ERROR(1) BEGIN;  $OP$  VAL = 0; GOTO RETRY NEW; END; RETRY NEW: DO WHILE (OP\_VAL < 1 | OP\_VAL<br>PUT SKIP (3) EDIT<br>"Enter S to save data, Field # to change data,',<br>"D to delete data, or E to end input >>') (A,SKIP,A); GET LIST (OP); OPl = OP;<br>
IF OPl = 'S' | OPl<br>
IF OPl = 'D' | OPl<br>
IF OPl = 'E' | OPl<br>
OP\_VAL = OP; 's' THEN RETURN('SAVE')<br>'d' THEN RETURN('DELT')<br>'e' THEN RETURN('STOP') END; CALL UPDATE\_FIELD(OP\_VAL); END; END; SET XLOCK: PROC (OP, DRN) RETURNS (CHAR(ACTION\_LEN)); DRN FIXED, (DUMMY,OP) CHAR(l);

```
DUMMY = 'W'.DO WHILE \overline{D} DUMMY = 'W' & SETLOK(FILE NO, XLOCK, DRN) \tilde{C} = 0):
 PUT SKIP (2) EDIT ( 
'Customer update on hold due to record lock', 
'Enter W if you want to wait or any other key to cancel update>>')
(A, SKIP, A);
                    GET LIST (DUMMY);<br>IF DUMMY = 'w' THEN DUMMY = 'W';
         ENOl 
          IF DUMMY = 'W' THEN
                   DO<sub>2</sub>
                    IF OP = 'S' THEN
                              RETURN ('SAVE');
                    ELSE 
                             RETURN ( 'DELT' ) ;
                    END;
          ELSE 
                    RETURN (OLD ACTION) ;
END SET XLOCK;
/* 
    ::::::::::::::::::::::::::::::::::::::::::::::::::::::::::::: 
                    UPDATe DATA FIELD ROUTINE 
   ::::::::::::::::::::::::::::::::::::::::::::::::::::::::::::: 
 */ 
UPDATE FIELD: 
- PROC (FLD_NO);
         TEST BIT(l), 
          (FLD_NO, FIELD_NO) FIXED;
          FIELD NO = FLD NO-1; TEST = NOBIT;DO WHILE ("TEST):
                    PUT SKIP(2) EDIT ('Input new' ,FLO NAME(FIELD NO) ,'»') 
                              (3A) ;
                    GET LIST (NEW_FLD(FIELD_NO));
                    IF FIELD NO = KEY MAP(UNIQ KEY) THEN<br>
NEW FLD(FIELD NO) = RIGHT('000Q' || NEW FLD(FIELD_NO)),<br>
FLD_LEN(FIELD_NO));
                    ELSE 
                              NEW FLD(FIELD NO) = SUBSTR(NEW FLD(FIELD_NO), 1, FLD LEN(FIELD NO));
                    IF FIELD_NO = KEY_MAP(UNIQ_KEY) & NEW_FLD(FIELD_NO) ~=
                         OLD_FLD(FIELD_NO) THEN<br>TEST = TEST_UNIQUENESS();
```
ELSE TEST = YESBIT; END: END UPDATE FIELD;  $\lambda$ CUST # UNIOUENESS TEST ROUTINE TEST\_UNIQUENESS:<br>PROC RETURNS (BIT(1));  $_{\text{DCL}}$ TEMP FIXED, TEST CHAR(MAX FLD LEN) VAR; TEST = NEW FLD(KEY MAP(UNIQ KEY));<br>TEMP = GETKEY(UNIQ KEY,0,NLOCK,TEST); IF LOKCOD()  $\tilde{=}$  0 THEN CALL LOKTYP(12);<br>IF TEMP =  $0$  THEN RETURN (YESBIT); **ELSE** DO: PUT SKIP(2) LIST (' \*\*\* Already Assigned \*\*\*');<br>PUT SKIP; RETURN (NOBIT) ; END; END TEST UNIQUENESS; RIGHT STRING ROUTINE RIGHT: PROC (FLDSTR, FLDLEN) RETURNS (CHAR (MAX FLD LEN) VAR); DCL FLDLEN FIXED, FLDSTR CHAR(MAX FLD LEN) VAR; RETURN (SUBSTR (FLDSTR, LENGTH (FLDSTR)-FLDLEN+1)); END RIGHT; END ENTDAT:

Listing 3-2. (continued)

End of Section 3

## Section 4

# Using Access Manager with Pascal/MT+ Applications

This section contains instructions for implementing Access Manager with application programs coded in Pascal/MT+.

Two examples are provided. The first illustrates the use of many Access Manager functions described in your Reference Manual, and in particular, how to use the data file functions in your Pascal/MT+ applications. The second example illustrates the use of Access Manager to create and maintain a data base.

#### 4.1 Linking Access Manager to Your Application Program

This section discusses a Pascal/MT+ application program called MYPROG that you write and compile to produce a binary relocatable . file.

## 4.1.1 Linking Single-user Pascal/MT+ Applications

You must link your compiled application program to the appropriate Access Manager subroutine library and index file buffer<br>module. You can use the following command line to create an You can use the following command line to create an executable version of MYPROG:

#### LINKMT MYPROG,AM80PASC/S,AM80BUF,PASLIB/S

AM80BUF contains the buffer area beginning with entry point AM8FCB and ending with AM8ENO.

Before linking, be sure AM80BUF.ERL is large enough to contain your buffers (as specified in the SETUP function). You can use SETAMBUF to create a correctly sized buffer module.

If LINKMT. COM returns an out-of-memory message, you must modify the link statement so the data segment is explicitly placed after the code segment. The /0 switch of LINKMT does this modification. To determine the appropriate origin for the data segment, perform a<br>trial link in which the data segment origin is very high. For trial link in which the data segment origin is very high. example,

#### LINKMT MYPROG,AM80PASC/S,AM80BUF,PASLIB/S/0:COOO

Then, based on the size of the code segment returned by LINKMT, you can reset the origin of the data segment to a value somewhat<br>above the code segment and perform the final link. For more above the code segment and perform the final link. details, see the example link statements for OATABASE.SRC and RECREATE.SRC later in this section.

## 4.1.2 Linking Multiuser Pascal/MT+ Applications

. If your single-user version of MYPROG is coded wi th appropr iate data locking procedures, you do not have to recompile it to create a multiuser version. All that is necessary is to relink the program.

You must link your compiled application program to the appropriate Access Manager multiuser interface. The interface makes the queue calls to the shared code in the background server. background server resides in its own memory segment.

To create a COM file that calls the Access Manager background server, use LINKMT.COM as follows:

LINKMT MYPROG,AMQ8PASC,PASLIB/S

## 4.2 External Declaration of Access Manager Routines

Pascal/MT+ requires that external routines (those not coded in the program module but referenced by it) be explicitly declared. The file AM80EXTR.PSC contains external function declarations for the entire set of Access Manager routines. Use the Include File compiler toggle of Pascal/MT+ to make these external declarations a part of your application program. For example,

{\$I AM80EXTR.PSC}

includes the external declarations as required.

All Access Manager string-valued parameters (FILNAME, IDXNAME, KEYVAL, and IDXVAL) must be declared as type STRING. Strings, as compared to character arrays, reserve the leading byte for a length counter Access Manager needs to determine the actual length of a string-valued parameter.

## 4.3 Coding Numeric Key Values

For a general discussion of coding numeric key values, refer to the ADDKEY function descr iption in Section 3 of your Reference Manual.

In a Pascal/MT+ environment, the most straightforward use of numeric keys is with the BCD REAL variables which store numeric quantities with the most significant digits in the first byte position, the least significant digits in the ninth byte, and the sign indicator in the tenth byte. Because the most significant byte comes last, negative quantities are not properly handled and you should avoid them. The BCD REALS provide eighteen digits including four decimal places.

The following declarations and assignments overlay BCD REALS onto the string variables that must be passed to the Access Manager functions.

**CONST** TYPE VAR KEYLEN BY 10; BCDOVL = RECORD; LEN : BYTE; VAL : REAL; (\* BCD REAL uses ten bytes \*) (\* use" compiler B swi tch \*) KEYVAL,IDXVAL BCDINP,BCDOUT STRING [KEYLEN] ; "BCDOVL;  ${s_1$  AM80EXTR.PSC $}$ BCDINP := ADDR(KEYVAL); BCDINP".LEN := KEYLEN; BCDOUT := ADDR(IDXVAL); BCDOUT".LEN := KEYLEN; (\* overlay bcd on string \*)  $(*$  set length byte of string \*)

To pass key values to and from Access Manager, use KEYVAL and IDXVAL, respectively. To manipulate the key values as numeric quantities, use BCDINP^.VAL and BCDOUT^.VAL. For example,

> BCDINP".VAL := 123.4567; DRN := BEFKEY(KEY NO,DFILE,DLOCK,KEYVAL,IDXVAL); IF  $(DRN \iff 0)$  OR  $\overline{D}$ ATVAL  $\iff 0$ ) THEN WRITELN(BCDOUT^.VAL);

prints the numeric value of the index entry that immediately precedes 123.4567, unless no such entry exists.

The space savings for this approach with Pascal/MT+ is only meaningful if numbers with more than ten digits are involved because BCD REALS are forced to use ten bytes, and hence the key length must be set to ten bytes. Note that the same type of overlaying can be be set to ten frees. Note that the same type of overlaying can be accomplished with INTEGER variables. If you overlay integers instead of reals, the key length must be set as necessary (two bytes for regular integers and four bytes for long integers), and then set KEYTYP to one. The key values are treated as signed integers.

#### 4.4 Using the RECREATE.SRC Utility Program

RECREATE. SRC contains the Pascal/MT+ source code for the RECREATE utility program. You can change the source code in whatever way you want. To create RECREATE.COM, compile RECREATE.SRC using MTPLUS.COM and then link as follows:

> LINKMT RECREATE,AM80PASC/S,AM80BUF,FPREALS/S, RANDOMIO/S,PASLIB/S/D:7EOO

The buffer area for RECREATE is 4,600 bytes based on these parameter values:

- NNSEC $\text{\$}$  = 4<br>
 NBUFS $\text{\$}$  = 8<br>
 NDATF $\text{\$}$  = 1<br>
 NKEYS $\text{\$}$  = 1
- 
- 
- 

Note that only one data file and one index file are open at the same time while RECREATE is running. Use SETAMBUF to configure AM80BUF.ERL.

Table 4-1 shows the layout and content of records in a Recreate<br>Parameter File. This particular example file can be used to This particular example file can be used to reconstruct DATABASE.SRC (see Listing 4-2).

| Record Type | Contents            |
|-------------|---------------------|
| Header      | 14                  |
| Data File   | <b>CUSTOMER.DAT</b> |
| Data File   | 10030               |
| Index File  | NAME.IDX            |
| Index File  | 10 0 1 1            |
| Index File  | Y                   |
| Key Part    | 228                 |
| Index File  | NUMB.IDX            |
| Index File  | 4001                |
| Index File  | N                   |
| Key Part    | 24                  |
| Index File  | ZIPC.IDX            |
| Index File  | 11 0 1 1            |
| Index File  | Y                   |
| Key Part    | 849                 |

Table 4-1. Example Pascal/MT+ Recreate Parameter File

If you want to change the capacities of the RECREATE program (and, hence, its memory requirements) , note the following key Pascal constants:

- MAX NO KEYS and MAX KEY PARTS specify the maximum number of index files associated with a data file and the maximum number of fields comprising a key value, respectively.
- MAX SORT is the maximum number of key values that can be buffered by RECREATE.SRC before being sorted and added to the index file being recreated.
- MAX SPACE specifies the actual number of bytes available for the buffered key values. Each key value requires one more byte than its key length.

**The actual number of buffered key values depends on the key**  length. For short key lengths, MAX\_SORT will be the limiting length. For short key lengths, MAX SORT will be the limiting factor. For long key lengths, MAX SPACE will be the limiting **factor.** 

## **4.5 Pascal/MT+ Data File Example**

**The following listing illustrates use of the primary Access Manager functions to update records in a data file:** 

```
PROGRAM EXAMPLE; 
CONST 
TYPE 
     MAX KEY LEN = 48;
     NAME LEN = 14;
     INVENTRY = RECORD 
          PART NO : ARRAY [1..4] OF CHAR;
           PART NAME : ARRAY[1..18] OF CHAR;
        PART_QUAN : REAL; (* IO-byte BCD Real => use B switch 
                              of PASCAL/MT+ Compiler
     END; 
(* -------------------------------------------------------
*) 
VAR 
     Variable Declarations 
     N LOCK,S LOCK,X LOCK,S FILE,X FILE : INTEGER; 
     NBUF, NKEYS, NNSEC, NDATF, ERROPT, PROGID, TIMOUT : INTEGER;<br>DRN, DRN2, FILE_NO, RECORD_LEN : INTEGER;
     DAT BUFFER : INVENTRY;<br>DATBUF PTR : ^INVENTRY;
```
**Listing 4-1. Pascal/MT+ Data File Example** 

```
(* ------------------------------------------------------- AMBO External Declarations 
*) 
{$I AMBOEXTR.PSC} 
(* ------------------------------------------------------- Exception Processing Routines 
*) 
PROCEDURE ERROR HANDLER(LOCALE : INTEGER);<br>BEGIN
        WRITELN('ERROR at ',LOCALE,' with code ',ERRCOD); 
        END; 
PROCEDURE LOCK_CONFLICT(LOCALE : INTEGER);<br>BEGIN
        WRITELN('LOCK Conflict at ',LOCALE,' with code ',LOKCOD): 
        END; 
BEGIN 
(* -------------------------------------------------------
        Lock.Parameter Setup 
*) 
N_LOCK := 0; (* No lock request *)<br>S_LOCK := 1; (* Shared record lock *)<br>X_LOCK := 2; (* Skalusive record lock *)<br>S_FILE := 3; (* Shared file lock *)<br>X_FILE := 4; (* Exclusive file lock *)
(* -------------------------------------------------------
        System Initialization Parameters 
*) 
NBUF := 3;<br>
NKEYS := 1;<br>
NNSEC := 4;<br>
NDATF := 1;<br>
ERROPT := 1;<br>
PROGID := -1;<br>
TIMOUT := 3;
                          (* 1 index file *)<br>
(* 512-byte index file record length *)<br>
(* 512-byte index file record length *)<br>
(* Trap user errors<br>
(* Program ID assigned to MP/M console no. *)<br>
(* Background server time-out delay *)
```
## **Access Manager Programmer's Guide 4.5 Data File Example**

```
(* ------------------------------------------------------- Initialize System 
*) 
PROGID := INTUSR(PROGID,ERROPT,TIMOUT) 1 
IF ERRCOD <> 0 THEN 
     BEGIN 
     ERROR HANDLER(1);
     EXIT:
     END 
IF SETUP(NBUF,NKEYS,NNSEC,NDATF) <> 0 THEN 
     BEGIN 
     ERROR HANDLER(2);
     EXIT;
     END:
(* ------------------------------------------------------- Open Files 
*)<br>FILE NO := -1;
                      (* Automatic file number assignment *)RECORD_LEN := 32;<br>FILE_NAME := 'K:PART.DAT';
FILE NO := OPNDAT(FILE NO,S FILE,FILEF NAME, RECORD LEN);
IF ERRCOD <> 0 THEN 
     BEGIN 
     ERROR HANDLER(3);
     EXIT;
     END 
IF LOKCOD <> 0 THEN 
     BEGIN 
     LOCK CONFLICT(3);
     EXIT: 
     END:
(* ------------------------------------------------------- Initialize Data ~uffer Pointer 
*) 
DATBUF PTR := ADDR(DAT BUFFER) ;
```
**Listing 4-1. (continued)** 

(\* ------------------------------------~------------------ Set Exclusive Lock on Data Record No. 65686 \*) DRN2  $:= 1;$ <br>SETDAT (DRN2); SETDAT(DRN2); (\* Set two high-order bytes to 1,<br>which implies a base of 65536<br>DRN := 150; (\* 65686 = 65536 + 150 which implies a base of 65536 \*)<br> $(* 65686 = 65536 + 150$  \*) IF SETLOK(FILE  $NO, X\_LOCK, DRN$ ) <> 0 THEN BEGIN LOCK CONFLICT(4): EXIT: END; (\* -------------------~----------------------------------- Read Data Record \*) SETDAT (DRN2); IF READAT(FILE NO, DRN, DATBUF PTR) <> 0 THEN BEGIN ERROR HANDLER(4); EXIT; END; (\* ------------------------------------------------------- Update Data Record \*) DAT\_BUFFER.PART QUAN := OAT BUFFER.PART QUAN - 100.00; (\* ------------------------------------------------------- Write Updated Record \*) SETDAT (DRN2) ; IF WRTDAT(FILE\_NO,DRN,DATBUF\_PTR) <> 0 THEN BEGIN ERROR HANDLER(5); EXIT; END; (\* 1999)<br>1991 - Alease Record Lock<br>1992 - The Header Record Lock (1994)<br>1992 - The Seast Record Lock (1994) \*) SETDAT (DRN2); IF FRELOK(FILE NO,X LOCK,DRN) <> 0 THEN **BEGIN** LOCK CONFLICT(6); EXIT; END; (\* ------------------------------------------------------- Close Data File and Release File Lock \*) IF CLSDAT(FILE NO) <> 0 THEN ERROR HANDLER(7); ELSE IF FRELOK(FILE NO,S FILE,O) <> 0 THEN LOCK CONFLICT $(7)$ ; END.

**Listing 4-1. (continued)** 

Access Manager Programmer's Guide 4.6 Pascal/MT+ DATABASE Code

#### **4.6 Pascal/MT+ DATABASE Source Code**

Your Access Manager distribution disk contains sample code for building and maintaining a data base in Pascal/MT+. The code is designed so you can add or substitute your own key attributes as required. The sample code is on your distribution disk in a file called DATABASE.SRC.

DATABASE.SRC demonstrates the integration of Access Manager with Pascal/MT+ applications. It builds a name and address data base and provides facilities for examining, updating, and/or listing<br>the information contained therein. You might also want to use routines from DATABASE. SRC directly in your application programs.

[SINGLE] To create DATABASE.COM, compile DATABASE.SRC with MTPLUS.COM and link as follows:

LINKMT DATABASE,AM80PASC/S,AM80BUF,PASLIB/S/D:8500

[MULTI] In a multiuser environment, your link statement should be entered as follows:

#### LINKMT DATABASE,AMQ8PASC,PASLIB/S

Note that Listing 4-2 of DATABASE.SRC might not include recent changes. You should always treat the copy on your distribution disk as the definitive version.

## Access Manager Programmer's Guide 4.6 Pasca1/MT+ DATABASE Code

```
PROGRAM DATABASE: 
(* ::::::::::::::::::::::::::::::::::::::::::::::::::::::: :-:::::: 
           DATABASE EXAMPLE VERSION 1.05 4/21/82 0751 
    :::::::::::::::::::::::::::::::::::::::::::::::::::::::::::::: 
 *) 
CONST 
           MAX_KEY = 2;<br>MAX_FIELD = 7;<br>MAX_KEY_LEN = 20;<br>MAX_FLD_LEN = 20;
           FLD NAME LEN = 18;
           ACTION LEN = 4;<br>
NEW MODE = 1;<br>
OLD_MODE = 2;<br>
YES = 1;
           \frac{100}{N} = 0;SAVE = 1;<br>DELT = 2;BACK = 3;
           CONF = 4;STOP = 5;TYPE 
           KEYSTR = STRING[MAX KEY LEN];
            KEYSTR = STRING[MAX_KEY_LEN];<br>FLDSTR = STRING[MAX_FLD_LEN];
            FLDCHR = ARRAY[1..M\overline{A}X_F\overline{L}D_LEN] OF CHAR;
           CUST\_REC = RECORD;<br>CDF : CHAR;FLD : ARRAY [1..99]' OF CHAR:
           END:
(* 
           WORKING VARIABLES 
 *) 
VAR 
           KEY, TERMINAL, TRAP ERRORS, TIME OUT TEST DELAY, NO BUFFERS : INTEGER;
           NO NODE SECTORS, NO DATA FILES, NO KEYZ, FILE NO : INTEGER;
           RECORD LENGTH : INTEGER;<br>RECORD LENGTH : INTEGER;<br>SET_LENGTH, IDX_KEY, SPACE : KEYSTR;
           OLD-ACTION : INTEGER; 
           FILNAME : STRING[NAME_LEN];<br>NULL_BYT : BYTE;
           NULL CHR : CHAR;
(* 
    ::::::::::::::::::::::::::::::::::::::::::::::::::::::::::::::
```
#### Listing 4-2. DATABASB. SRC Source Code

```
4-10
```
DATABASE FIELD & KEY DESCRIPTORS **::::::::::::::::::::::::::::::::::::::::::::::::::::::::::::::**  \*) DATBUF : CUST REC;<br>DATBUF PTR : ~CUST REC;<br>FLD\_NAME,KEY\_NAME : ARRAY[O..MAX\_FIELD] OF STRING[FLD\_NAME\_LEN];<br>FLD\_LEN : ARRAY[O..MAX\_FIELD] OF BYTE;<br>OLD\_FLD,NEW\_FLD : ARRAY[O..MAX\_FIELD] OF FLDSTR; NO FIELDS : INTEGER; IDX\_NAME : ÀRRAY[O..MAX\_KEY] OF STRING[NAME\_LEN];<br>KEY\_LEN,KEY\_MAP,KEY\_TYPE,KEY\_NUM,KEY\_DUP : ÀRRAY[O..MAX\_KEY] OF<br>INTEGER; FOR EVER : BOOLEAN; UNIQ\_KEY, NLOCK, SLOCK, XLOCK, SFILE, XFILE, RLOCK : INTEGER; (\* INTERFACE TO AM80(tm) AM80EXTR.PLI CONTAINS THE EXTERNAL DEFINITIONS OF THE AM-80 ROUTINES \*) {\$I AM80EXTR.PSC} EXTERNAL FUNCTION @BDOS(FUNC:INTEGER; PARM:WORD) INTEGER; PROCEDURE GO OP SYS; VAR DUMMY INTEGER; DPARM WORD; BEGIN DUMMY := @BDOS(O,DPARM); END; {GO\_OP\_SYS} PROCEDURE DATA\_BASE; BEGIN CLRSCR; CASE MAIN\_MENU OF 1: DBNEW; 2: DBSCAN; 3: DBLIST; 4: DBSTAT; 5: DBSAVE; 6: DBTERM; END; {OF CASE} END; {DATA\_BASE}

 $\mathfrak{r}$ **ENTER NEW CUSTOMERS**  $\star$  $\sim$  $\sim$ PROCEDURE DBNEW: **VAR** KEY, LOCK CODE, NDRN, DRN, CHOICE : INTEGER; SAVE KEY, LDRN, NO LISTED : INTEGER;  $ROUTE: CHAR;$ CONTINUE, STAYPUT : BOOLEAN; L VALUE, U VALUE, CONV\_TARGET, TARGET : KEYSTR;<br>ACTION : INTEGER; **BEGIN**  $ACTION := SAVE;$ WHILE  $(ACTION = SAVE) DO$ **BEGIN**  $ACTION$  :=  $NEWDAT$ ; LOCK CODE  $:= 0;$ IF ACTION = SAVE THEN **BEGIN** NDRN :=  $UPDATE(0)$ ; LOCK CODE := FRELOK (FILE NO, XLOCK, NDRN) ;  $END:$ IF LOCK\_CODE <> 0 THEN<br>LOCK TYPE(8); END;  $END$ ;  $[DBNEW]$  $($ \* SCAN/UPDATE/DELETE CUSTOMERS PROCEDURE DBSCAN: VAR KEY, LOCK CODE, NDRN, DRN, CHOICE : INTEGER; SAVE\_KEY, LDRN, NO\_LISTED : INTEGER; ROUTE : CHAR; CONTINUE, STAYPUT : BOOLEAN; L VALUE, U VALUE, CONV TARGET, TARGET : KEYSTR; ACTION : INTEGER;

```
BEGIN 
  KEY : = SEARCH KEY :
  WRITELN;
   WRITELN ('Enter target value for ',KEY NAME[KEY],','): 
WRITE(' or enter a period (.) to see main menu»'): 
  READLN (TARGET): 
  IF TARGET <> '.' THEN
      BEGIN
      CONV_TARGET := TARGET;<br>KEY_FORMAT(KEY,CONV_TARGET);
      STAYPUT := TRUE:WHILE (STAYPUT) DO
                BEGIN 
                DRN := SERKEY(KEY NUM[KEY] ,FILE NO,SLOCK, 
                CONV_TARGET, IDX_KEY);<br>IF ERRCOD <> 0 THEN
                           ERROR TYPE (KEY, 2);
                 IF LOKCOD <> 0 THEN<br>STAYPU1 := CHECK_LOCK(KEY,DRN)
                ELSE 
                           STAYPUT :=FALSE: 
                END: 
      OLD ACTION := CONT: 
      CONTINUE := TRUE, 
      WHILE (CONTINUE) .ND (DRN <> 0) DO
                BEGIN 
                LDRN := DRN;READ CUST (DRN) : 
                ACTION := OLDDAT(DRN);
                SAVE KEY : = KEY:IF ACTION = SAVE THEN 
                          DRN := UPDATE(DRN);IF ACTION = DELT THEN 
                           DELETE (DRN) ; 
                IF (ACTION <> DELT) AND (FRELOK(FILE NO,RLOCK,LDRN) <> 0) 
                 THEN LOCK TYPE(2);<br>IF (ACTION = SAVE) OR (ACTION = DELT) THEN
                           BEGIN 
                           KEY : = SAVE KEYACTION := OCD_ACTION;<br>END;END;<br>CONV_TARGET := ACTION;<br>CONV_TARGET := COPY(IDX_KEY,1,KEY_LEN[KEY]);<br>IDX_KEY := SET_LENGTH;
                LOCK CODE : = 0;STAYPUT := TRUE; 
                WHILE (STAYPUT) DO 
                     BEGIN 
                      IF ACTION = CONT THEN 
                           BEGIN 
                           DRN := AFTKEY(KEY NUM[KEY],FILE NO, 
                           SLOCK, CONV_TARGET,IDX_KEY);<br>LOCK_CODE := LOKCOD;
```

```
END;IF ACTION = BACK THEN
                            BEGIN
                            DRN := BEFKEY(KEY NUM[KEY],FILE NO,<br>DRN := BEFKEY(KEY NUM[KEY],FILE NO,<br>LOCK_CODE := LOKCOD;
                            END:IF LOCK CODE <> 0 THEN
                            STAYPUT := CHECK LOCK (KEY, DRN)
                        ELSE
                            STAYPUT := FALSE;
                       END;
                   IF ACTION = STOP THEN
                            CONTINUE := FALSE:
                   END:
         WRITELN;
         WRITELN ('SCAN ENDED');
         PAUSE:
         END:
   END:{DBSCAN}
(*
   LIST CUSTOMERS
\begin{array}{c} \bullet \end{array} \begin{array}{c} \begin{array}{c} \bullet \end{array} \end{array} \begin{array}{c} \begin{array}{c} \bullet \end{array} \end{array} \end{array}PROCEDURE DBLIST;
VAR
         KEY, LOCK CODE, NDRN, DRN, CHOICE : INTEGER:
         SAVE_KEY, LDRN, NO_LISTED : INTEGER;
         ROUTE : CHAR;CONTINUE, STAYPUT : BOOLEAN;
         L VALUE, U VALUE, CONV TARGET, TARGET : KEYSTR;
         ACTION : INTEGER;
   BEGIN
         KEY := SEARCH KEY;
         WRITELN;
         WRITE('Do you want listing routed to printer (Y/N) >> ');
         READLN(ROUTE);<br>IF ROUTE = 'y' THEN ROUTE := 'Y';
         WRITELN;
         WRITELN;
         WRITELN(
'Enter lower and upper limits for ', KEY_NAME[KEY], ' listing;');
                       separate values with a space >>');
         WRITE ('
         READ (L VALUE) ;
```
Listing 4-2. (continued)

```
(* 
 *) 
          READLN(U VALUE); 
           KEY_FORMAT(KEY,L_VALUE);<br>KEY_FORMAT(KEY,U_VALUE);<br>DRN=:= SERKEY(KEY_NUM[KEY],FILE_NO,SLOCK,
          L VALUE, IDX KEY);<br>IF LOKCOD <> 0 THEN
                     SKIP_LOCK(KEY,DRN):
          NO LISTED := 0: 
          WHILE (DRN <> 0) AND (COMPARE(KEY, IDX KEY, U VALUE) <= 0) DO
                     BEGIN<br>READ CUST (DRN);
                     PRINT CUST(ROUTE);
                     NO LISTED := NO LISTED + 1: 
IF-FRELOK(FILE NO,SLOCK,DRN) <> 0 THEN 
                               LOCK TYPE (4);
                     L VALUE := \overline{COPY(IDX.KEY,I,KEY_LEN[KEY])};<br>IDX KEY := SET LENGTH:
                     DRN := AFTKL (KEY NUM[KEY], FILE NO, SLOCK,
                     L VALUE, IDX KEY);<br>IF LOKCOD <> 0 THEN
                               SKIP_LOCK (KEY, DRN) ;
                     END: 
          IF DRN <> 0 THEN 
                     LOCK_CODE := FRELOK(FILE_NO,SLOCK,DRN) 
          ELSE 
           LOCK_CODE := 0;<br>IF LOCK_CODE <> 0 THEN
                    \bar{L}OCK TYPE(5);
          WRITELN: 
          WRITELN(NO LISTED,' records listed.'): 
          PAUSE;
   END: {DBLIST} 
   :::::::::::::::::::::::::::::::::::::::::::::::::::::::::::::: 
                     DATABASE STATISTICS 
   :::::::::::::::::::::::::::::::::::::::::::::::::::::::::::::: 
PROCEDURE DBSTAT: 
VAR 
          KEY,LOCK CODE,NDRN,DRN,CHOICE : INTEGER: 
          SAVE KEY, LDRN, NO_LISTED: INTEGER;<br>ROUTE: CHAR;
          CONTINUE, STAYPUT : BOOLEAN:
           L VALUE,U_VALUE,CONV_TARGET,TARGET : KEYSTR;<br>ACTION : INTEGER;
```
BEGIN

```
CLRSCR:
       WRITELN (FILNAME, ' has ', GETDFS (FILE NO),
              ' records; currently, ', GETDFU(FILE_NO),<br>' of them are in use.');
       WRITELN:
       WRITELN:
       WRITELN ('
                 INDEX', 'ENTRIES': 30);
       WRITELN ('-----------------','-------':22);<br>FOR KEY := 0 TO MAX KEY DO
              WRITELN (KEY NAME [KEY] : 16, '': 16, NOKEYS (KEY) : 7) ;
       WRITELN;
       WRITELN;
       PAUSE;
  END; {DBSTAT}(*
  SAVE DATABASE UPDATES & RESTART
  \starPROCEDURE DBSAVE;
VAR
       KEY, LOCK CODE, NDRN, DRN, CHOICE : INTEGER;
       SAVE_KEY, LDRN, NO_LISTED : INTEGER;
       ROUTE : CHAR;CONTINUE, STAYPUT : BOOLEAN;
       L_VALUE, U_VALUE, CONV_TARGET, TARGET : KEYSTR;
       ACTION : INTEGER,
  BEGIN
       IF SAVDAT (FILE NO) <> 0 THEN
              ERROR TYPE (0, 7);
       FOR KEY := 0 TO MAX_KEY DO
              IF SAVIDX(KEY_NUM[KEY]) <> 0 THEN<br>ERROR TYPE(KEY, 3);
  END: \{DBSAVE\}\mathfrak{r}SAVE DATABASE UPDATES & TERMINATE
  \starPROCEDURE DBTERM;
VAR
       KEY, LOCK CODE, NDRN, DRN, CHOICE : INTEGER;
       SAVE KEY, LDRN, NO LISTED : INTEGER;
       ROUTE : CHAR;
```

```
CONTINUE, STAYPUT : BOOLEAN;
       L VALUE, U VALUE, CONV_TARGET, TARGET : KEYSTR;<br>ACTION : INTEGER;
  BEGIN
       IF CLSDAT (FILE NO) <> 0 THEN
       IF CLSDAT(FILE NO) \leq 0 THEN<br>
FOR KEY := 0 TO MAX KEY DO<br>
IF CLSIDX(KEY NON KEY) > > 0 THEN<br>
ERROR TYPE (0,15);<br>
FOR KEY := 0 TO MAX KEY DO<br>
IF CLSIDX(FILE NO, SFILE,0) <> 0 THEN<br>
IF FRELOK(FILE NO, SFILE,0) <> 0 THEN
              ERROR TYPE(0, 13);
       WRITELN:
       WRITELNY<br>WRITELN(' *** SUCCESSFUL TERMINATION ***');
       FOR EVER := FALSE;
  END: \{DBTERM\}\mathbf{r}BEGINNING OF UTILITY FUNCTIONS
  CLEAR SCREEN ROUTINE
  \star)
PROCEDURE CLRSCR;
VAR
       DUMMY : INTEGER;
       BEGIN
       FOR DUMMY := 1 TO 24 DO
              WRITELN;
       END:{CLRSCR}
\mathfrak{r}MAIN MENU ROUTINE
FUNCTION MAIN MENU : INTEGER;
VAR
       OP : INTEGER;
       BEGIN
```
Listing 4-2. (continued)

```
WRITELN(' ' : 19,' M-80(tm) DEMONSTRATION');WRITELN:
       WRITELN ('
                  1. Enter New Customers');
       WRITELN ('
                  2. Scan/Update/Delete Customer Records');
                  3. List Customer Records');<br>4. Database Statistics');
       WRITELN ('
       WRITELN ('
       WRITELN ('
                  5. Save All Files & Restart Operations');
       WRITELN('
                  6. Terminate Operations');
       OP := 0;WHILE OP < 1) OR OP > 6) DO
              BEGIN
              WRITELN;
              WRITE('Enter desired operation number>>');
              READLN(OP);
              END;
       MAIN MENU := OP;
       END; TMAIN MENU
( *
  SELECT SEARCH KEY ROUTINE
FUNCTION SEARCH_KEY : INTEGER;
VAR
       KEY, KEY NO : INTEGER:
       BEGIN
       CLRSCR;
       WRITELN(' ':24, 'Customer Database Search Keys');
       WRITELN;
       WRITELN;
       WRITELN:
       FOR KEY := 0 TO MAX KEY DO
              BEGIN
              KEY NO := KEY + 1;<br>
WRTTELN (KEY NO, ' - ', KEY\_NAME [KEY])END;
       KEY : = 0;WHILE (KEY < 1) OR (KEY > NO KEYZ) DO
              BEGIN
              WRITELN;
              WRITELN;
              WRITE ('Enter desired key number>>');
```
 $\mathcal{L}^{\mathcal{L}}$ 

```
(* 
                   READLN (KEY) ;<br>END:
          SEARCH KEY := KEY-1;<br>END;{SËARCH_KEY}
   :::::::::::::::::::::::'::::::::::::::: :::::::::::::::::::::::: 
                   ERROR HANDLING 
 ::::::::.:::::::::::::::::::::.::::::::::::::::::::::::::::::::: 
*) 
PROCEDURE ERROR_TYPE (INFO, LOCALE : INTEGER);<br>VAR
         DUMMY : INTEGER: 
PROCEDURE ET CLOSE; 
VAR
         T KEY : INTEGER;
         BEGIN 
         DUMMY := CLSDAT(FILE NO);FOR T KEY := 0 TO MAX KEY DO
                  IF T KEY \langle> INFO THEN DUMMY := CLSIDX(KEY_NUM[T_KEY]);
         ET STOP; 
         END:
PROCEDURE ET_PCLOSE;
         L_KEY, T_KEY : INTEGER;
         BEGIN 
         L KEY := INFO + 1;<br>IF L_KEY > MAX_KEY THEN GO_OP_SYS;
         FOR \overline{T} KEY := L KEY TO MAX KEY DO \overline{T} DUMMY := CLSIDX(KEY_NUM[T_KEY]);
         END: 
PROCEDURE ET STOP;
         BEGIN 
         WRITELN: 
         WRITELN('DATABASE TERMINATING WITH ERROR CODE #', ERRCOD):
         GO OP SYS;
         BEGIN 
         WRITELN: 
         WRITELN: 
         WRITE('User Error #', ERRCOD,' occurred while trying to ');CASE LOCALE OF 
                                  Listing 4-2. (continued)
```

```
1: WRITELN('Open ',IDX NAME[INFO]);<br>2: WRITELN('search ',KEY NAME[INFO],' Index File');<br>3: WRITELN('save ',IDX NAME[INFO]);<br>4: WRITELN('emove old key from ',IDX NAME[INFO]);<br>5: WRITELN('enter key into ',IDX NAME[INFO]);<br>6:
              WRITELN('save ',FILNAME);<br>INFO := -l;
     END; 
8: THE WRITELN('get a new data record',' (',FILE_NO,')');<br>9: WRITELN('delete data record #',INFO);
9: WRITELN('delete data record #',INFO);<br>10: WRITELN('open ',FILNAME,' (',FILE NO,')');<br>11: WRITELN('vraid data record #',INFO);<br>12: WRITELN('vrite data record #',INFO);<br>13: WRITELN('release shared file lock on ',FILNAME);
14: BEGIN
             WRITELN('initialize user.');
             GO OP SYS; 
      END;
15: BEGIN 
             WRITELN('close ',FILNAME); 
             INFO := -1;
      END; 
16: WRITELN('close ',IDX_NAME[INFO]); 
             END; {OF CASE} 
             IF (LOCALE = 1) OR ((LOCALE > 7) AND (LOCALE < 14)) THEN
                          ET STOP 
             ELSE IF (LOCALE = 2) OR ((LOCALE > 3) AND (LOCALE < 7)) THEN
                          ET_CLOSE 
             ELSE 
                          ET_PCLOSE;
             END; {ERROR_TYPE}
PROCEDURE LOCK_TYPE(LOCALE : INTEGER);<br>VAR
             T_KEY,DUMMY : INTEGER;
             BEGIN 
             WRITELN('Lock Type: ',LOCALE,' Lock Code:',LOKCOD); 
             DUMMY := CLSDAT(FILE NO);<br>FOR T_KEY := 0 TO MAX_KEY DO
             F = \text{DUMMY} := \text{CLSIDX}(\text{KEY} \text{NUM}[\text{T\_KEY}]), GO OP SYS;
             END; {LOCK_TYPE}
(* 
     ::::::::::::::::::::::::::: ::::::::::::::::::::::::::"::::::::
```
READ DATA RECORD ROUTINE

```
\bulletPROCEDURE READ CUST (DRN : INTEGER) :
VAR
         FLD, CHR, POS PTR : INTEGER;<br>TMPBYT : ^BYTE;<br>TMP FLD : FLDSTR;<br>FLDPTR : ^FLDCHR;
         BEGIN
         IF READAT(FILE NO, DRN, DATBUF PTR) <> 0 THEN
                  ERROR TYPE (DRN, 11);
         TMPBYT := ADDR(TMP_FLD); (* POINTER LENGTH BYTE OF STRING *)<br>FLDPTR := ADDR(TMP_FLD) + 1; (* PTR TO BODY OF STRING *)
         POS PTR := 0;
         FOR FLD := 0 TO MAX FIELD DO
                   BEGIN
                  BEGIN<br>TMPBYT^ := FLD_LEN[FLD];<br>FOR CHR := 1 TO TMPBYT^ DO
                            FLDPTR^{\wedge} [CHR] := DATBUF.FLD[POS PTR +CHR];WHILE (FLDPTR^[TMPBYT^] = '') AND (TMPBYT^ > 0) DO<br>TMPBYT^ := TMPBYT^ - 1;<br>OLD_FLD[FLD] := TMP_FLD;
                   POS PTR := POS PTR \overline{+} FLD LEN [FLD];
                   END<sub>2</sub>END; READ CUST
(*
   LIST CUSTOMER RECORD ROUTINE
PROCEDURE PRINT CUST (ROUTE : CHAR) ;
VAR
         DUMMY : INTEGER;
         LIST FILE : TEXT;
         BEGIN
         IF ROUTE = 'Y' THEN
                  ASSIGN(LIST FILE, 'LST:')
         _{\rm ELSE}ASSIGN(LIST FILE, 'CON: ');
         WRITELN(LIST_FILE);<br>WRITELN(LIST_FILE,' ':4,OLD_FLD[0]:10,OLD_FLD[7]);<br>WRITELN(LIST_FILE,' ':24,OLD_FLD[1],' ',OLD_FLD[2]);
```

```
WRITELN(LIST_FILE,' ':24,OLD_FLD[3]);<br>WRITELN(LIST_FILE,' ':24,OLD_FLD[4],', ',OLD_FLD[5],'<br>WRITELN(LIST_FILE);<br>CLOSE(LIST_FILE,DUMMY);<br>CLOSE(LIST_FILE,DUMMY);<br>END;{PRINT_CUST}
                                                    '.OLD FLD(61):
( *
  PAUSE ROUTINE
  \starPROCEDURE PAUSE:
VAR
      NULL : CHAR:
      BEGIN
      WRITE('Press "RETURN" to continue ---');
      READLN(NULL);<br>END; {PAUSE}
(*CONVERT TARGET VALUE TO KEY FORMAT ROUTINE
PROCEDURE KEY FORMAT (KEY : INTEGER; VAR TARGET : KEYSTR) ;
VAR
      TEMP : STRING[40];
      BEGIN
      IF UNIQ KEY = KEY THEN
            EXIT
      ELSE
            BEGIN
            TEMP := CONCAT (TARGET, SPACE);
            TEMP := COPY (TEMP, 1, KEY_LEN [KEY]-2);
            TARGET := CONCAT (TEMP, NULL CHR, NULL CHR) ;
            END:
      END; {KEY FORMAT}
(*COMPARE IDX KEY & U VALUE ROUTINE
  \starFUNCTION COMPARE (KEY : INTEGER; IDXVAL, UPVAL : KEYSTR) : INTEGER;
```

```
VAR
        KL : INTEGER:
        CL, C2 : STRING[40];BEGIN
        IF KEY = UNIQ KEY THEN<br>KL := KEY_LEN[KEY]
        ELSE
                 KL := KEY LENGTHKEY] - 2;CL := CONCAT(IDXVAL, SPACE):
        CL := \text{COPY}(CL, L, KL);C2 := CONCAT(UPVAL, SPACE):
        C2 := \text{COPY}(C2,1,KL);IF C1<C2 THEN
        COMPARE := -1<br>ELSE IF C1>C2 THEN
                COMPARE := 1ELSE
                 COMPARE := 0:
        END: [COMPARE](CHECK LOCK ROUTINES
   \starPROCEDURE SKIP LOCK (KEY, DRN : INTEGER) ;
VAR
        L_VALUE : KEYSTR;
        BEGIN
        WHILE (DRN \langle> 0) AND (LOKCOD \langle> 0) DO
                 BEGIN
                 L VALUE := COPY (IDX KEY, 1, KEY LEN [KEY] ) ;
                 DRN := SET LENGTH;<br>DRN := SET LENGTH;<br>DRN := AFTKEY(KEY_NUM[KEY],FILE_NO,SLOCK,
                         L VALUE, IDX KEY) ;
                 END:
        END; {SKIP_LOCK}
FUNCTION CHECK LOCK (KEY, DRN : INTEGER) : BOOLEAN;
VAR
        CONV_TARGET : KEYSTR;<br>DUMMY : CHAR;
        BEGIN
        WRITELN;
        WRITE(
'Enter a "W" if you want to wait for locked record(s)>>');<br>READLN(DUMMY);
```

```
IF (DUMMY = 'W') OR (DUMMY = 'w') THEN
               BEGIN
               CHECK_LOCK := TRUE:
               EXIT:
               FND:WHILE (DRN \iff 0) AND (LOKCOD \iff 0) DO
               BEGIN
               DESIN<br>CONV_TARGET := COPY(IDX_KEY,1,KEY_LEN[KEY]);<br>IDX_KEY := SET_LENGTH;<br>IF OLD_ACTION = CONT_THEN<br>DRN := AFTKEY(KEY_NUM[KEY],FILE_NO,
                              SLOCK, CONV TARGET, IDX KEY)
               ELSE
                      DRN := BEFKEY (KEY NUM [KEY], FILE NO,
                              SLOCK, CONV TARGET, IDX KEY) ;
               END;
       CHECK LOCK := FALSE;
       END; CHECK LOCK
\mathbf{f}^{\star}WARNING MESSAGES
PROCEDURE WARNING TYPE (KEY, LOCALE, RET CODE : INTEGER) ;
       BEGIN
       WRITELN:
       WRITE('WARNING...Return Code #', RET CODE,<br>cocurred while trying to T);
       CASE LOCALE OF
\mathbf{1}:
       WRITELN('remove old key from ', IDX NAME[KEY]):
\overline{2}WRITELN('enter key into ', IDX NAME[KEY]);
       WRITELN('delete key from ', IDX_NAME[KEY]);
3:END; {OF CASE}
       PAUSE;
       END; WARNING TYPE }
\mathbf{H}ADD NEW KEY VALUE ROUTINE
```

```
PROCEDURE ADD_A_KEY(KEY,DRN : INTEGER);<br>VAR
(* 
 *) 
(* 
*) 
(* 
           RET_CODE, K_FLD : INTEGER;
           BEGIN 
           K FLD := KEY MAP[KEY];
           REMOVE OLD KEY VALUE 
            RET_CODE := DELKEY(KEY_NUM[KEY],FILE_NO,<br>XLOCK,OLD_FLD[K_FLD],DRN);
           IF ERRCOD <> 0 THEN 
            ERROR TYPE(KEY,4);<br>IF LOKCOD <> 0 THEN
           LOCK TYPE(6);<br>IF RET_CODE <> 1 THEN
                      WARNING_TYPE(KEY, 1, RET_CODE);
           ADD NEW KEY VALUE 
            RET_CODE := ADDKEY(KEY_NUM[KEY],FILE_NO,<br>XLOCK,NEW_FLD[K_FLD],DRN);
           IF ERRCOD <> 0 THEN 
            ERROR TYPE(KEY,5);<br>IF LOKCOD <> 0 THEN
           LOCK TYPE(7);<br>IF RET_CODE \le> 1 THEN
                      WARNING TYPE(KEY, 2, RET CODE);
           END; {ADD_A_KEY} 
    : :: : : : : : : : : : : : : : : : : : : : : : : : : : : : : : : : : : : : : : : : : : : : : : : : : : : : : : : : : : : 
                      WRITE NEW DATA RECORD ROUTINE 
  ::::::::::::::::::::::::::::::::::::::::::::::::::::::::::::: 
*) 
PROCEDURE WRITE_CUST(DRN: INTEGER);<br>VAR
VAR -
FLD,CHR,POS PTR : INTEGER; 
TMPBYT : ~BYTE; 
TMP FLO : FLOSTR; 
FLOPTR : ~FLDCHR; 
           BEGIN 
           DATBUF.CDF := NULL CHR;
```

```
TMPBYT := ADDR(TMP_FLD); (* POINTER LENGTH BYTE OF STRING *)<br>FLDPTR := ADDR(TMP_FLD) + 1; (* PTR TO BODY OF STRING *)
        POS_PTR := 0;<br>FOR FLD := 0 TO MAX FIELD DO
                 BEGIN
                 DEGIN<br>TMP_FLD := NEW FLD[FLD];<br>FOR CHR := 1 TO TMPBYT^ DO<br>DATBUF.FLD[POS_PTR + CHR] := FLDPTR^[CHR];
                 WHILE (TMPBYT<sup>^</sup> < FLD LEN[FLD]) DO
                          BEGIN
                          TMPBYT<sup>^</sup> := TMPBYT<sup>^</sup> + 1;
                          DATBUF.FLD[POS PTR + TMPBYT^] := ' ';
                          END<sub>1</sub>POS PTR := POS PTR + FLD LEN [FLD];
                 END<sub>1</sub>IF WRTDAT (FILE NO, DRN, DATBUF PTR) <> 0 THEN
                 ERROR TYPE (DRN, 12);
        END; \{WRITECUST\}(DELETE KEY VALUE FROM INDEX ROUTINE
   \starPROCEDURE DEL A KEY (KEY, DRN : INTEGER) ;
VAR
        RET CODE, K FLD : INTEGER;
        BEGIN
        K FLD := KEY MAP [KEY];
        RET_CODE := DELKEY (KEY_NUM[KEY], FILE_NO,<br>XLOCK, OLD_FLD[K_FLD], DRN);
        IF ERRCOD <> 0 THEN
                 ERROR TYPE (KEY, 6);
         IF LOKCOD \lt> \overline{0} THEN
        \begin{array}{c}\n\text{LOCK}\text{ TYPE}(10);\n\end{array} IF RET_CODE \leq 1 THEN
                 WARNING TYPE (KEY, 3, RET CODE);
        END: \{DEL \; A \; KEY\}(*
   UPDATE INDICES & DATA FILE ROUTINE
```

```
*) 
FUNCTION UPDATE(DATA_RECORD : INTEGER) : INTEGER;<br>VAR
(* 
 *) 
          FLD,KEY : INTEGER; 
          BEGIN 
           IF DATA RECORD = 0 THEN<br>BEGIN
                     DATA RECORD := NEWREC(FILE NO, XLOCK);<br>IF ERRCOD <> 0 THEN
                      ERROR TYPE (0,8);<br>IF LOKCOD <> 0 THEN<br>LOCK_TYPE (3);
                     END; 
          UPDATE := DATA RECORD;<br>FOR KEY := 0 TO MAX KEY DO
           FOR FLO 
:= 0 TO MAX FIELD DO 
                     BEGIN
                     FLD := KEY MAP [KEY];
                     IF OLD FLD [FLD] <> NEW FLD [FLD] THEN
                               ADD_A_KEY(KEY,DATA_RECORD);
                     END; 
                     IF OLD FLD \overline{FLD} <> NEW FLD FLD FID FID FIDWRITE CUST(DATA RECORD);
                                EXIT;
                                END; 
          END; {UPDATE} 
    ::::::::::::::::::::::::::::::::::::::::::::::::::::::::::::: 
                     DELETE INDEX & DATA FILE ENTRY ROUTINE 
    ::::::::::::::::::::::::::::::::::::::::::::::::::::::::::::: 
PROCEDURE DELETE(DATA_RECORD: INTEGER);<br>VAR
          FLD,KEY : INTEGER; 
          BEGIN 
          FOR KEY := 0 TO MAX_KEY DO BEGIN
                     FLD := KEY MAP[KEY];<br>IF OLD_FLD<sup>[FLD] <> ''</sup> THEN
                               DEL_A_KEY(KEY,DATA_RECORD);
                     END; 
          IF RETREC(FILE NO,XLOCK,DATA RECORD) <> 0.THEN<br>ERROR TYPE(DATA_RECORD,9);<br>IF LOKCOD <> 0 THEN
```

```
(* 
          LOCK TYPE (9);<br>END: {DELETE}
   ::::::::::::::::::::::::::: :::::::::::::::::::::::::::::::::: 
                     NEW DATA ENTRY ROUTINE 
   ::::::::::::::::::::::::::::::::::::::::::::::::::::::::::::: 
 *) 
FUNCTION NEWDAT : INTEGER; 
VAR 
LABEL 
111: 
          TMPFLD : STRING[40]; 
          UNIQUE : BOOLEAN; 
           TMPDAT : INTEGER;<br>FLD,OP_VAL,FLD_NO : INTEGER;<br>OPl : CHAR;
          OP1_BYT : BYTE;
          111; 
          BEGIN 
                     FOR FLD := 0 TO MAX FIELD DO<br>OLD_FLD[FLD] := \cdot',CLRSCR; 
                     WRITELN(' ':19,'Enter New Customer Information'); 
WRITELN(' ':19,'******************************'); 
                     WRITELN; 
                     WRITELN;<br>WRITELN(
                     WRITELN: [Press "RETURN" for customer # to see main menu.]');
                     FOR FLO := 0 TO MAX FIELD DO 
                                BEGIN
                                FLD NO := FLD + 1;WRITE(FLD NO:6,' - ',FLD NAME[FLD]:20,<br>
'(',FLD LEN[FLD]:2,') >>');<br>
READLN(NEW_FLD[FLD]);
                                IF (FLD = \overline{K}EY MAP[UNIQ KEY]) AND (NEW FLD [FLD] = '')
                                          THEN BEGIN
                                          NEWOAT := STOP; 
                                           EXIT; 
                                          END; 
                                IF FLO = KEY MAP[UNIQ KEY] THEN 
                                           BEGIN
                                          NEW FLD [FLD] := CONCAT('0000',NEW FLD[FLD]);
```

```
ELSE 
                                             RIGHT(NEW_FLD[FLD],FLD_LEN[FLD]);<br>UNIQUE := TEST_UNIQUENESS;<br>END
                                             BEGIN<br>TMPFLD := CONCAT(NEW_FLD[FLD],<br>');
                                            NEW FLD[FLD] := COPY(TMPFLD, 1, FLD LEN[FLD]);
                                            UNI\overline{Q}UE := TRUE;END: 
                                 IF "UNIOUE THEN GOTO 111;
                                 END: 
          WHILE (FOR EVER) DO 
                     BEGIN
                     WRITELN;
                      WRITELN;
                     WRITELN;
                      WRITELN(' ':19,'Current customer information');
                     WRITELN:
                      FOR FLD := 0 TO MAX_FIELD DO BEGIN
                                 FLD_NO := FLD + 1;<br>WRITELN(FLD_NO:6,' - ',FLD_NAME[FLD]:20,'
                                  NEW_FLD [FLD] ) ;<br>END ;
                                 OP VAL := 0;WHILE (OP VAL \langle 1) OR (OP VAL > NO FIELDS) DO
                                            BEGIN 
                                            WRITELN: 
                                            WRITELN:
                                            WRITELN<sup>(</sup>
'Enter S to save data, Field # to change data,');
                                            WRITE<sup>(</sup>
'D to delete data, or E to end input >>') ;
                                            READLN (OP1);
                                             TMPDAT := 0;<br>IF (OPl = 'S') OR (OPl = 's') THEN
                                             \begin{array}{rcl} \text{THEORE} & \text{THEORE} \\ \text{IF} & (\text{OPI} = 'D') \text{ OR } (\text{OPI} = 'd') \text{ THEN} \end{array}TMPDAT := DELT; 
IF (OPl = 'E') OR (OP1 = 'e') THEN 
                                                        TMPDAT := STOP: 
                                            IF TMPDAT <> 0 THEN 
                                                       BEGIN 
                                                        NEWDAT : = TIMEDAT:EXIT;<br>END;
                                            OP1 BYT := OP1;
                                            OP\overline{V}AL := OP1BYT - 48;
```
 $END:$ {NEWDAT} END; UPDATE FIELD (OP VAL); END; FUNCTION OLDDAT(DRN: INTEGER) : INTEGER: VAR UNIQUE : BOOLEAN 1 TMPDAT : INTEGER: FLD,OP VAL,FLD\_NO : INTEGER;<br>OPl : CHAR;<br>OPl\_BYT : BYTE; BEGIN FOR FLD := 0 TO MAX FIELD DO  $NEW_FLD[FLD]$  :=  $OLD_FLD[FLD]$ ; eLRseR; WHILE (FOR EVER) DO BEGIN WRITELN; WRITELN; WRITELN; WRITELN(' ':19,'Current customer information'); WRITELN: FOR FLD := 0 TO MAX\_FIELD DO<br>BEGIN BEGIN<br>FLD\_NO := FLD + 1;<br>WRITELN(FLD\_NO:6,' - ',FLD\_NAME[FLD]:20,' NEW\_FLD[FLD]);<br>END: OP VAL := 0;<br>WHILE (OP VAL < 1) OR (OP\_VAL > NO\_FIELDS) DO<br>BEGIN WRITELN; WRITELN: WRITELN<sup>(</sup> 'Enter C to continue scan, Field  $*$  to change data, S to save changes,'); WRITE ( 'D to delete data, B for back scan, or E to end scan »'); READLN (OP1);  $$ IF  $(OPI = 'C')$  OR  $(OPI = 'C')$  THEN<br>TMPDAT := CONT; IF  $(OPI = 'S')$  OR  $(OPI = 's')$  THEN TMPDAT := SET XLOCK(OP1,DRN);<br>IF (OPl = 'D') OR (OPI = 'd') THEN<br>TMPDAT := SET\_XLOCK(OP1,DRN);

**Listing 4-2. (continued)** 

```
IF (OP1 = 'B') OR (OP1 = 'b') THEN
                                       TMPDAT := BACK;
                                IF (OP1 = 'E') OR (OP1 = 'e') THEN
                                       TMPDAT := STOP;
                                IF TMPDAT <> 0 THEN
                                       BEGIN
                                       OLDDAT := IMPDAT:EXIT:
                                       END;
                                OP1 BYT := OP1;
                                OP \overline{VAL} := OP1 BYT - 48;
                                EN\overline{D}:
                        UPDATE FIELD (OP VAL) ;
        END;<br>END: OLDDAT
FUNCTION SET XLOCK (OP : CHAA, DRN : INTEGER) : INTEGER;
VAR
        DUMMY : CHAR:
        BEGTN
        DUMMY := 'W';<br>DUMMY := 'W';<br>WHILE (DUMMY : 'W') AND (SETLOK(FILE_NO,XLOCK,DRN) <> 0) DO
                BEGIN
                WRITELN:
                WRITELN('Customer update on hold due to record lock'):
                WRITE (
'Enter W if you want to wait or any other key to cancel update>>');
                READLN(DUMMY);<br>IF DUMMY = 'w' THEN DUMMY := 'W';
                END:
        IF DUMMY = 'W' THEN
                BEGIN
                IF OP = 'S' THEN
                       SET XLOCK := SAVE
                ELSE
                       SET XLOCK := DELT;
                END
        ELSE
                SET XLOCK := OLD ACTION;
        END; SET XLOCK\mathfrak{r}UPDATE DATA FIELD ROUTINE
  \mathbf{A} )
PROCEDURE UPDATE FIELD (FLD NO : INTEGER) ;
```
```
VAR
        TMPFLD: STRING[40];
        TEST : BOOLEAN;
        FIELD NO : INTEGER:
        BEGIN
        FIELD NO := FLD NO-1;
        TEST \overline{1} = FALSE;
        WHILE ("TEST) DO
               BEGTN
               WRTTELN:
               WRITE ('Input new ', FLD NAME [FIELD NO], '>>');
               READLN (NEW FLD [FIELD NO]);
               IF FIELD NO = KEY MAP [UNIQ KEY] THEN
                       BEGIN
                       NEW FLD[FIELD NO] := CONCAT('0000', NEW FLD[FIELD NO]);
                       RIGHT (NEW_FLD<sup>T</sup>FIELD_NO], FLD_LEN[FIELD_NO]);
                       END
               ELSE
                       BEGIN
                       TMPFLD := CONCAT (NEW_FLD [FIELD_NO],
                                                   \cdot,
                       NEW FLD[FIELD NO] := COPY(TMPFLD, 1, FLD_LEN[FIELD NO]);
                       END7
               IF (FIELD NO = KEY MAP[UNIQ KEY]) AND (NEW_FLD[FIELD_NO] <> OLD_FLD[FIELD_NO]) THEN
                       TEST := TEST UNIQUENESS
               ELSE
                       TEST := TRUE;END:
        END; [UPDATE FIELD]
(*
   CUST # UNIQUENESS TEST ROUTINE
  \starFUNCTION TEST UNIQUENESS : BOOLEAN;
VAR
        TEMP : INTEGER;
        TEST : FLDSTR;
        REGIN
        TEST := NEW FLD [KEY MAP [UNIQ_KEY] ];
        TEMP := GETKEY(UNIQ KEY, 0, NLOCK, TEST);
        IF LOKCOD <> 0 THEN
               LOCK TYPE (12);
```

```
IF TEMP = 0 THEN
              TEST_UNIQUENESS := TRUE
       ELSE
               BEGIN
              WRITELN;
               WRITELN(' *** Already Assigned ***');
              WRITELN;
               TEST_UNIQUENESS := FALSE;
       END;<br>END; {TEST UNIQUENESS}
(*
   RIGHT STRING ROUTINE
 PROCEDURE RIGHT (VAR FLDVAL : FLDSTR; FLDLEN : INTEGER) ;
       BEGIN
       FLDVAL := COPY (FLDVAL, LENGTH (FLDVAL)-FLDLEN+1, FLDLEN) ;<br>END; {RIGHT}
(END OF UTILITY FUNCTIONS
  \star(*
   SET-UP DATABASE FIELD & KEY DESCRIPTORS
  \starBEGIN
NO FIELDS := MAX FIELD + 1;
FLD_NAME[0] := 'Customer Number';<br>FLD_LEN[0] := 4;<br>FLD_NAME[1] := 'First Name';
FLD-LEN[1] := 16;<br>FLD_NAME[2] := 'Last Name';FLD NAME[2] := 'Last Name ;<br>FLD LEN[2] := 20;<br>FLD NAME[3] := 'Street Address';
FLD<sub>LEN</sub>[3] := 20;FLD_LEN[3] :- 20;<br>FLD_NAME[4] := 'City';<br>FLD_LEN[4] := 20;<br>FLD_NAME[5] := 'State';
```

```
FLD_LEN[5] := 2;<br>FLD_NAME[6] := 'Zipcode';
FLO-LEN [6] := 9; 
FLO-NAME [7) := 'Customer Status'; 
FLD LEN[7] := 8;
KEY LEN[O] :=10; 
KEYType[0]:=0;KEYMAP[0] := 2; (*
                            KEY 0 = LAST NAME*) 
KEY LEN[1]:=11;
KEYTYPE[1]:=0;KEY MAP [1] := 6 ; (* KEY LEN [2] := 4 ;
                              KEY 1 = ZIPCODE*) 
KEY_TYPE[2]:=0;*) 
KEY MAP[2]:=0 ; (*
                              KEY 2 = CUST NUMBER 
UNIQ_KEY := 2 ; (* USED IN TEST OF UNIQUENESS 
*) 
FOR KEY := 0 TO MAX KEY DO 
           BEGIN
           IF KEY = UNIQ KEY THENKEY \overline{DUP}[KEY] := NO
           ELSE 
                       KEY_DUP[KEY] : = \text{YES};
            KEY NAME[KEY] := FLD NAME[KEY MAP[KEY];
           END<sup>T</sup>
IDX NAME [0] := 'NAME.IOX'; 
I DX-NAME [1] := 'ZlPC.IOX'; 
INX<sup>NAME [2] := 'NUMB.IDX';</sup>
NLOCK := 0; (* IGNORE LOCKS<br>
SLOCK := 1; (* SHARED RECORI<br>
XLOCK := 2; (* EXCLUSIVE REC
                                                                       *) 
SLOCK := 1; (* SHARED RECORD LOCK 
XLOCK := 2; (* EXCLUSIVE RECORD LOCK 
SFILE := 3; (* SHARED FILE LOCK 
                                                                       *) 
*) 
SFILE := 3; (* SHARED FILE LOCK<br>XFILE := 4; (* EXCLUSIVE FILE LOCK<br>RLOCK := 5; (* RELEASE SLOCK) OR (
                                                                       *) 
                                                                       *) 
                      RLOCK := 5; (* RELEASE SLOCK) OR (XLOCK 
                                                                       *) 
\mathfrak{r}: ::::::::::::::::::::::::::::::::::::::::::::::::::::::::::::: 
                        INITIALIZE INDEX FILES 
    : ::::::::::::::::::::::::: :::::::::::::::::::::::::::::::::::: 
 \star)
            SET LENGTH := '12345678901'; 
SPACE :=.. '; 
            IDX\_KEY := SET\_LENGTH;<br>
SPACE :=
```
(\*

**Listing 4-2. (continued)** 

 $\lambda$ 

```
SET TERMINAL TO -1 FOR AUTOMATIC ASSIGNMENT BY AM-80
\starTERMINAL := -1;TRAP_ERRORS := '15',<br>TRAP_ERRORS := '1ES;<br>TIME_OUT_TEST_DELAY := 2; (* APPROXIMATELY 2 SECONDS *)
        TERMINAL := INTUSR(TERMINAL, TRAP ERRORS, TIME OUT TEST DELAY);
       IF ERRCOD <> 0 THEN<br>ERROR TYPE (0,14);
        NO BUFFERS := 5:NO NODE SECTORS: = 4;<br>NO DATA FILES := 1;
       NO KEYZ: = MAX KEY + 1;
        IF SETUP(NO BUFFERS, NO KEYZ, NO NODE SECTORS, NO DATA FILES) <> 0 THEN
                BEGIN
                WRITELN('Illegal SETUP Parameters');
                EXIT,
                END:
        FOR KEY := 0 TO MAX KEY DOBEGIN
                ERY_NUM[KEY] := OPNIDX(-1,IDX_NAME{KEY],<br>KEY_NUM[KEY], KEY_TYPE[KEY], KEY_DUP[KEY]);<br>IF ERRCOD <> 0 THEN
                        ERROR TYPE (KEY, 1);
                END:
\sqrt{2}INITIALIZE DATA FILE
  \starFILE NO := -1;RECORD LENGTH := 100:
        FILNAME := 'CUSTOMER.DAT';
        FILE NO := OPNDAT (FILE NO, SFILE, FILNAME, RECORD_LENGTH);
        IF ERRCOD <> 0 THEN
        ERROR TYPE (0, 10);<br>IF LOKCOD <> \overline{0} THEN
                LOCK TYPE (1);
(*
        CUST REC IS THE DATA FILE BUFFER AREA
\starDATBUF PTR := ADDR(DATBUF);
^{\prime}
```
 $\mathcal{A}$ 

```
BEGIN DATABASE OPERATION 
 :::::::::::::::::::::::::::::::::::::::::::::::::::::::::::::: 
*) 
           NULL_BYT := 0;<br>NULL_CHR := NULL_BYT;
                                                                 \overline{\phantom{a}}FOR EVER := TRUE;
          WHILE (FOR EVER) DO<br>
DATA_BASE;
          EXIT; 
END.
```
**End of Section 4** 

# **Index**

#### B

```
background server CBSO, 2-1 
  creating, 1-7 
  customization routines, 1-2 
  Pascal/MT+, 4-2 
  PL/I, 3-1 
  routines, 1-2 
buffer areas, 1-9
```
# c

code requirements, 1-3

#### D

```
data file 
  CBSO example, 2-4 
  CBSO routines, 2-24 
  multiuser, l-S 
  Pascal/MT+ example, 4-5 
  PL/I example, 3-5 
  status information, 1-4 
data record numbers, 1-4 
data record 
  record length, 1-4 
DATABASE sample 
  CBSO source code, 2-7 
  Pascal/MT+ source code, 4-9 
  PL/I source code, 3-9 
design constraints, 1-5 
distribution disk 
  contents, 1-1
```
#### E

error messages, 1-7 external declarations components, 1-1 CBSO, 2-2 Pascal/MT+, 4-2 PL/I, 3-2

# I

```
index file 
 multiuser, l-S 
  record length, 1-4, l-S
```
# K

```
key values 
  CBSO numeric values, 2-2 
  length, 1-4 
  minimum number of, 1-4 
  Pascal/MT+ numeric values, 4-2 
  PL/I numeric values, 3-3
```
# L

linking CBSO programs, 2-1 Pascal/MT+ programs, 4-1 PL/I programs, 3-1

#### M

multiuser module, 1-5

### p

parameters PL/I, 3-2 pointers, 1-4

# Q

queues creating, 1-5 space requirements, 1-6

# R

RECREATE utility CBSO, 2-2 pascal/MT+, 4-3 PL/I, 3-4 RMAC assembler, 1-9

#### s

shared routines cancelling, 1-7